Mplus Short Courses Topic 7

**Multilevel Modeling With Latent Variables Using Mplus: Cross-Sectional Analysis**

> Linda K. Muthén Bengt Muthén

Copyright © 2009 Muthén & Muthén www.statmodel.com 3/04/2009

1

2 General Latent Variable Modeling Framework 5 Analysis With Multilevel Data 9 Complex Survey Data Analysis 13 Intraclass Correlation 14 Design Effects 16 Random Effects ANOVA 17 Two-Level Regression Analysis 26 Two-Level Logistic Regression 52 Two-Level Path Analysis 59 Two-Level Mediation With Random Slopes 72 Two-Level Factor Analysis 78 SIMS Variance Decomposition 84 Exploratory Factor Analysis Of Aggression Items 89 Two-Level IRT 100 Two-Level Factor Analysis With Covariates 101 Multiple Group, Two-Level Factor Analysis 121 Two-Level SEM 138 Two-Level Estimators In Mplus 145 Practical Issues Related To The Analysis Of Multilevel Data 147 **Table Of Contents**

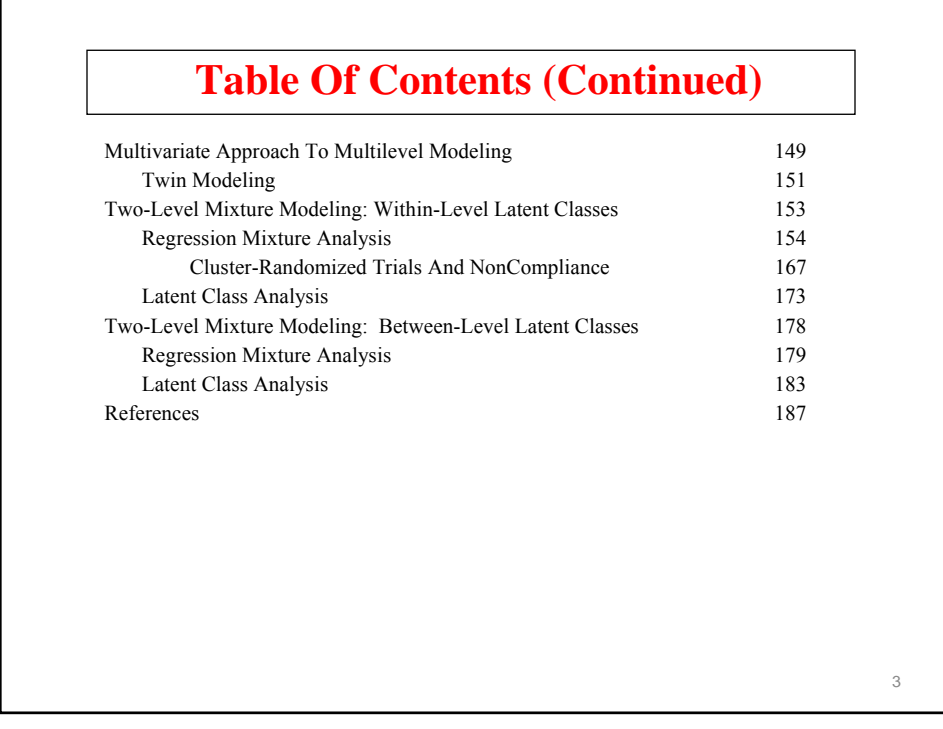

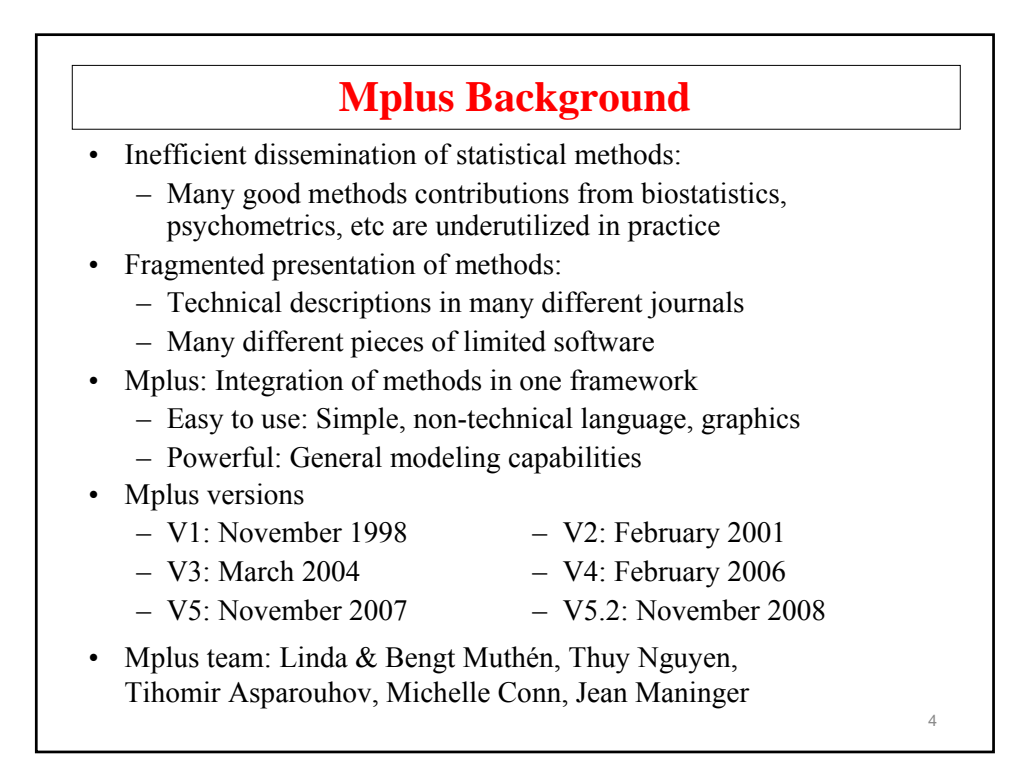

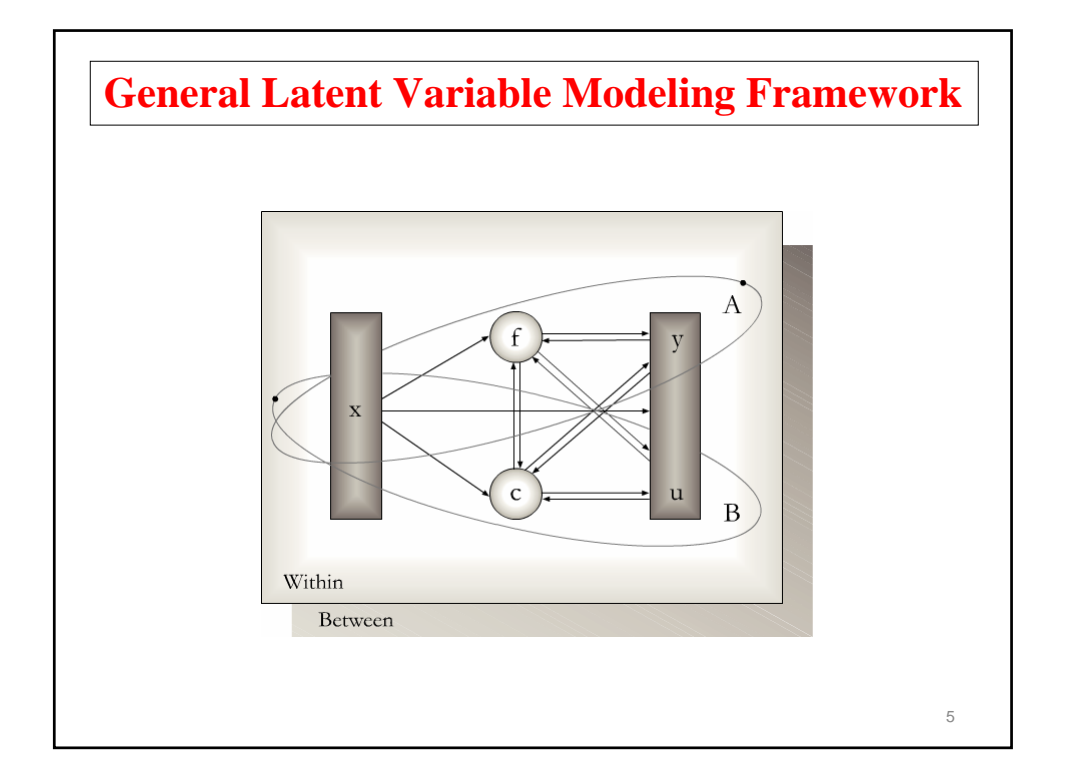

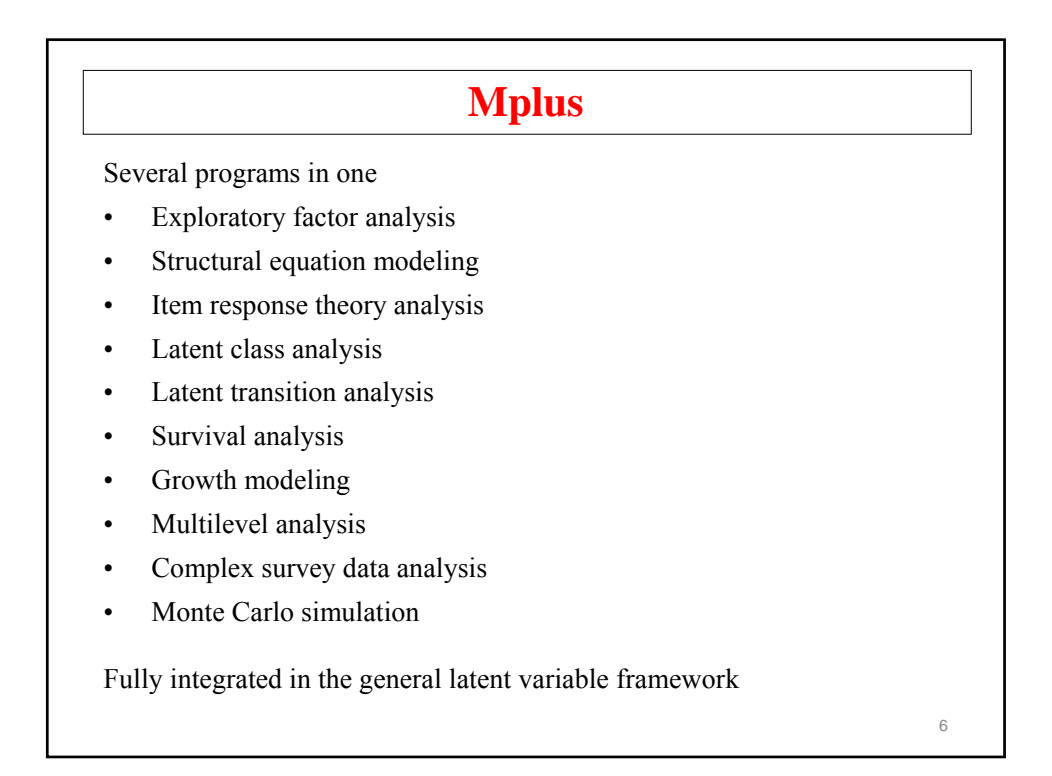

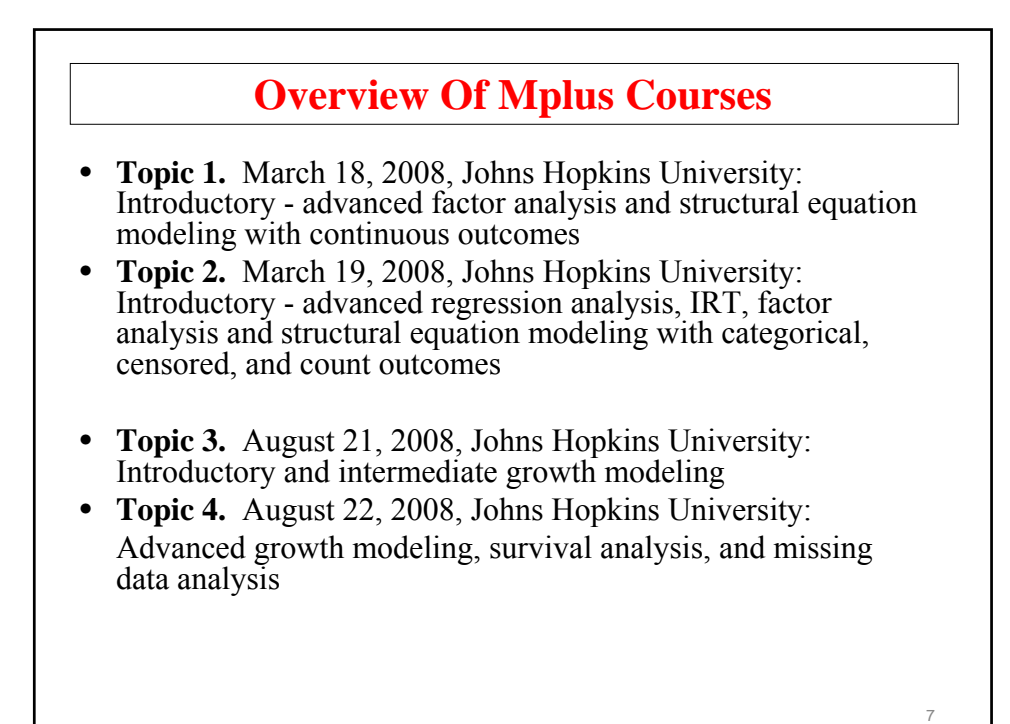

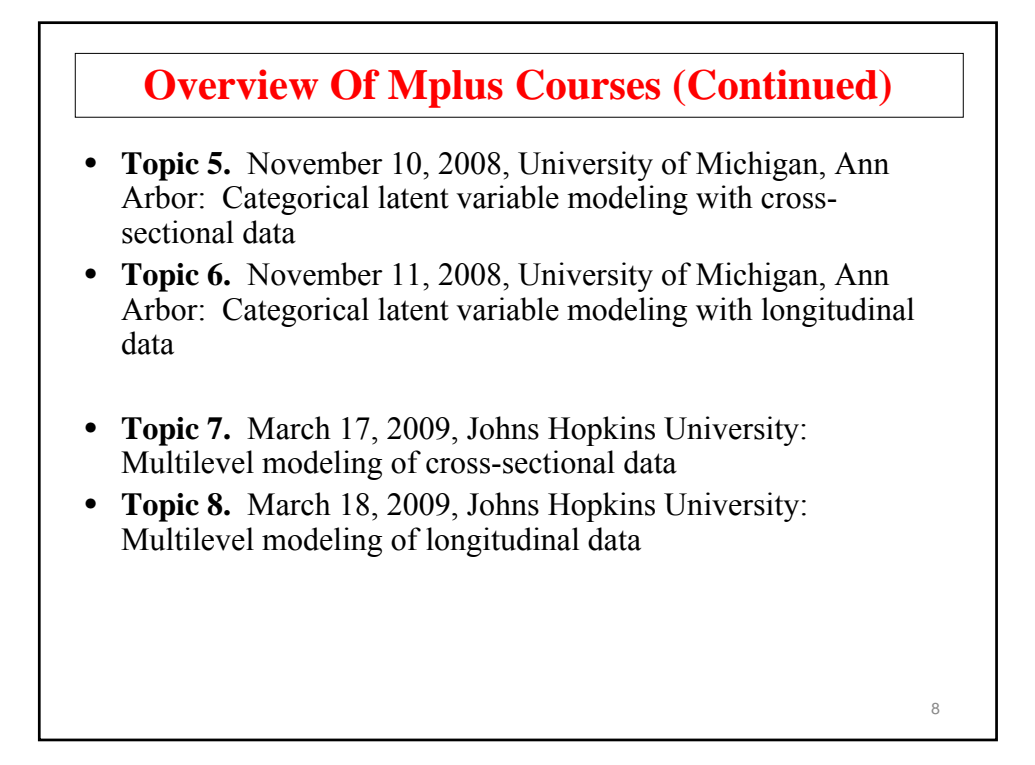

# **Analysis With Multilevel Data**

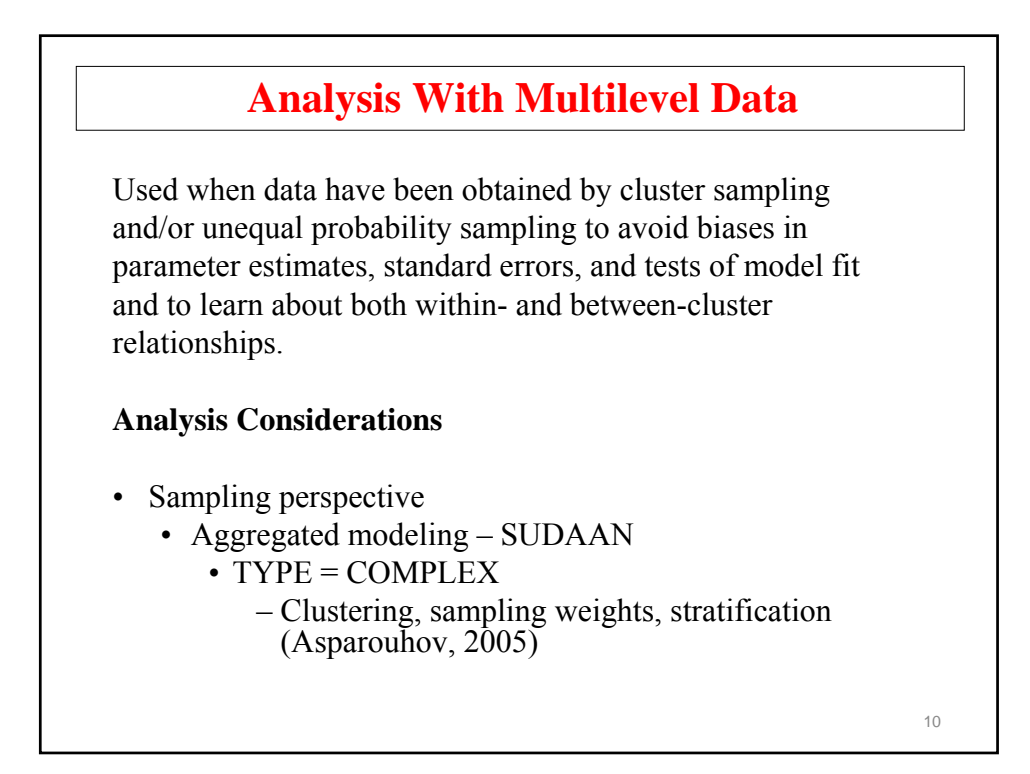

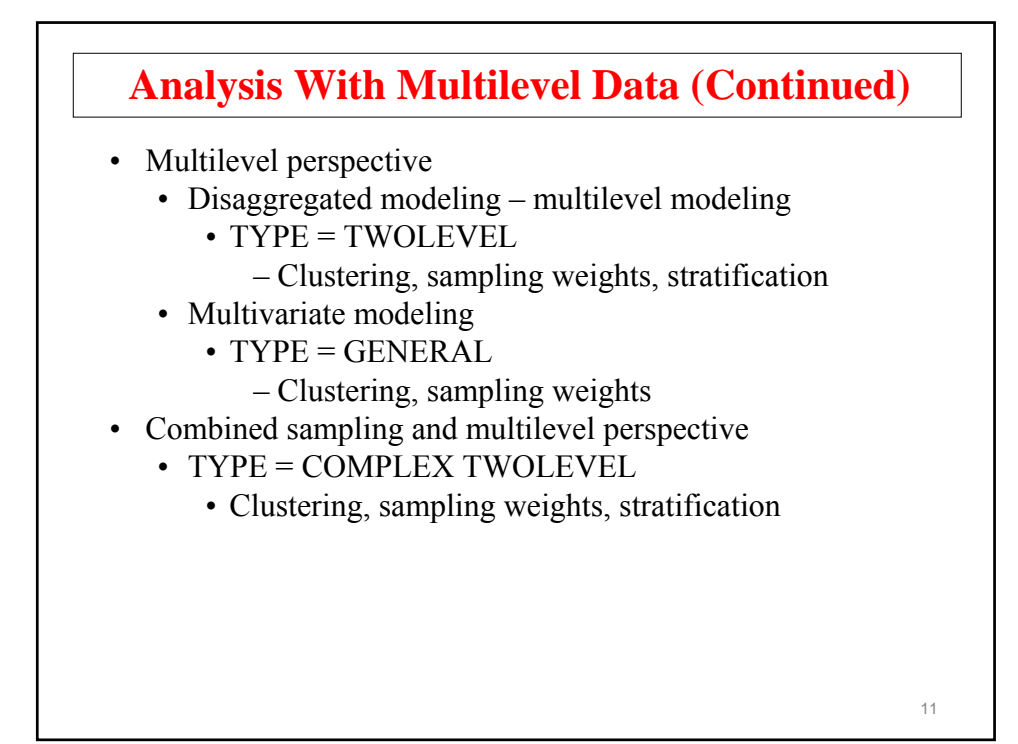

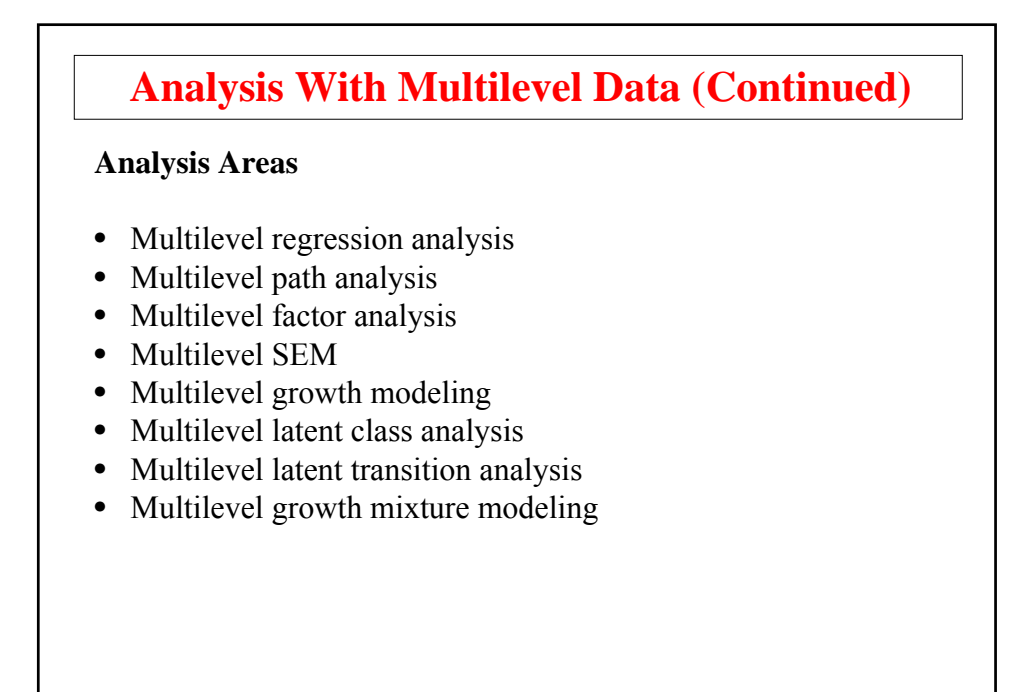

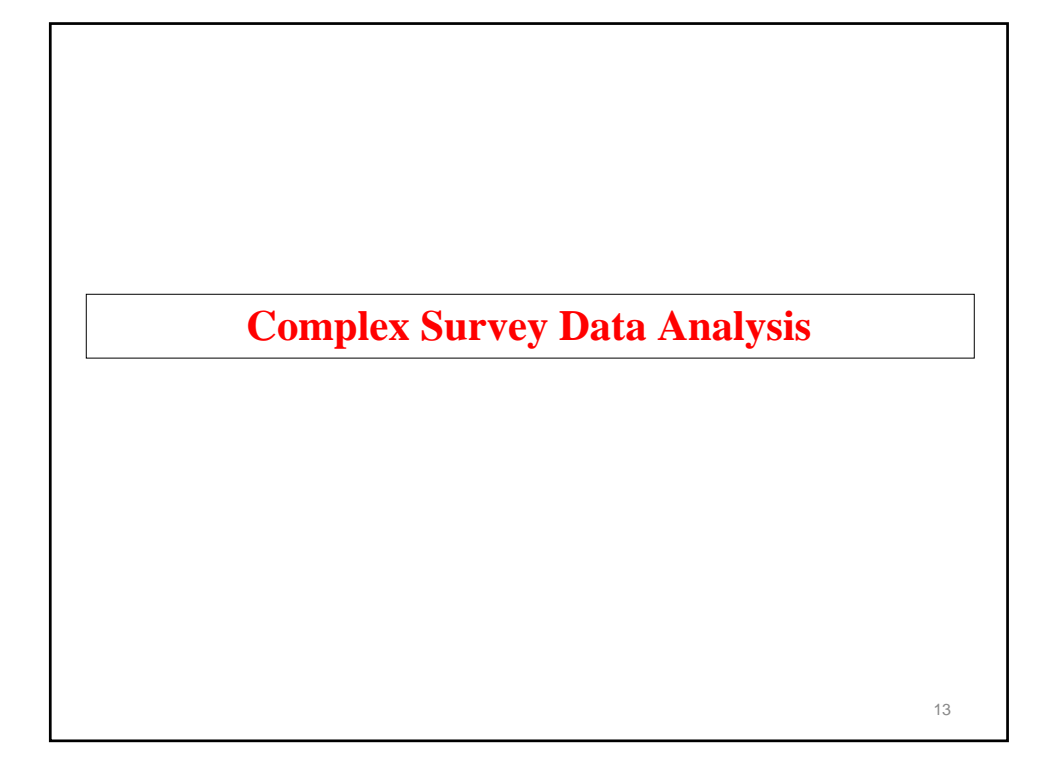

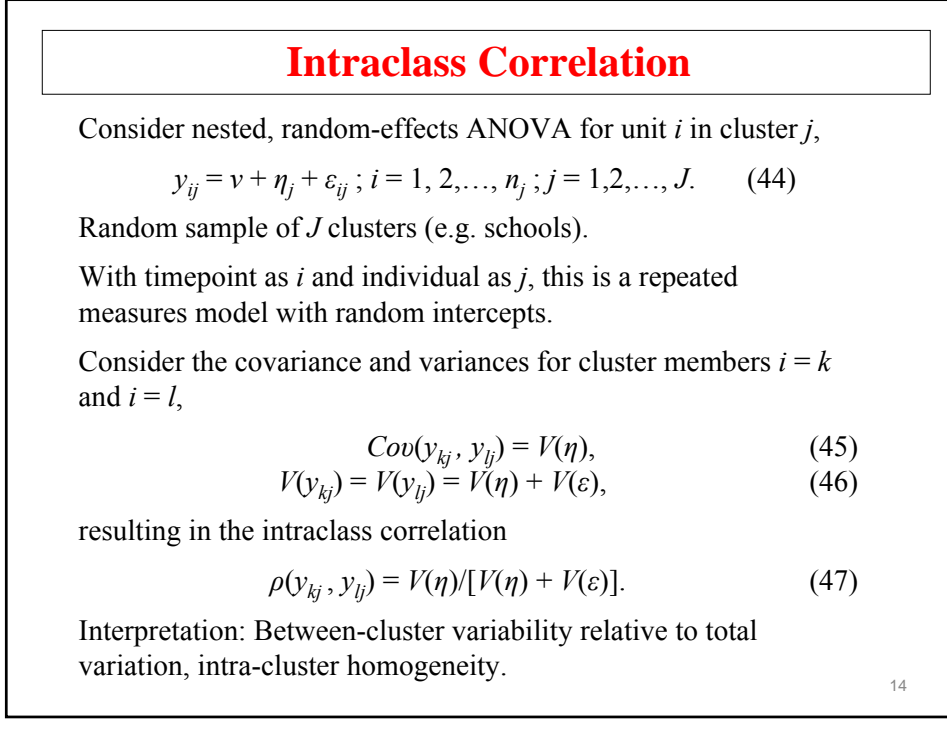

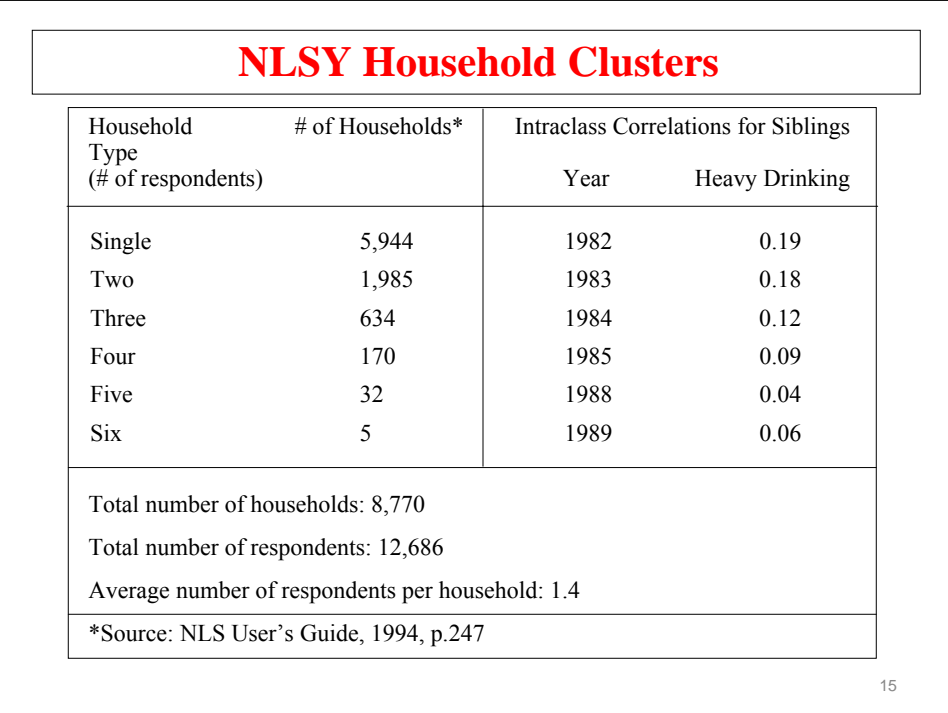

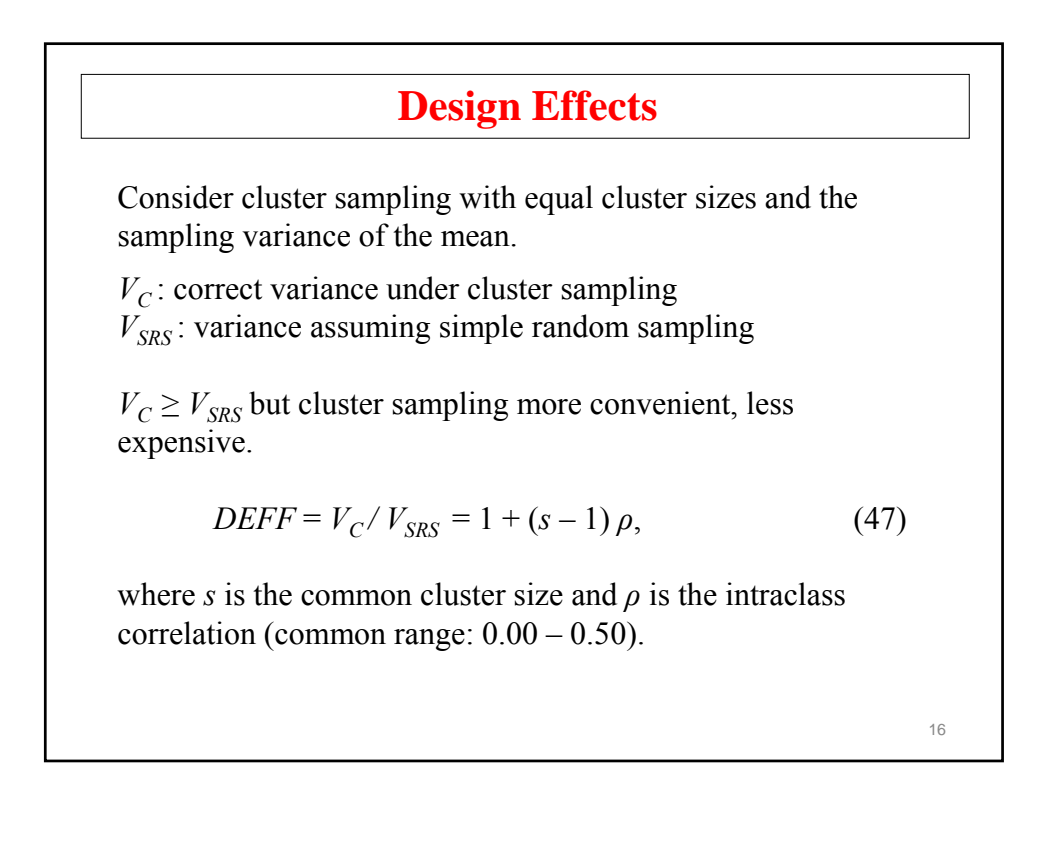

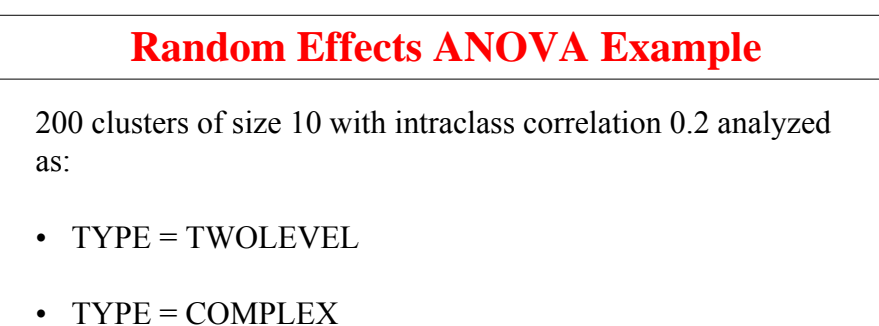

- 
- Regular analysis, ignoring clustering

 $DEFF = 1 + 9 * 0.2 = 2.8$ 

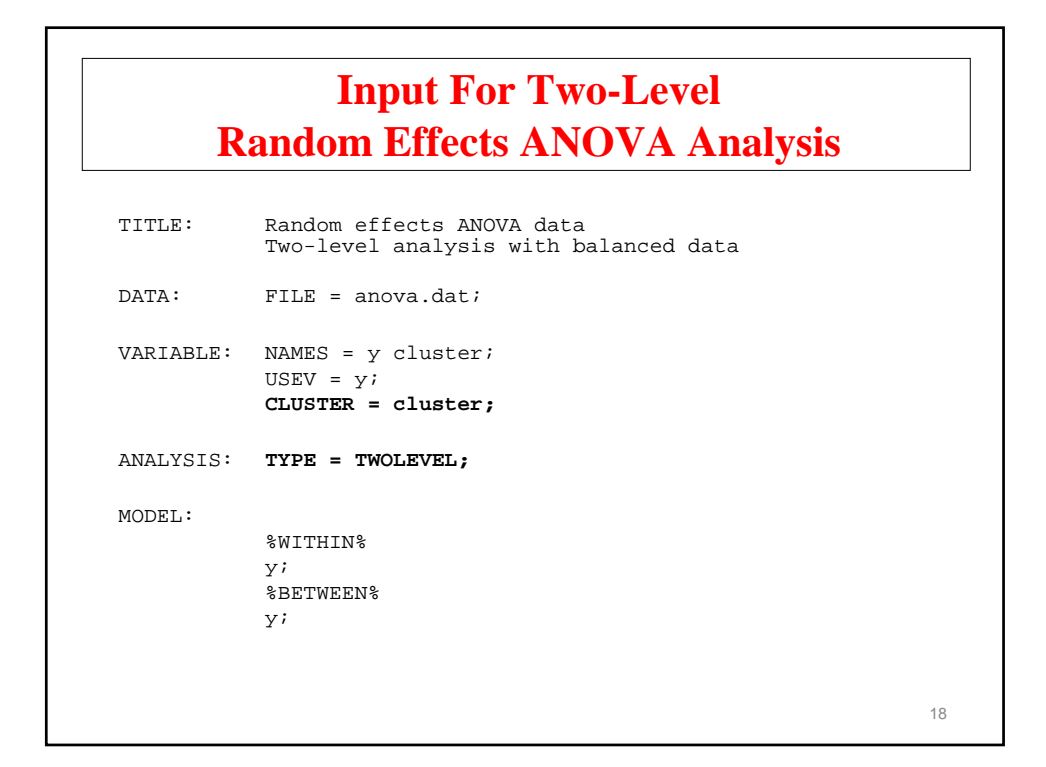

# **Output Excerpts Two-Level Random Effects ANOVA Analysis**

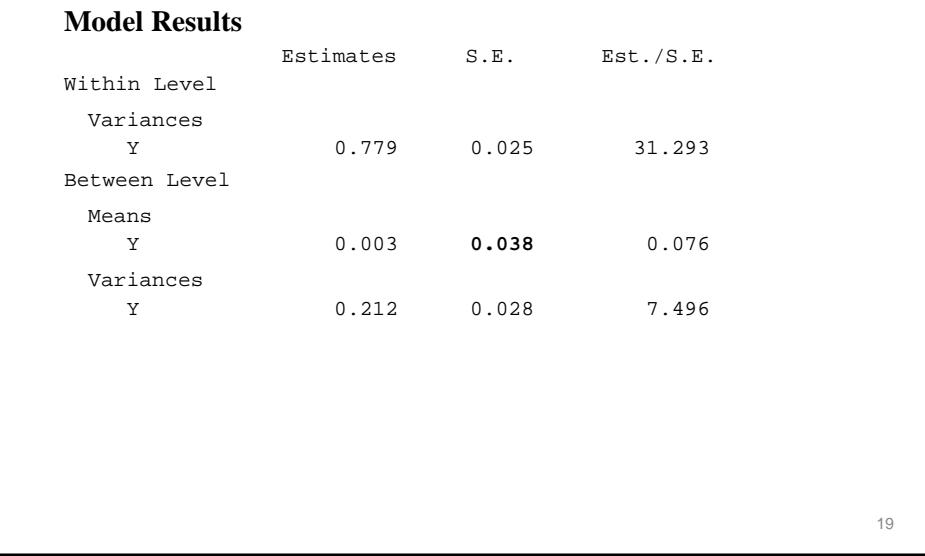

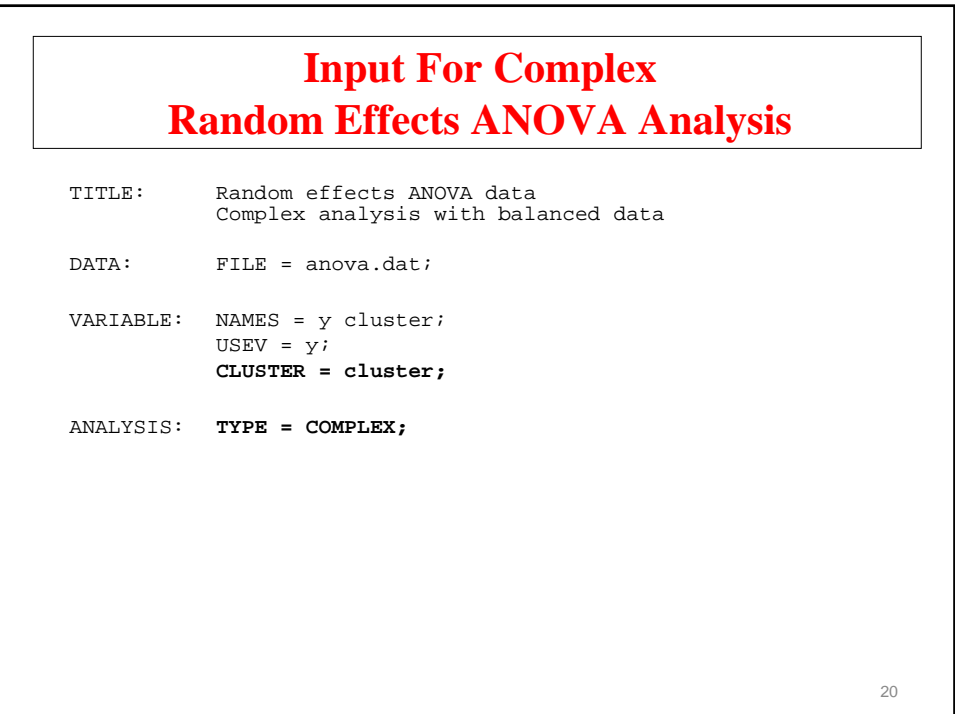

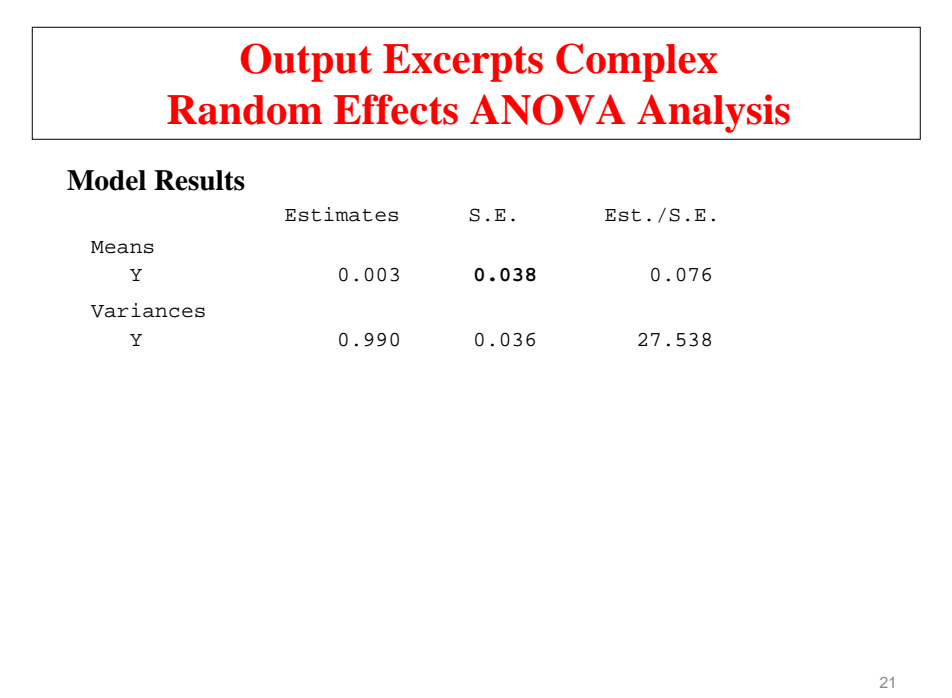

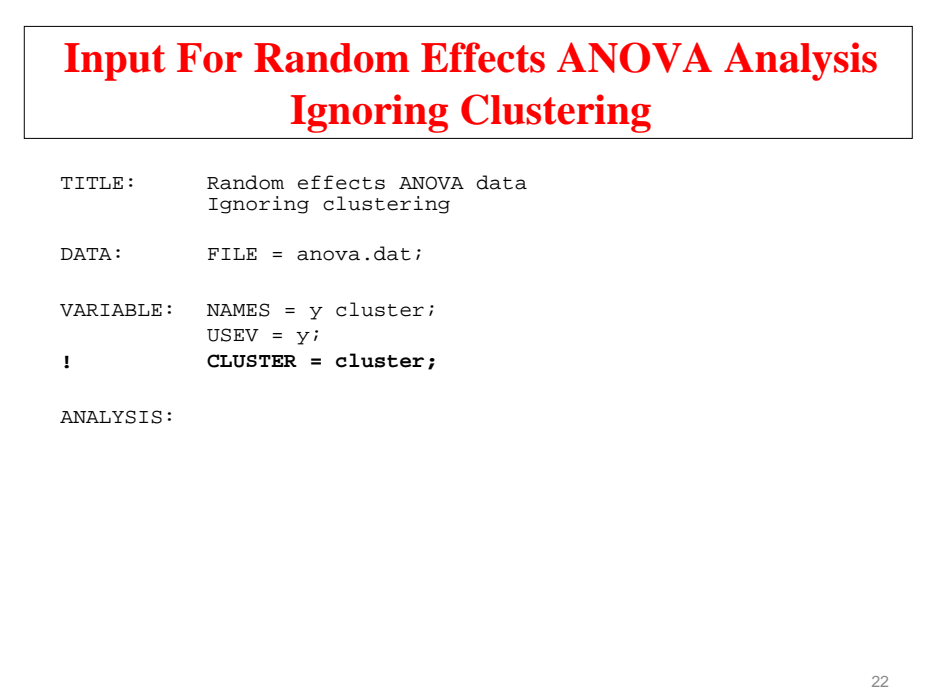

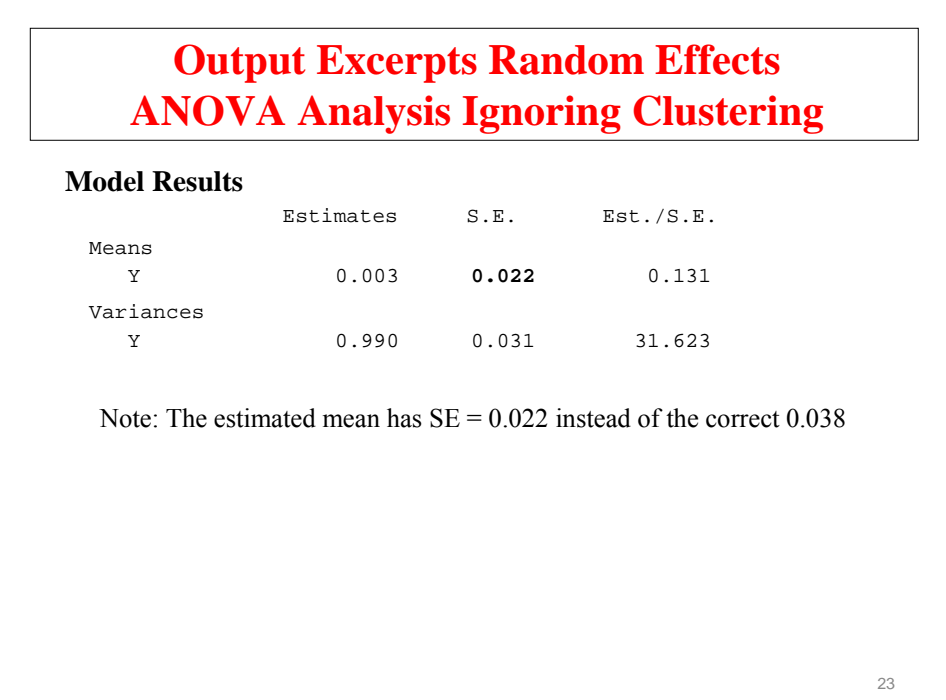

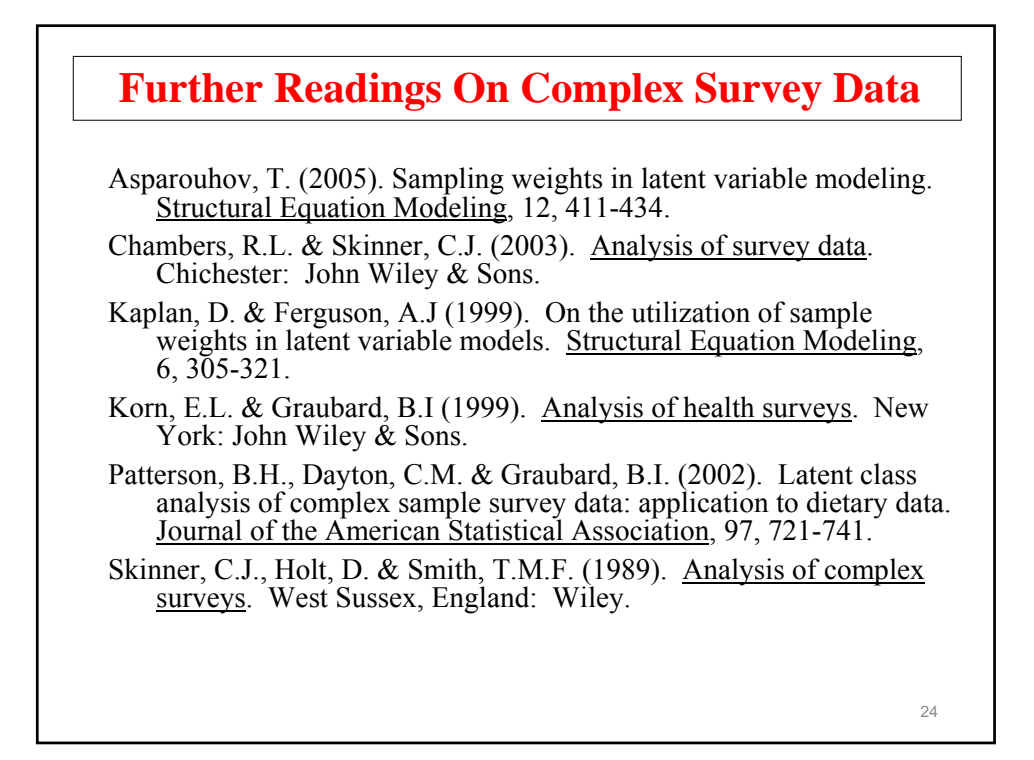

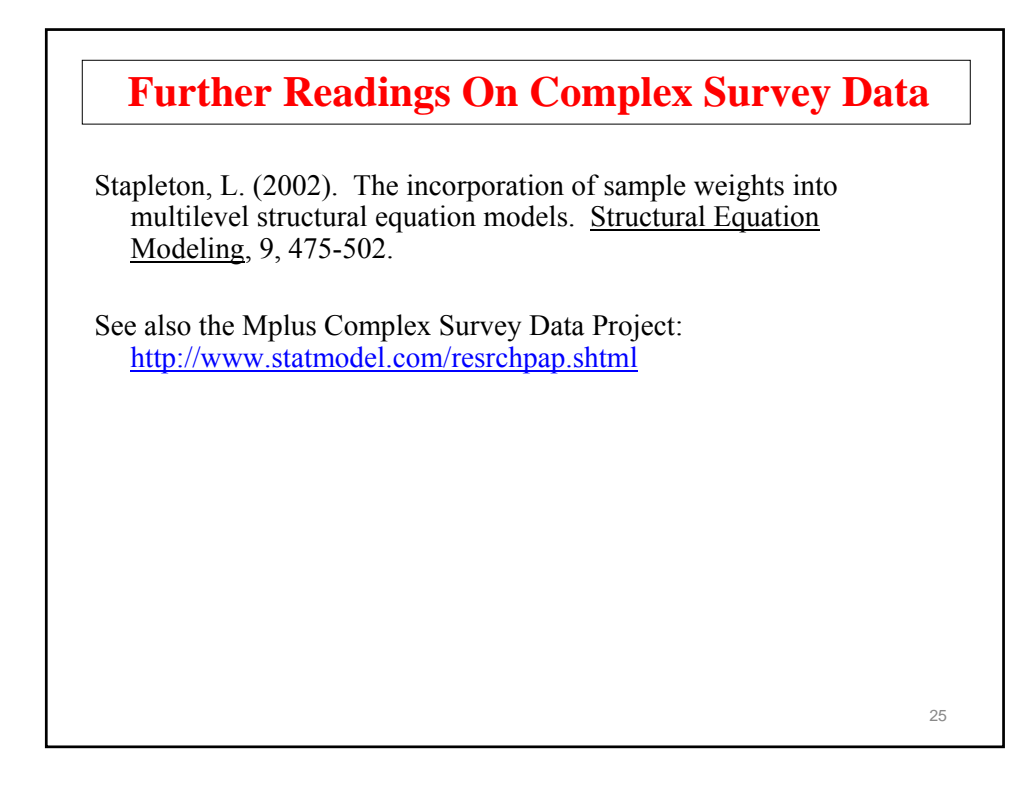

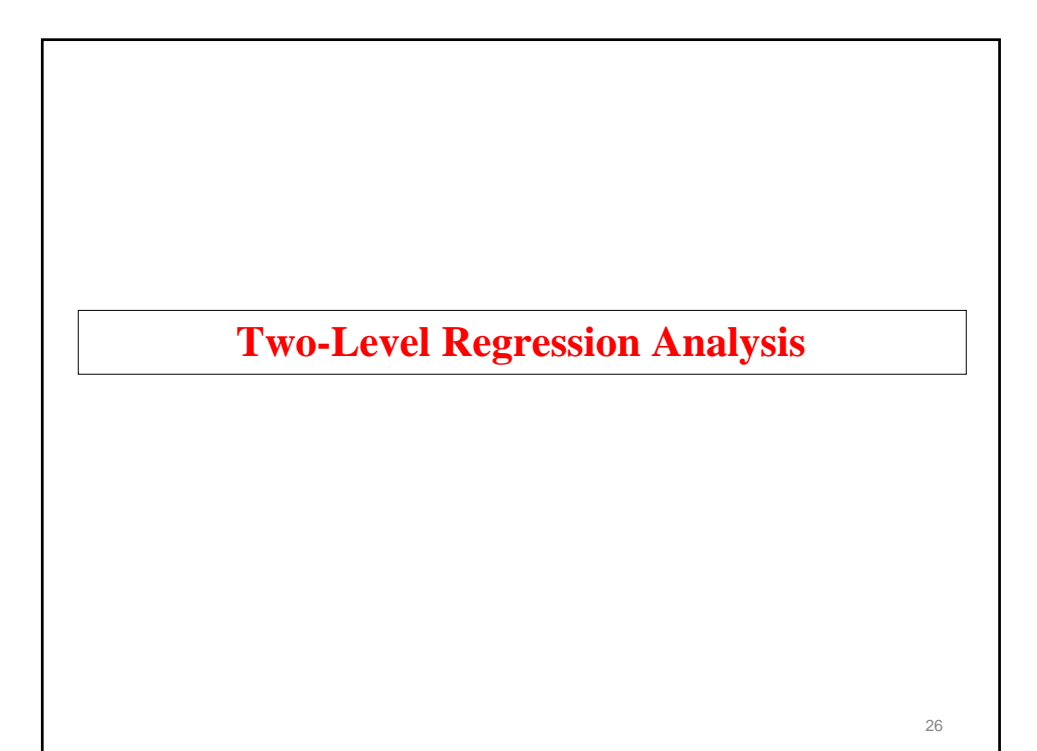

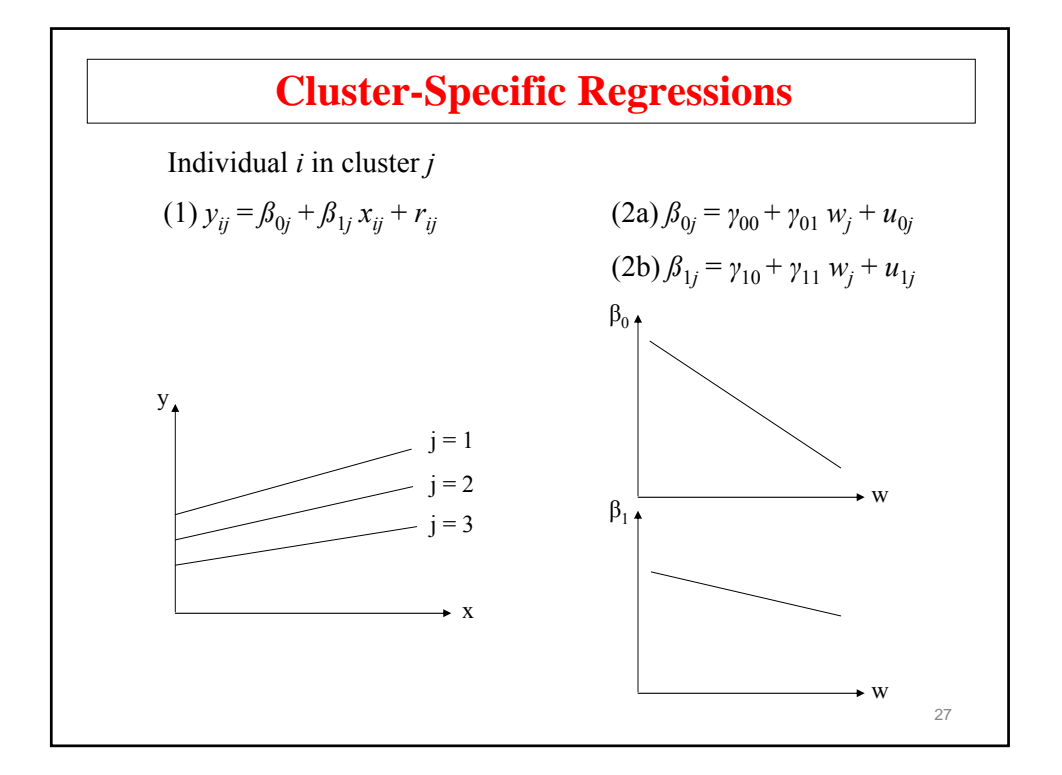

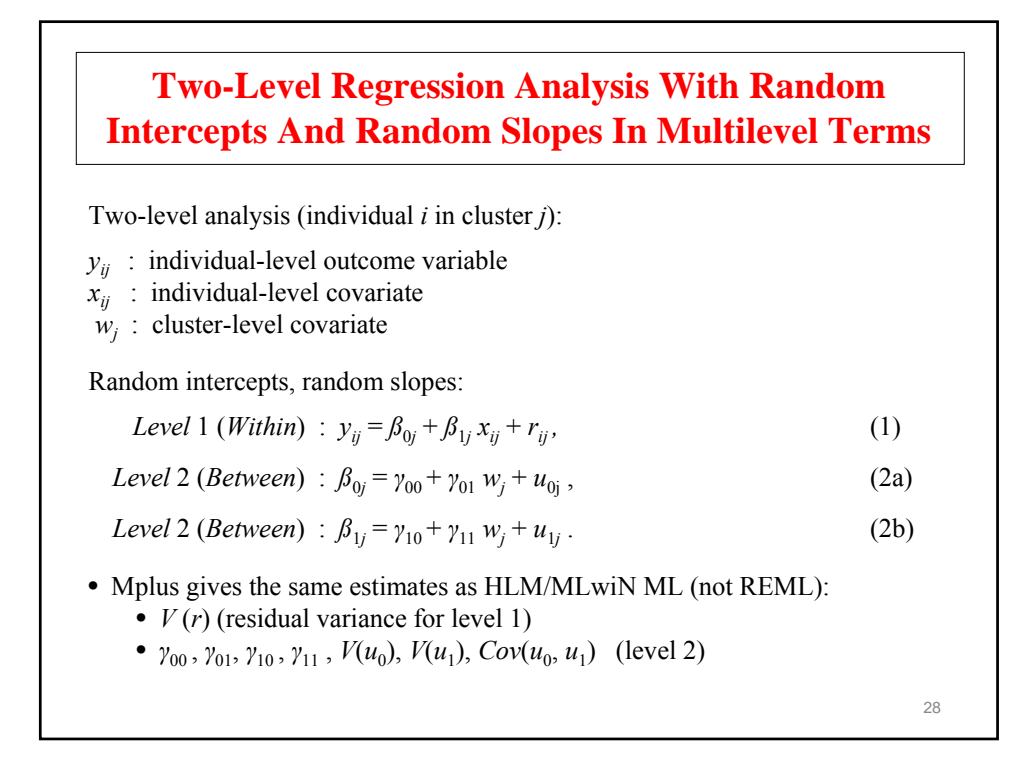

#### **WITHIN And BETWEEN Options Of The VARIABLE Command**

- WITHIN
	- Measured on individual level
	- Modeled on within
	- No variance on between
- BETWEEN
	- Measured on cluster level
	- Modeled on between
- Not on WITHIN or BETWEEN
	- Measured on individual level
	- Modeled on within and between

 $30$ • The data—National Education Longitudinal Study (NELS:88) • Base year Grade 8—followed up in Grades 10 and 12 • Students sampled within 1,035 schools—approximately 26 students per school,  $n = 14,217$ • Variables—reading, math, science, history-citizenshipgeography, and background variables **NELS Data**

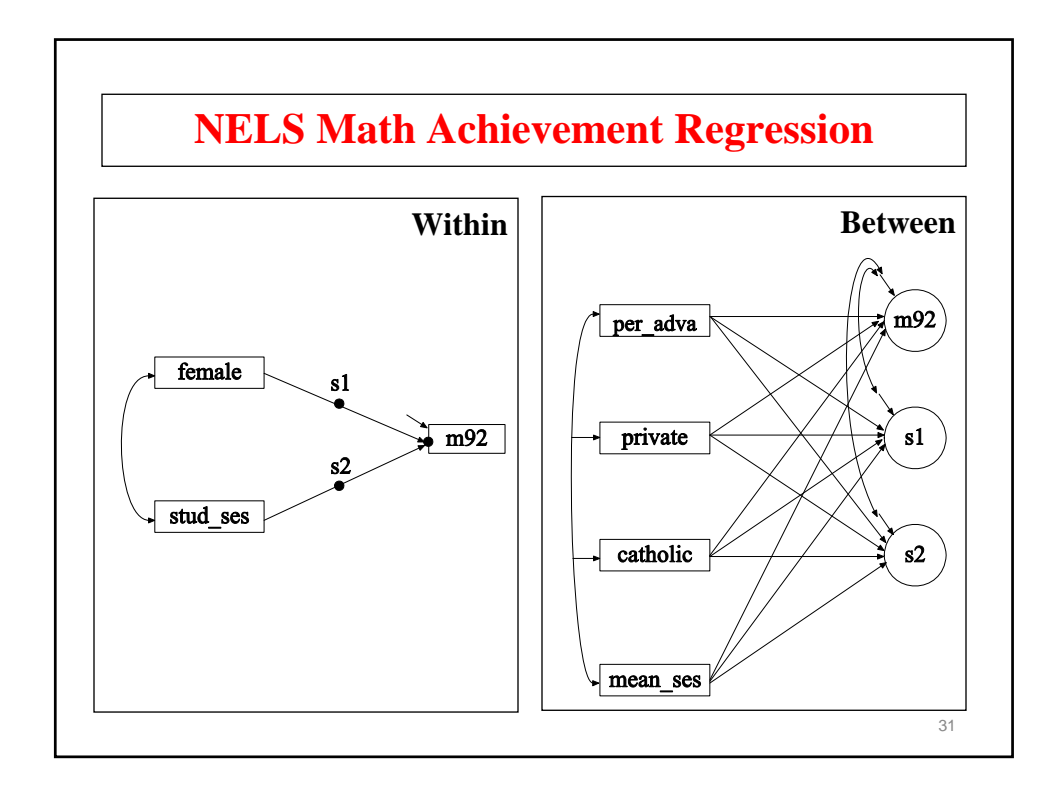

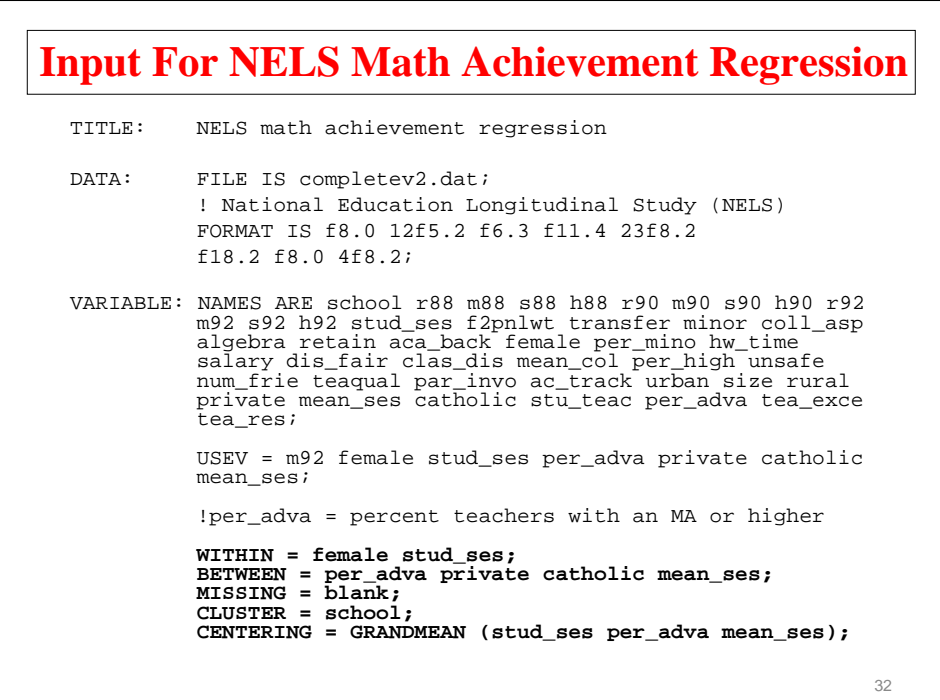

# **Input For NELS Math Achievement Regression (Continued)**

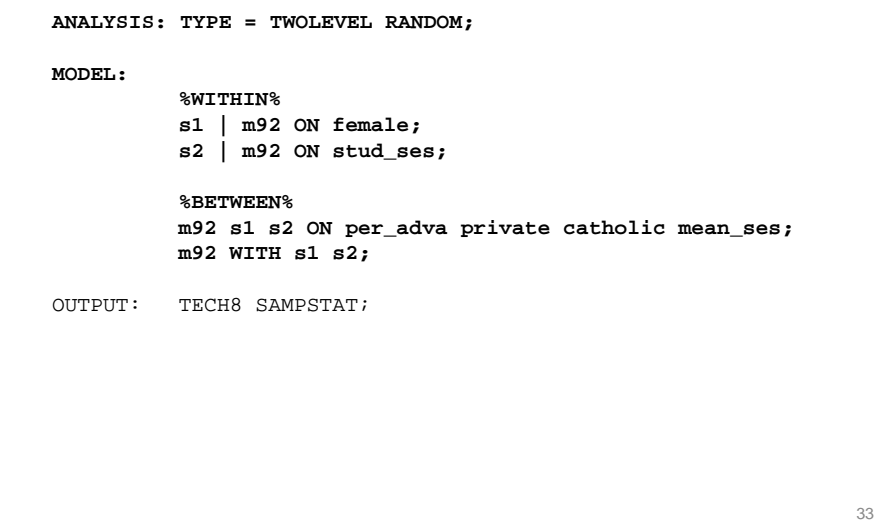

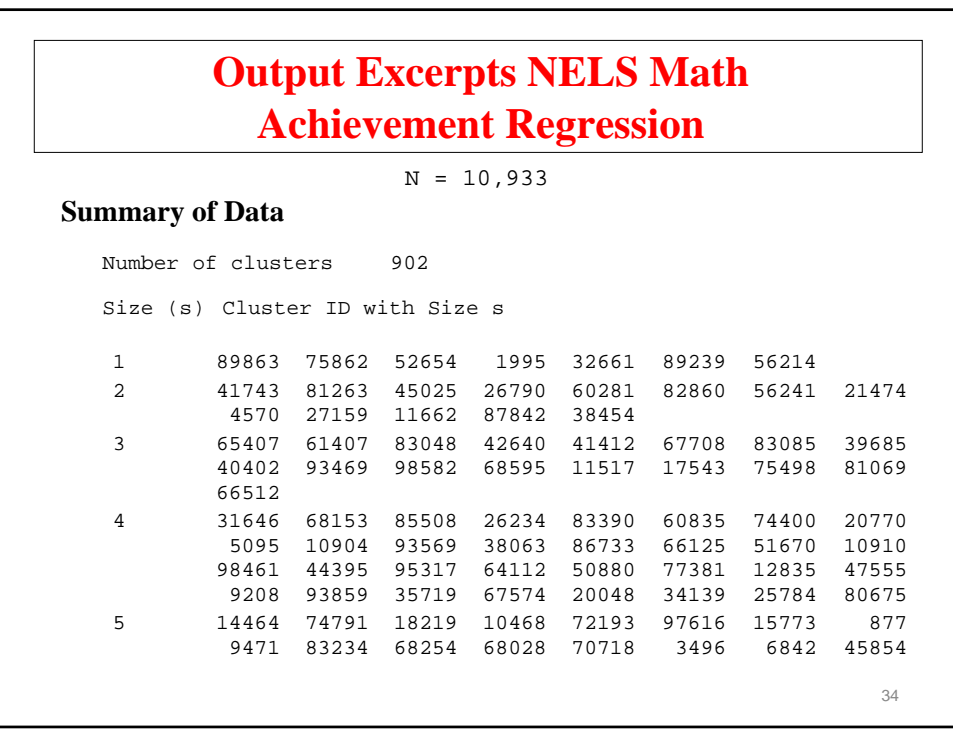

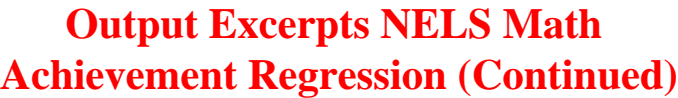

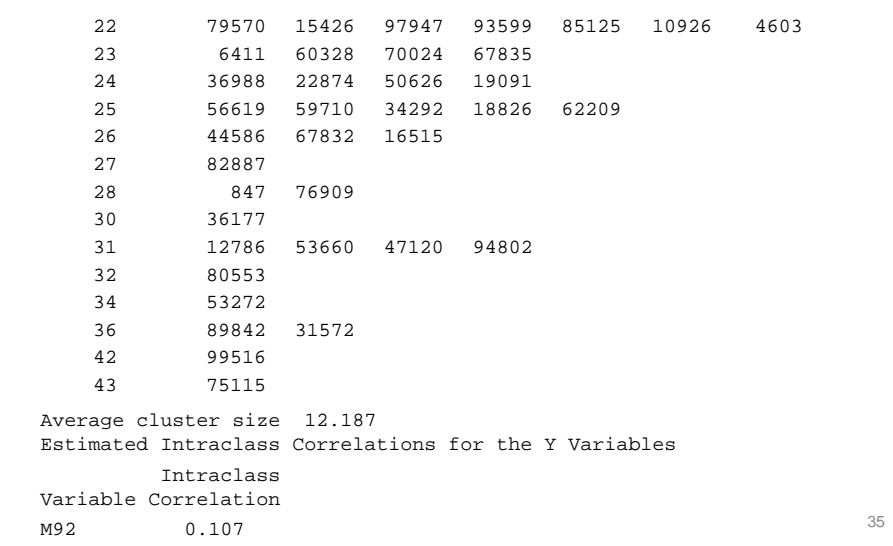

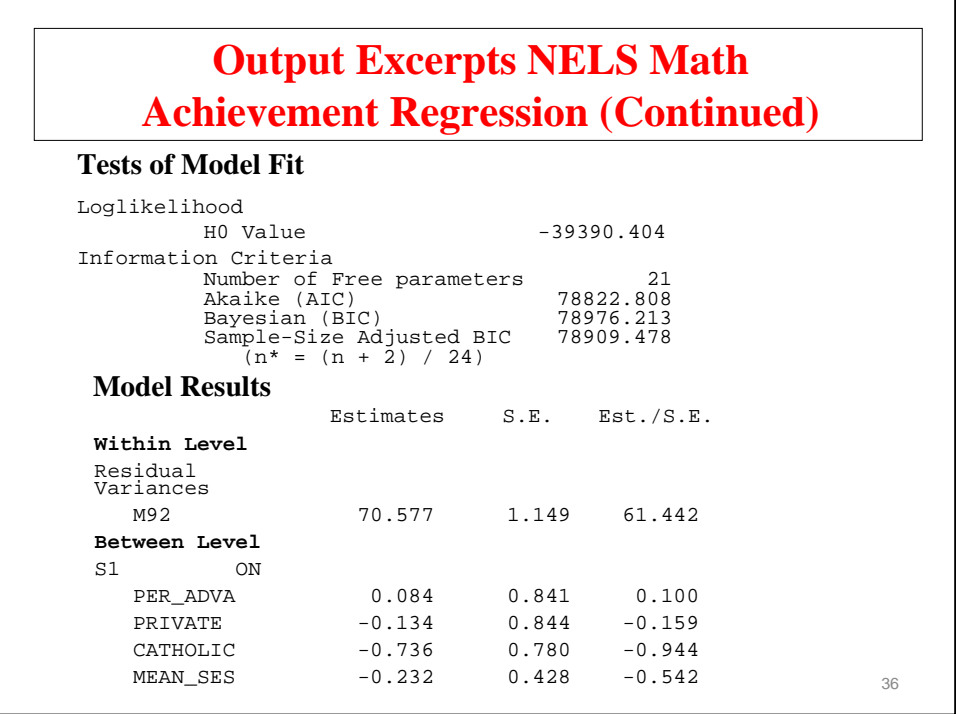

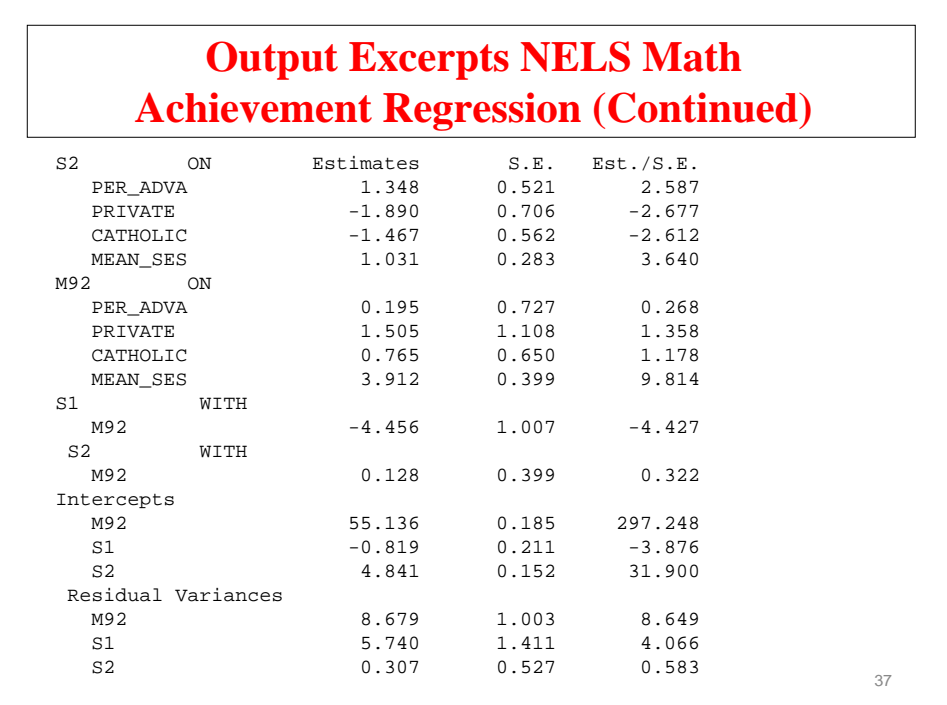

# **Cross-Level Influence**

Between-level (level 2) variable *w* influencing within-level (level 1) *y* variable:

**Random intercept**

$$
y_{ij} = \beta_{0j} + \beta_1 x_{ij} + r_{ij}
$$
  

$$
\beta_{0j} = \gamma_{00} + \gamma_{01} w_j + u_{0j}
$$

Mplus:

```
MODEL:
```

```
%WITHIN%;
y ON x; ! estimates beta1 
%BETWEEN%;
y ON w; ! y is the same as beta0j
          ! estimates gamma01
```
#### **Cross-Level Influence (Continued)**

Cross-level interaction, or between-level (level 2) variable moderating a within level (level 1) relationship:

#### **Random slope**

$$
y_{ij} = \beta_{0j} + \beta_{1j} x_{ij} + r_{ij}
$$
  

$$
\beta_{1j} = \gamma_{10} + \gamma_{11} w_j + u_{1j}
$$

Mplus:

MODEL:

```
%WITHIN%;
beta1 | y ON x;
%BETWEEN%;
beta1 ON w; ! estimates gamma11
```
39

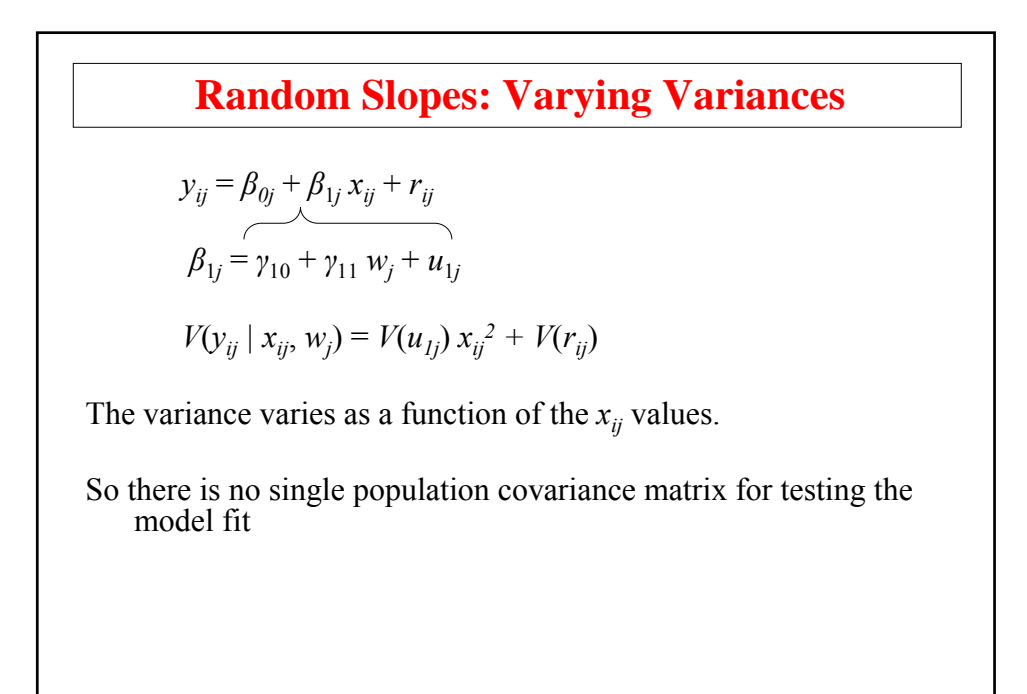

# **Random Slopes In Mplus** Mplus allows random slopes for predictors that are • Observed covariates • Observed dependent variables • Continuous latent variables

41

# 42 A random intercept model is the same as decomposing  $y_{ij}$  into two uncorrelated components where **Two-Level Variable Decomposition**  $y_{ij} = \beta_{0j} + \beta_1 x_{ij} + r_{ij}$  $y_{wij} = \beta_1 x_{ij} + r_{ij}$  $y_{bi} = \beta_{0j} = \gamma_{00} + \gamma_{01}\bar{x}_{\cdot j} + u_{0j}$  $\beta_{0j} = \gamma_{00} + \gamma_{01}\bar{x}_{\cdot j} + u_{0j}$  $y_{ij} = y_{wij} + y_{bj}$

# **Two-Level Variable Decomposition (Continued)**

The same decomposition can be made for *xij*,

 $x_{ij} = x_{wij} + x_{bj}$ 

where  $x_{wij}$  and  $x_{bi}$  are latent covariates,

$$
y_{wij} = \beta_w x_{wij} + r_{ij}
$$

$$
y_{bj} = \gamma_{00} + \beta_b x_{bj} + u_{0j}
$$

Mplus can work with either manifest or latent covariates.

See also User's Guide example 9.1.b

#### **Bias With Manifest Covariates**

Comparing the manifest and latent covariate approach shows a bias in the manifest between-level slope

$$
E(\hat{\gamma}_{01}) - \beta_b = (\beta_w - \beta_b) \frac{1}{s} \frac{(1 - icc_x)}{icc_x + (1 - icc_x)/s}
$$

Bias increases with decreasing cluster size *s* and decreasing *iccx*. Example:  $(\beta_w - \beta_b) = 0.5$ ,  $s = 10$ ,  $icc_x = 0.1$ gives bias  $= 0.25$ 

No bias for latent covariate approach Asparouhov-Muthen (2006), Ludtke et al. (2008)

 $44$ 

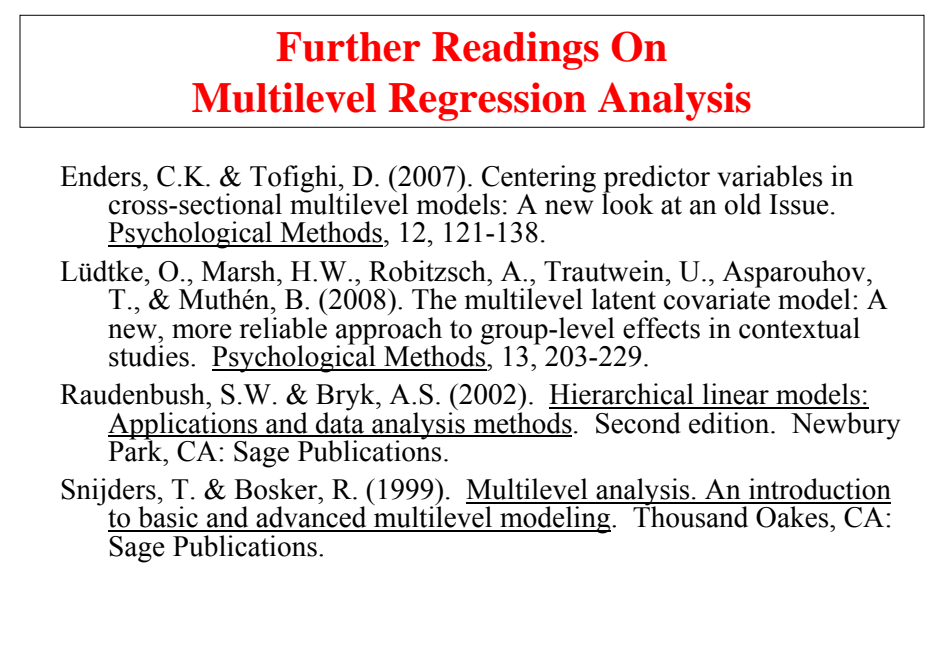

```
45
```
**Logistic And Probit Regression**

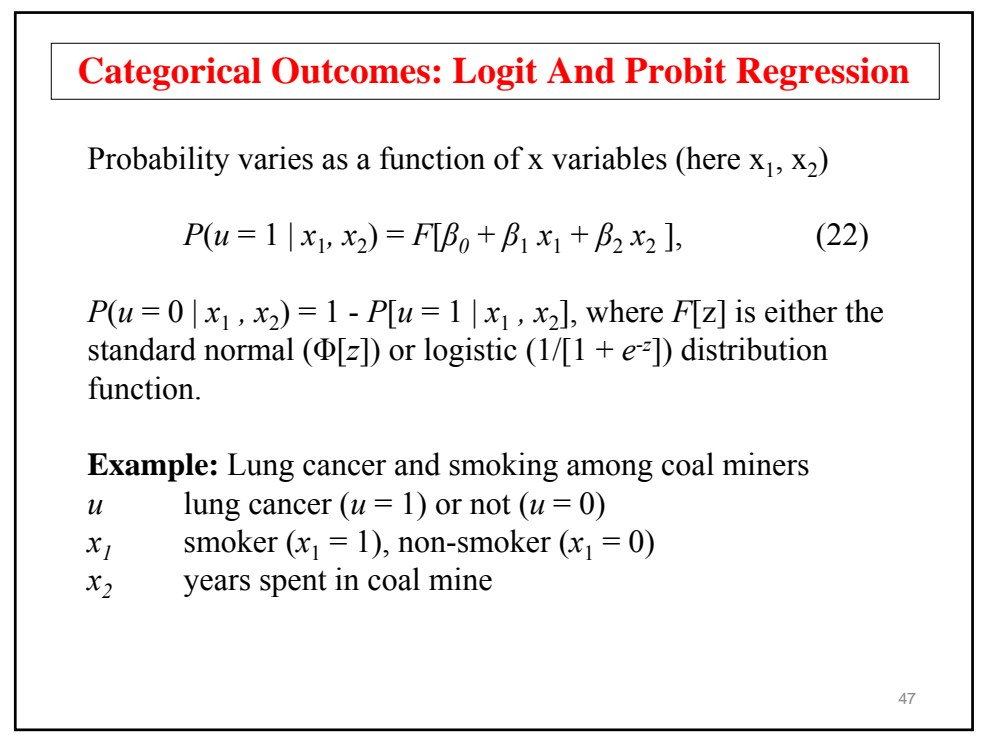

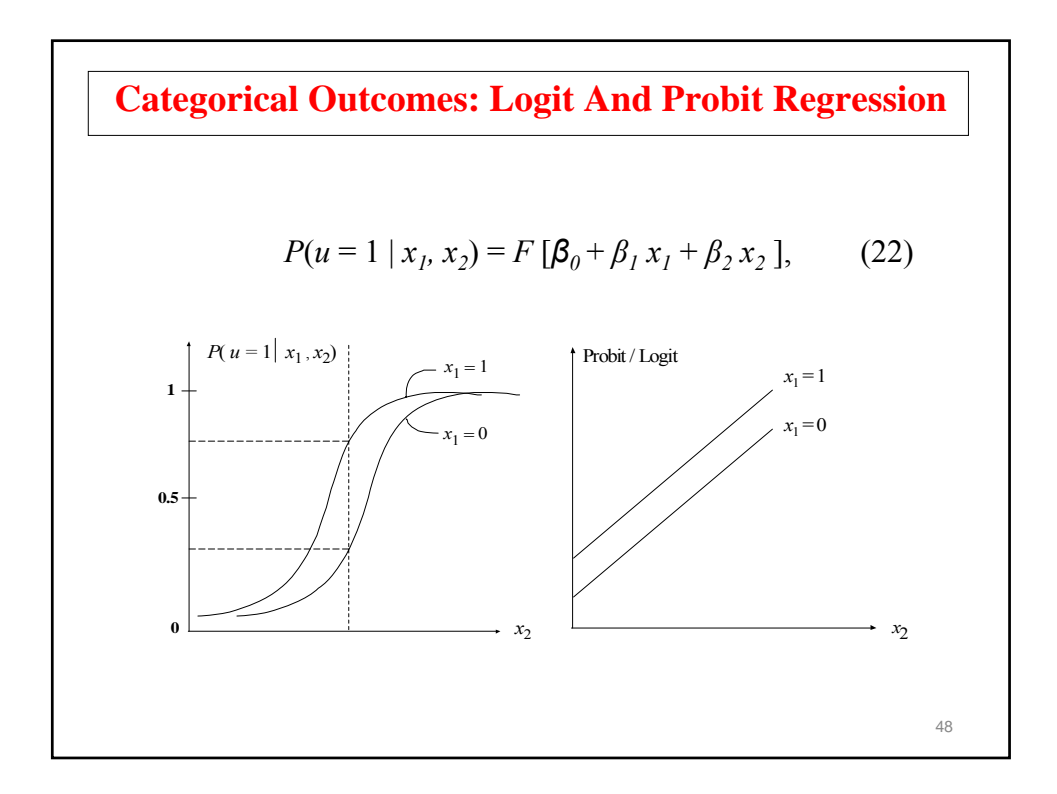

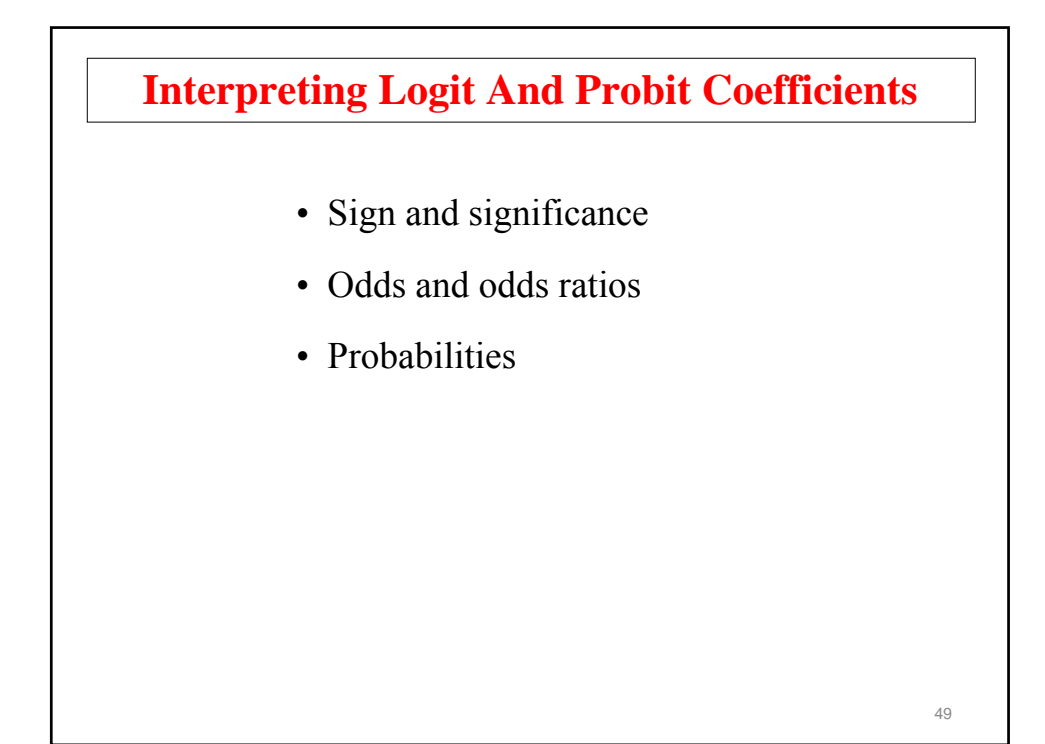

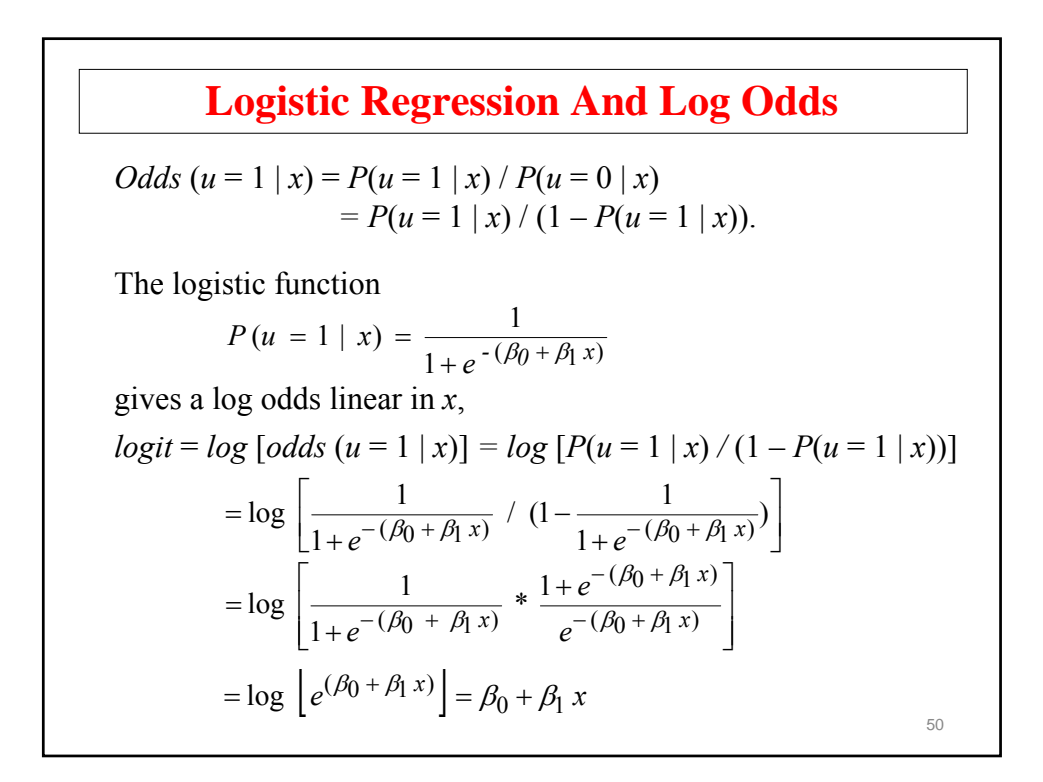

# **Logistic Regression And Log Odds (Continued)**

- $logit = log \text{ odds} = \beta_0 + \beta_1 x$
- When *x* changes one unit, the *logit* (*log odds*) changes  $\beta_1$  units
- When *x* changes one unit, the *odds* changes  $e^{\beta_1}$  units

51

**Two-Level Logistic Regression**

# **Two-Level Logistic Regression Model**

With *i* denoting individual and *j* denoting cluster,

$$
P(u_{ij} = 1 | x_{ij}) = \frac{1}{1 + e^{-(\beta_{0j} + \beta_{1j}x_{ij})}}
$$
  

$$
logit_{ij} = log\left[\frac{P(u_{ij} = 1 | x)}{P(u_{ij} = 0 | x)}\right] = \beta_{0j} + \beta_{1j} x_{ij}
$$

where

$$
\begin{aligned} \beta_{0j} &= \beta_0 + u_{0j} \\ \beta_{1j} &= \beta_1 + u_{1j} \end{aligned}
$$

High/low *β0j* value means high/low logit (high/low log odds)

53

### **Predicting Juvenile Delinquency From First Grade Aggressive Behavior**

- Cohort 1 data from the Johns Hopkins University Preventive Intervention Research Center
- n= 1,084 students in 40 classrooms, Fall first grade
- Covariates: gender and teacher-rated aggressive behavior

# **Input For Two-Level Logistic Regression**

```
TITLE: Hopkins Cohort 1 2-level logistic regression
DATA: FILE = Cohort1_classroom_ALL.DAT;
VARIABLE:
        NAMES = prcid juv99 gender stub1F bkRule1F harmO1F 
                  bkThin1F yell1F takeP1F fight1F lies1F 
                  tease1F; 
        ! juv99: juvenile delinquency record by age 18
        CLUSTER = classrm;
        USEVAR = juv99 male aggress;
        CATEGORICAL = juv99;
        MISSING = ALL (999);
        WITHIN = male aggress;
DEFINE:
        male = 2 - gender;
         aggress = stub1F + bkRule1F + harmO1F + bkThin1F + 
yell1F + takeP1F + fight1F + lies1F + tease1F;
```

```
55
```
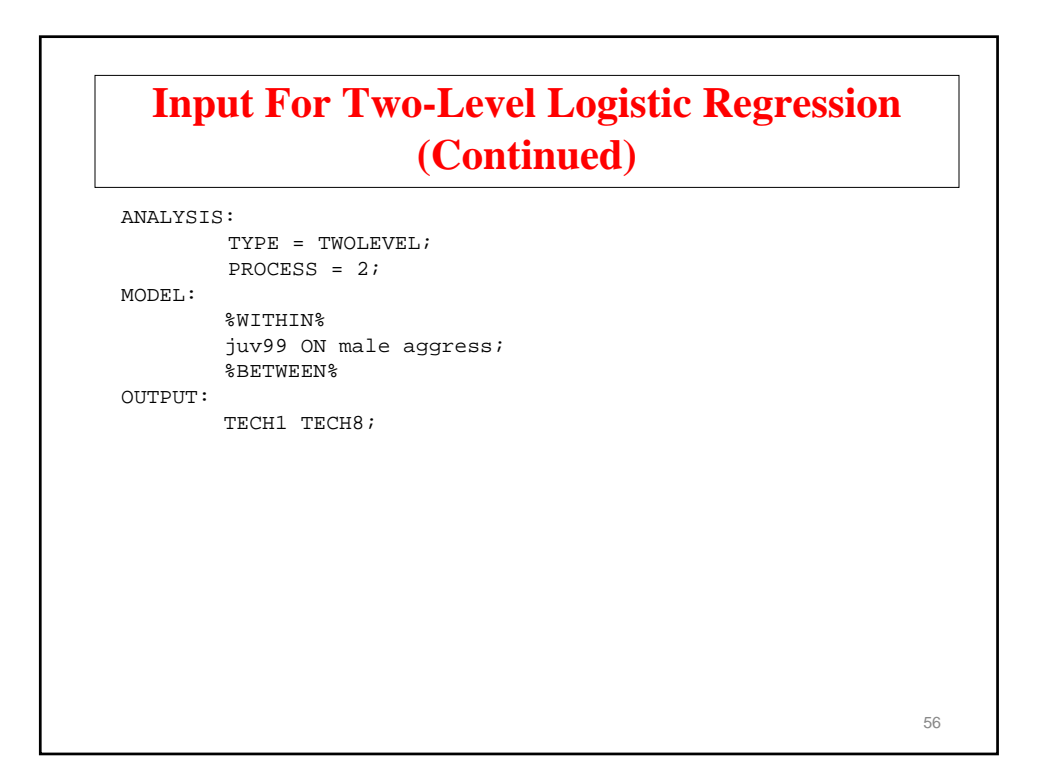

# **Output Excerpts Two-Level Logistic Regression**

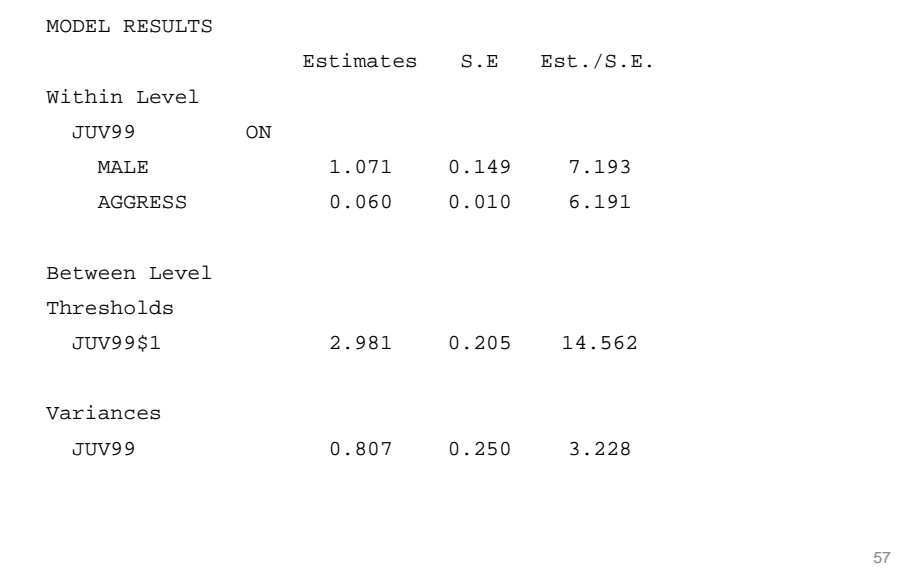

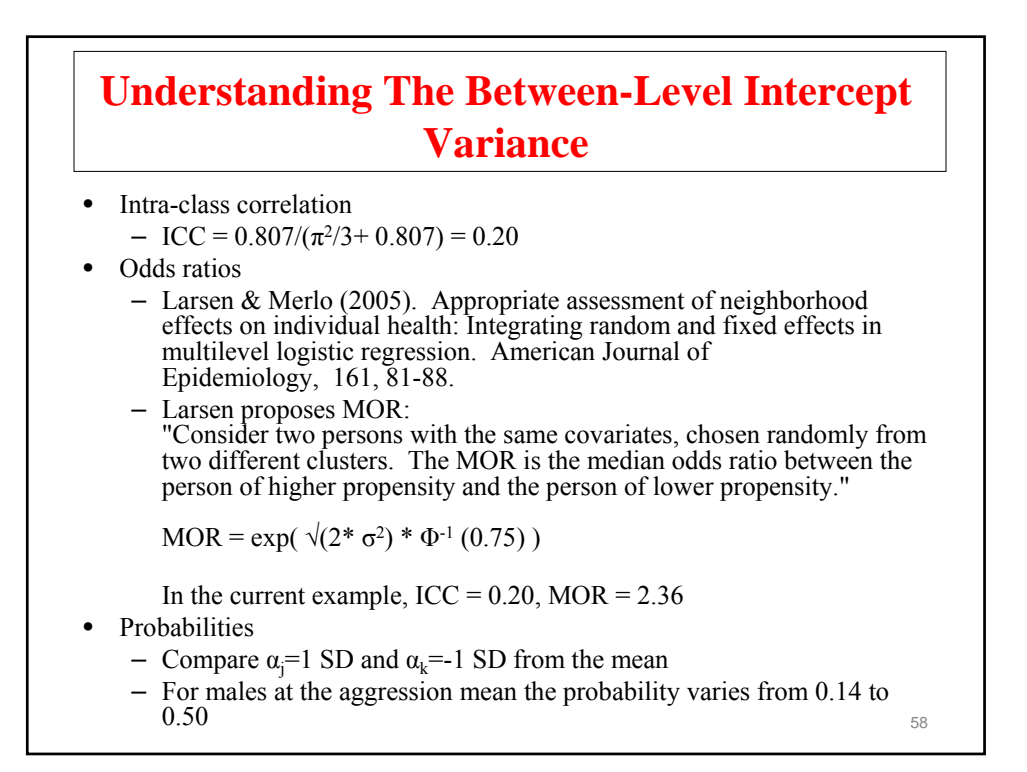

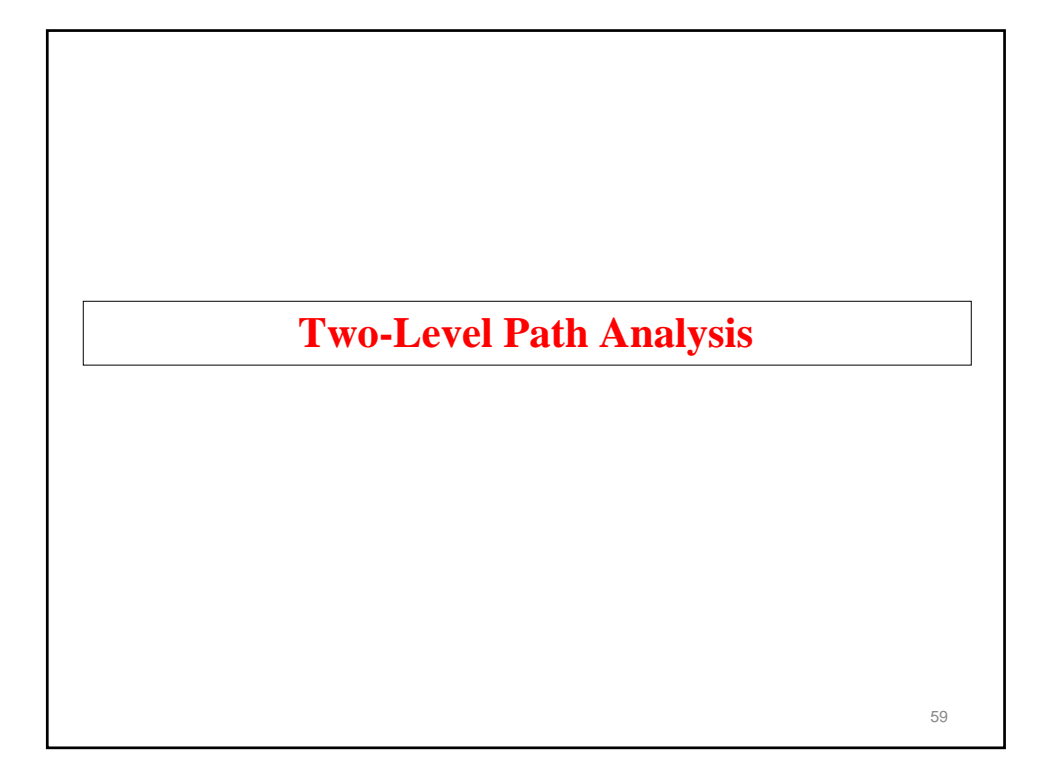

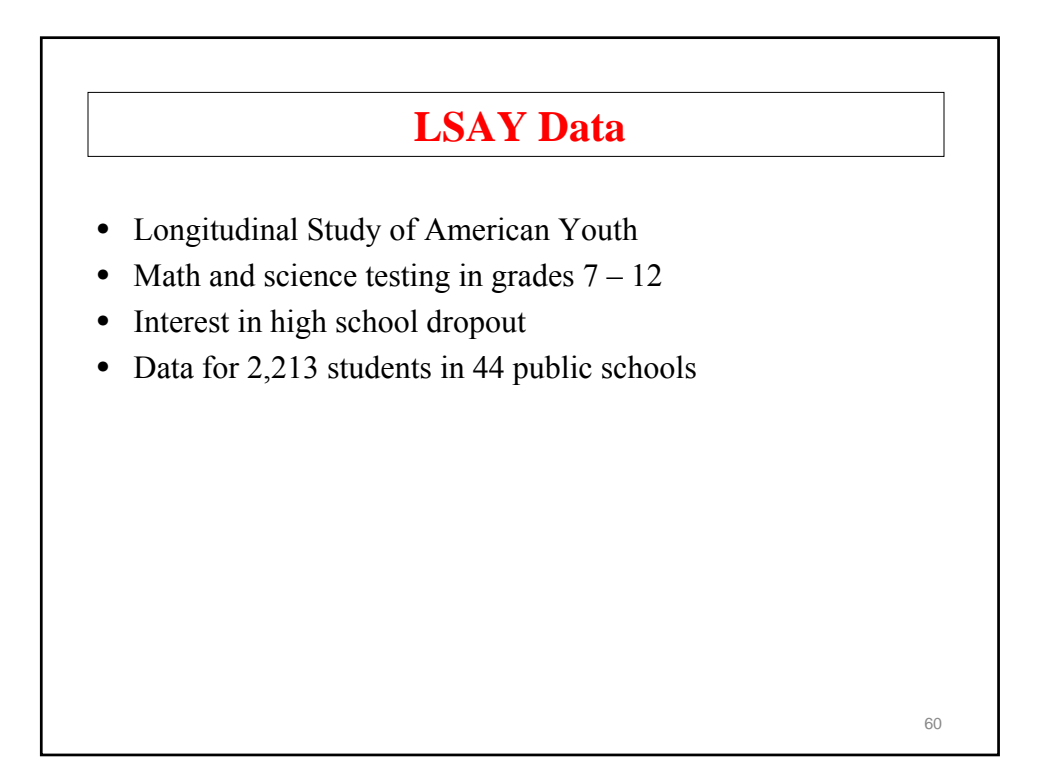

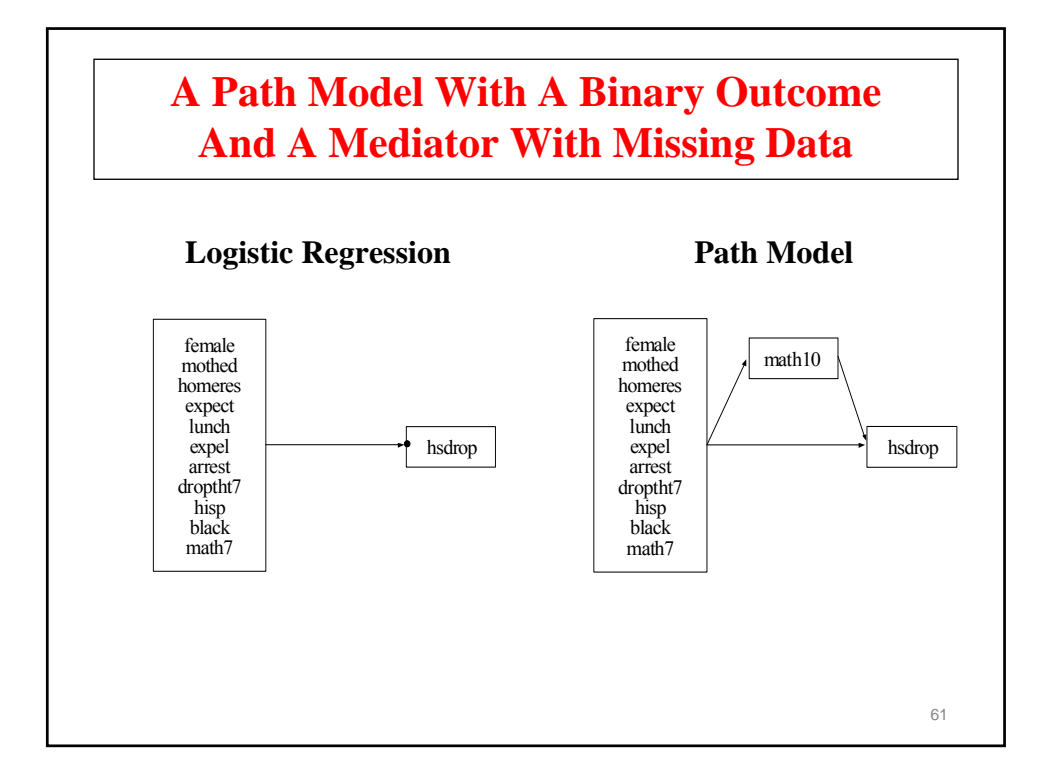

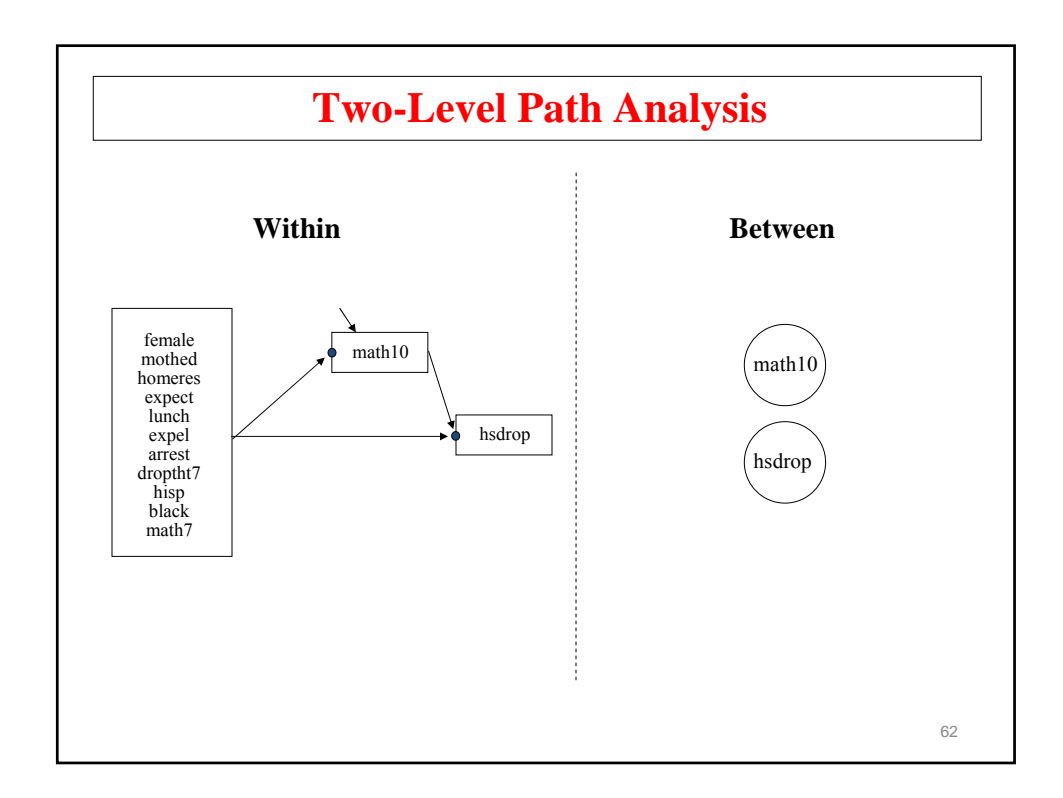

#### **Input For A Two-Level Path Analysis Model With A Categorical Outcome And Missing Data On The Mediating Variable**

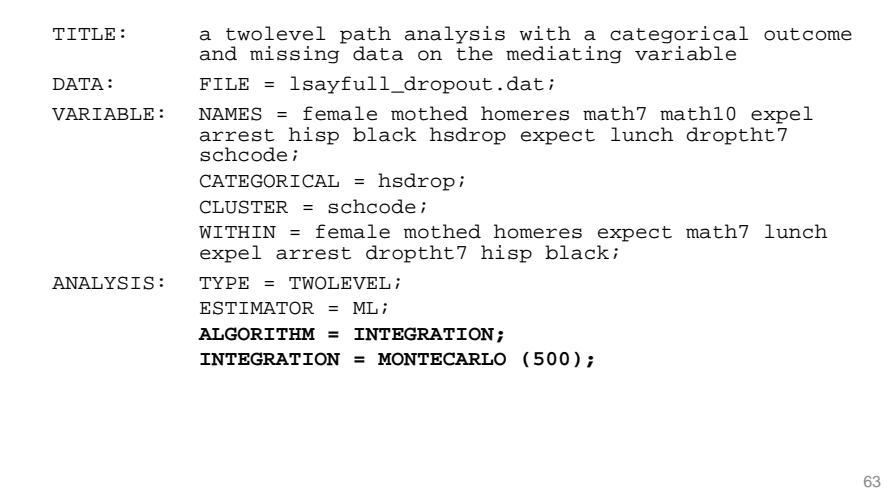

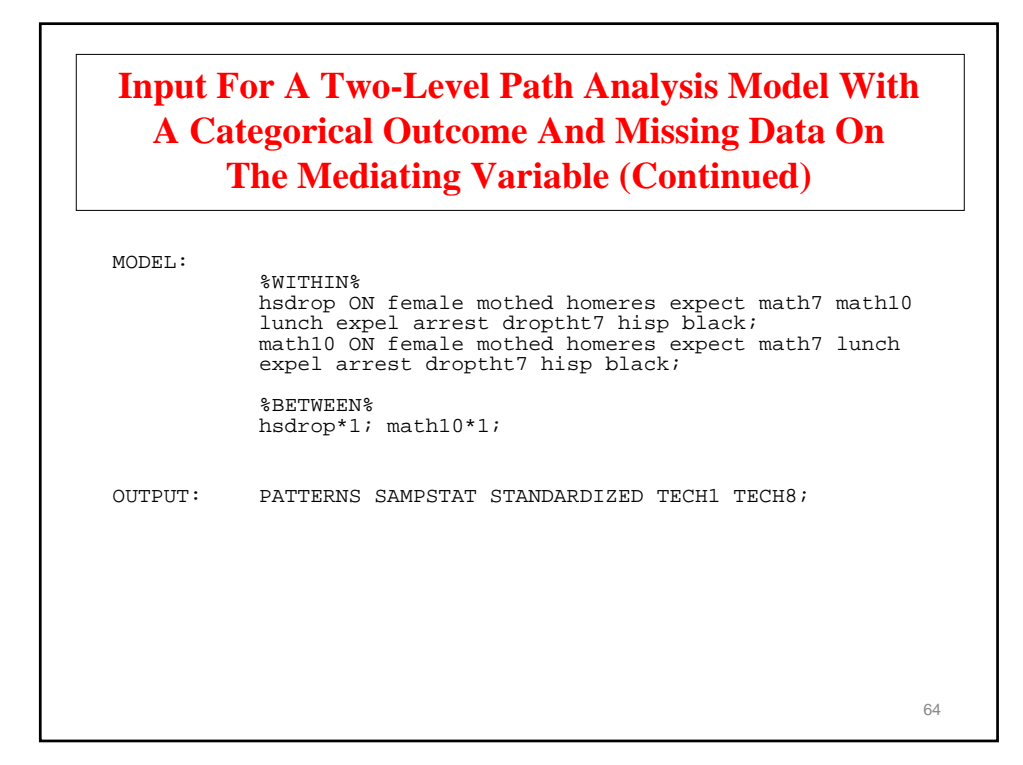

#### **Output Excerpts A Two-Level Path Analysis Model With A Categorical Outcome And Missing Data On The Mediating Variable**

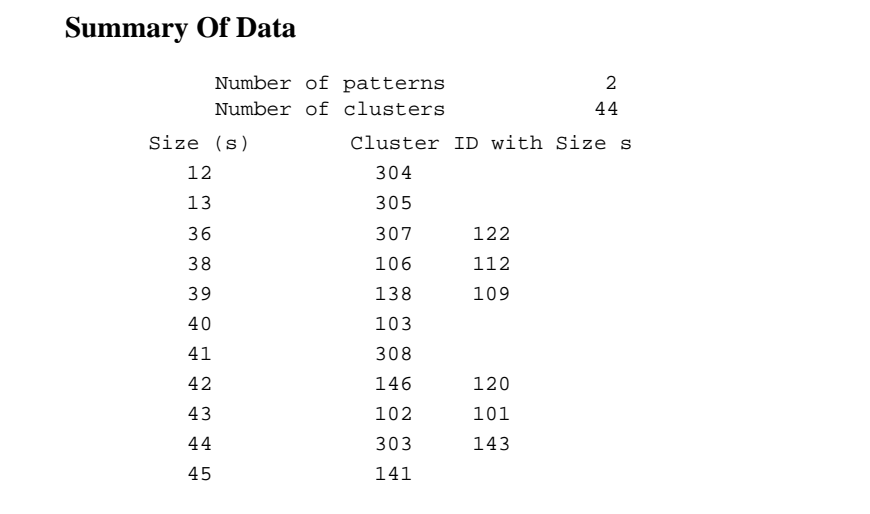

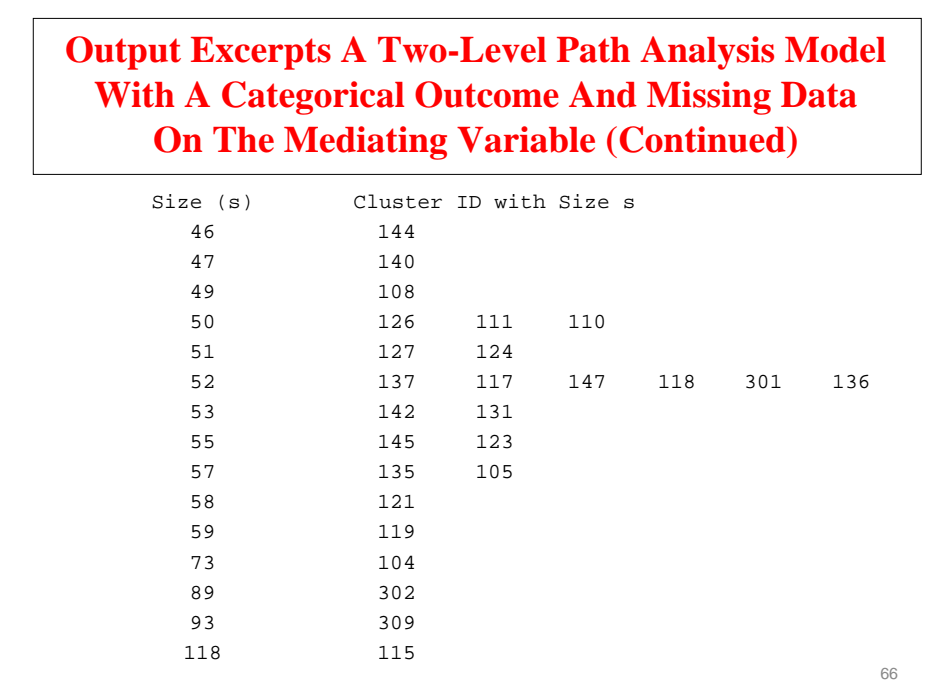

#### **Output Excerpts A Two-Level Path Analysis Model With A Categorical Outcome And Missing Data On The Mediating Variable (Continued)**

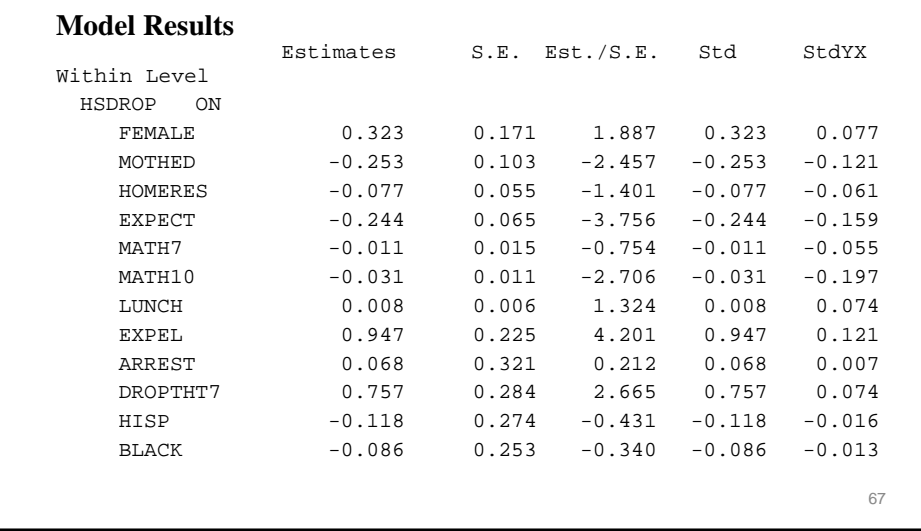

#### **Output Excerpts A Two-Level Path Analysis Model With A Categorical Outcome And Missing Data On The Mediating Variable (Continued)**

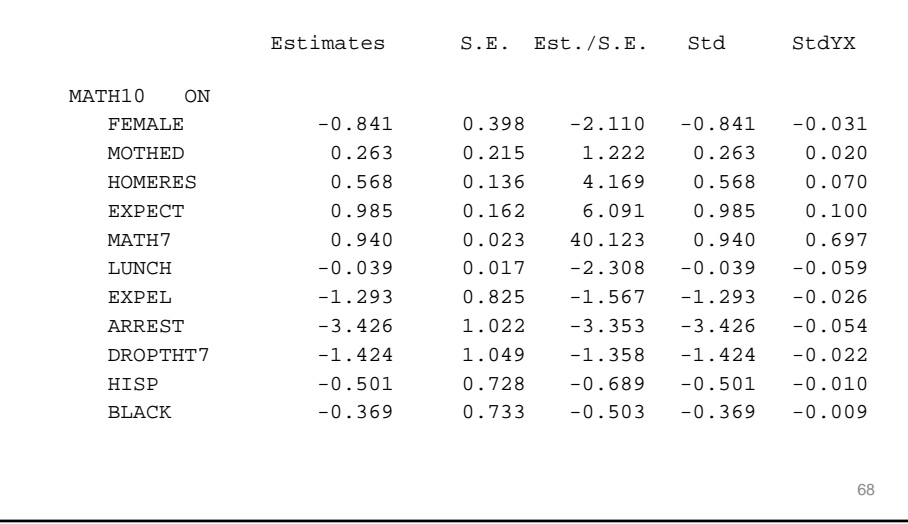

**Output Excerpts A Two-Level Path Analysis Model With A Categorical Outcome And Missing Data On The Mediating Variable (Continued)**

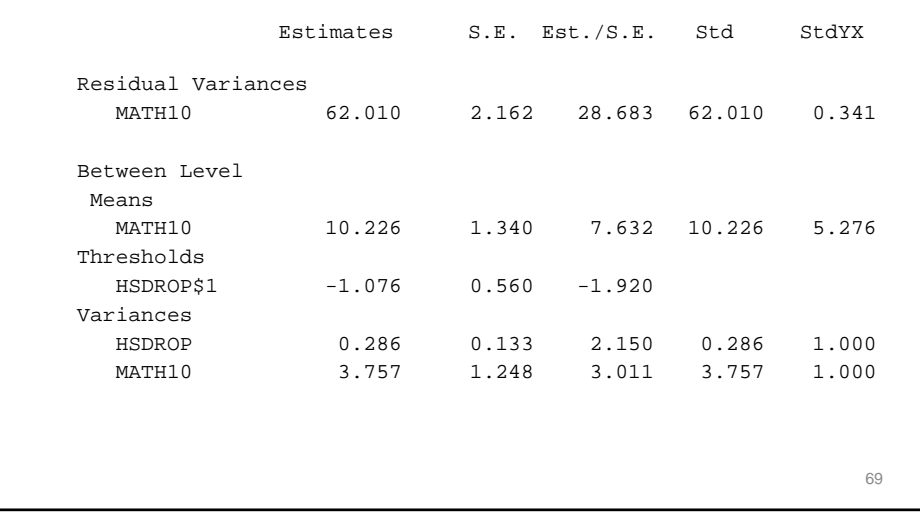

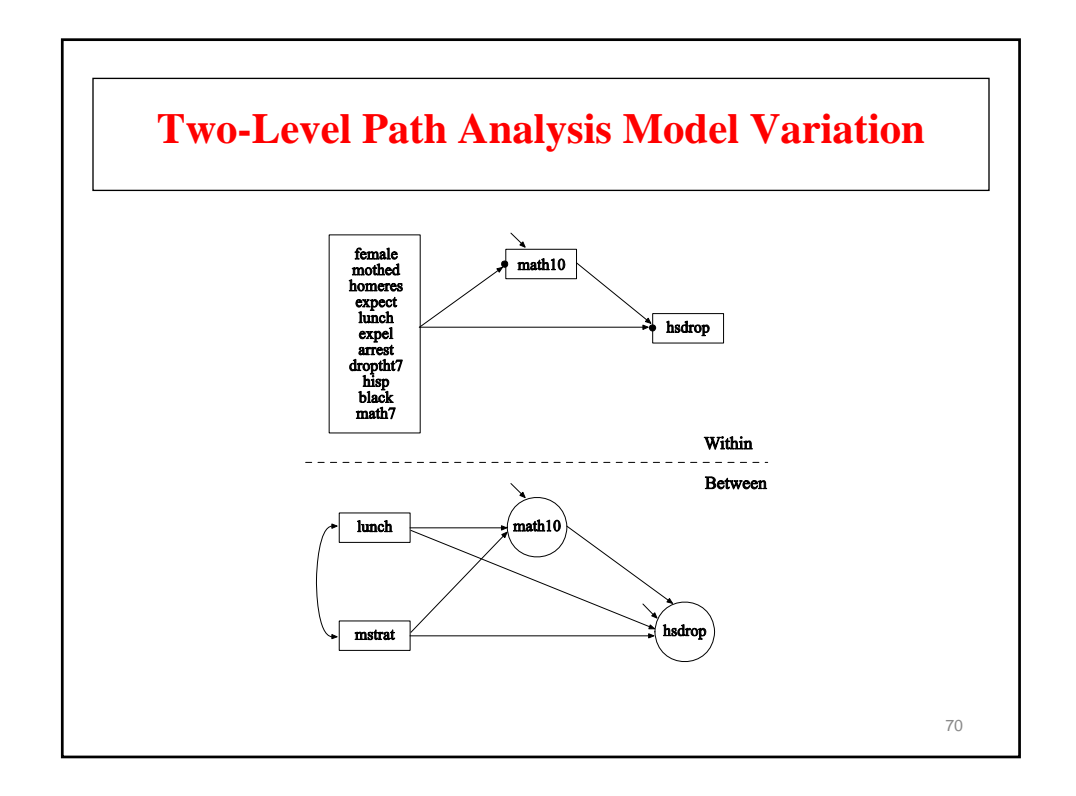

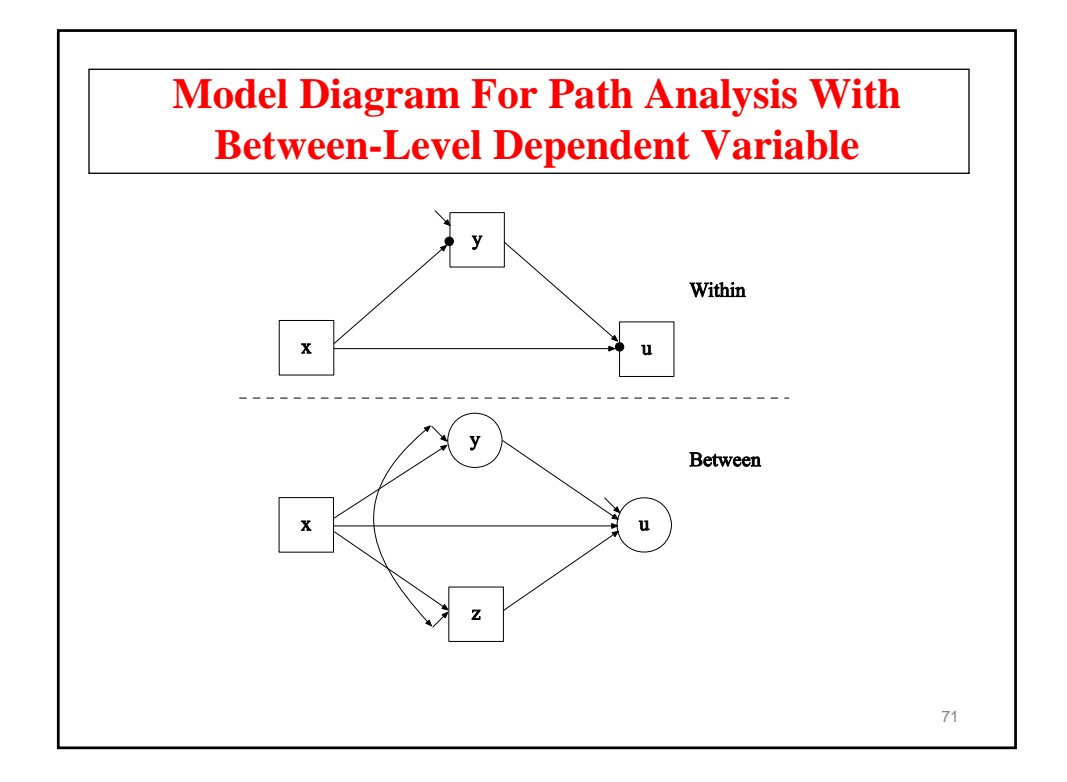

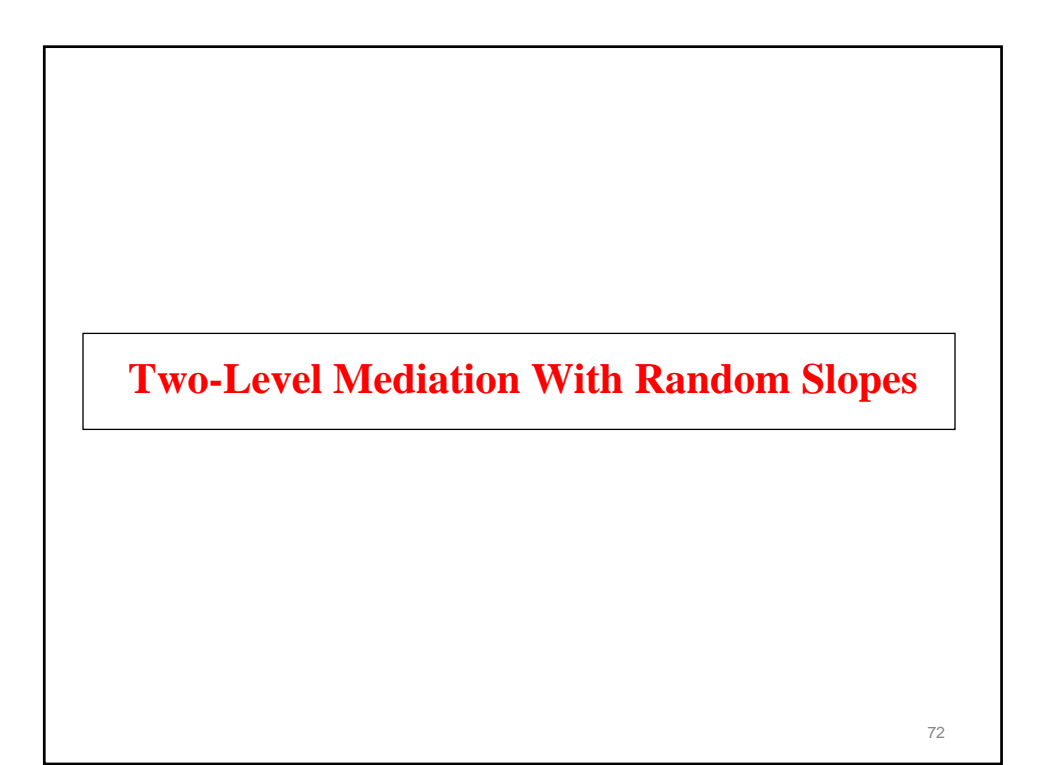
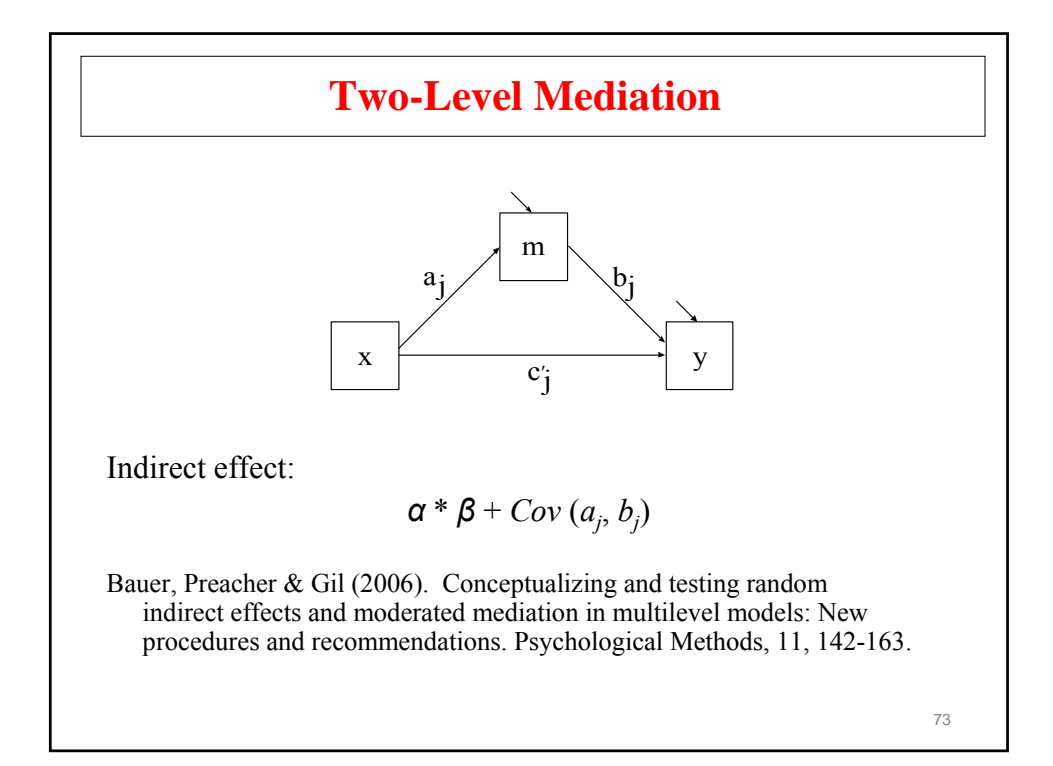

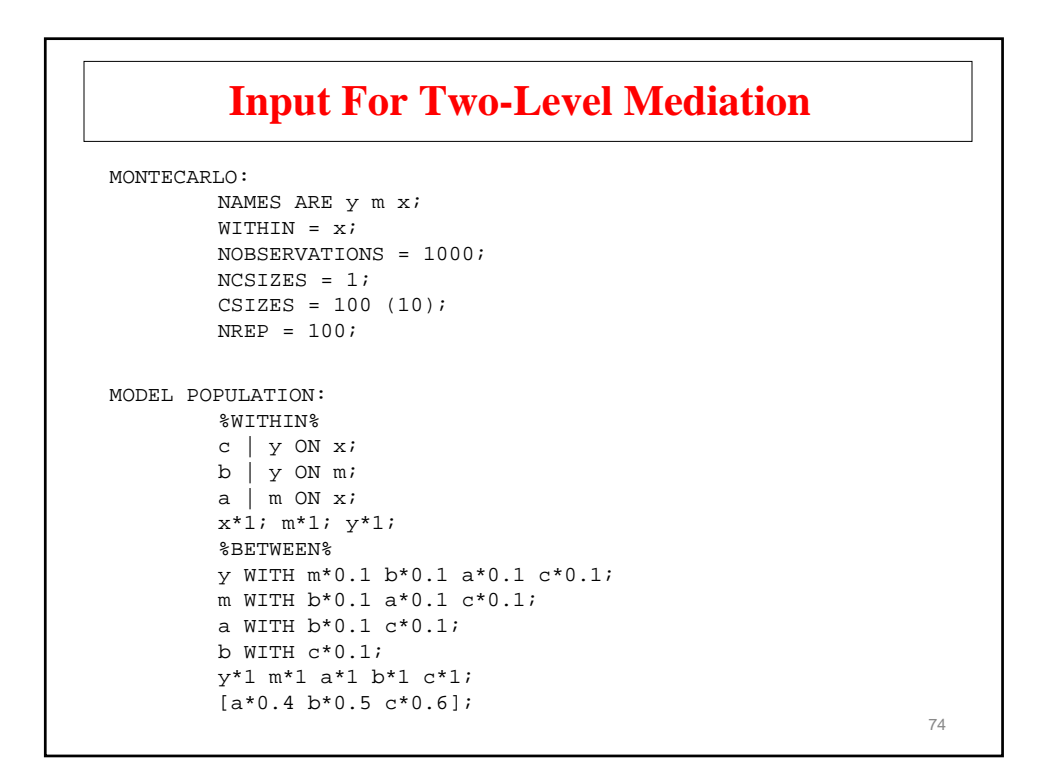

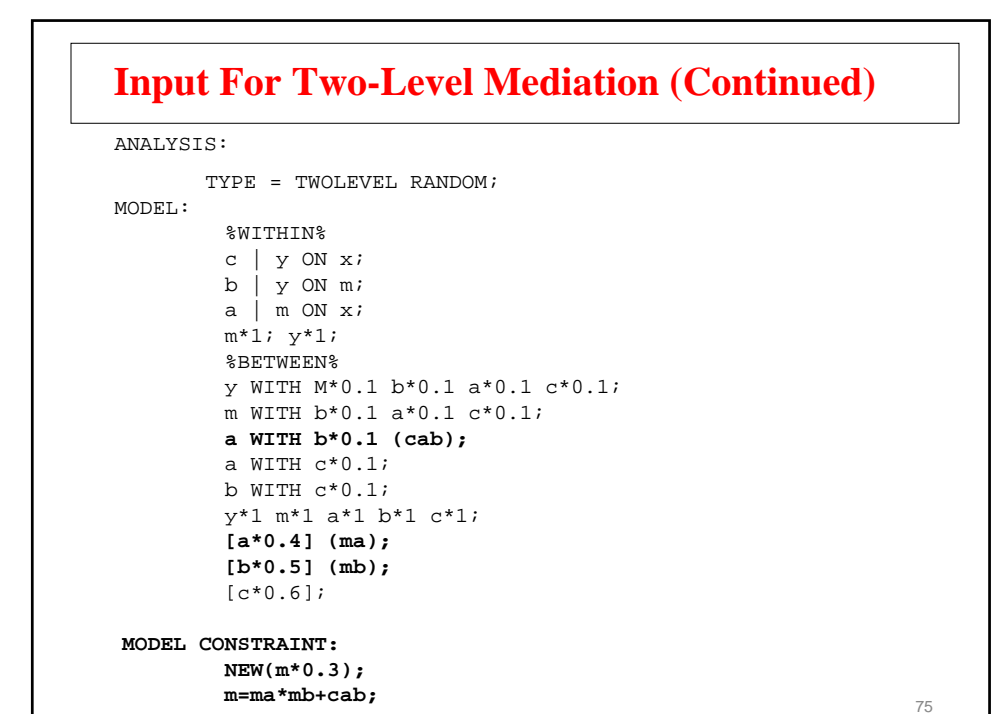

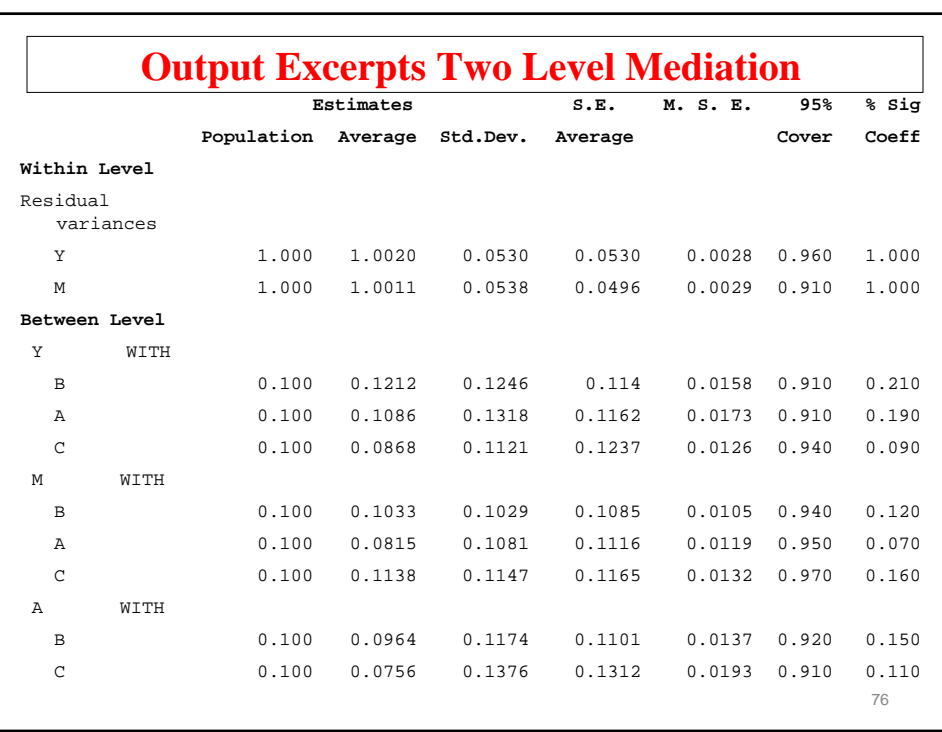

# **Output Excerpts Two-Level Mediation (Continued)**

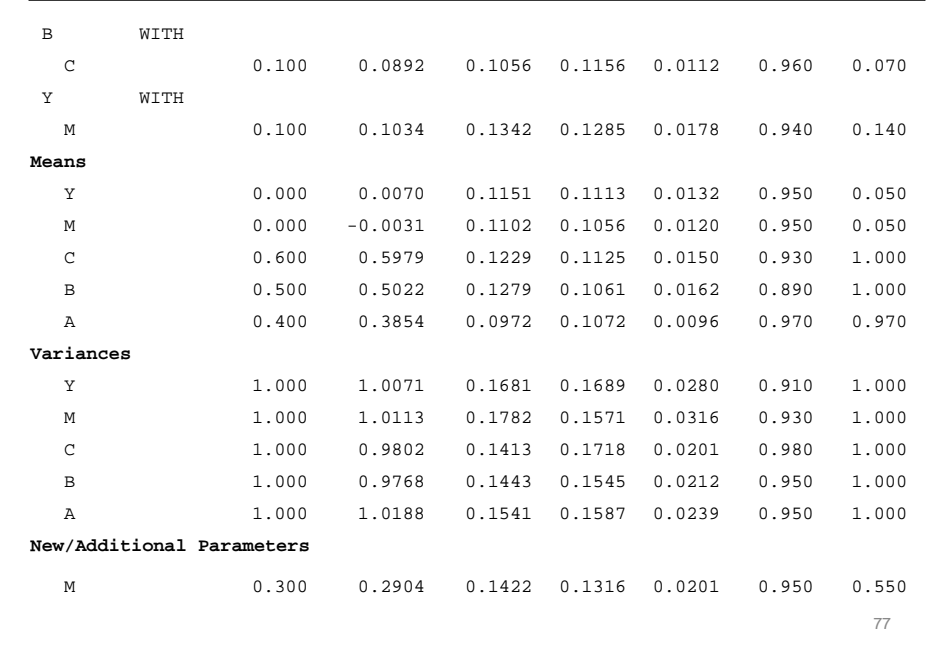

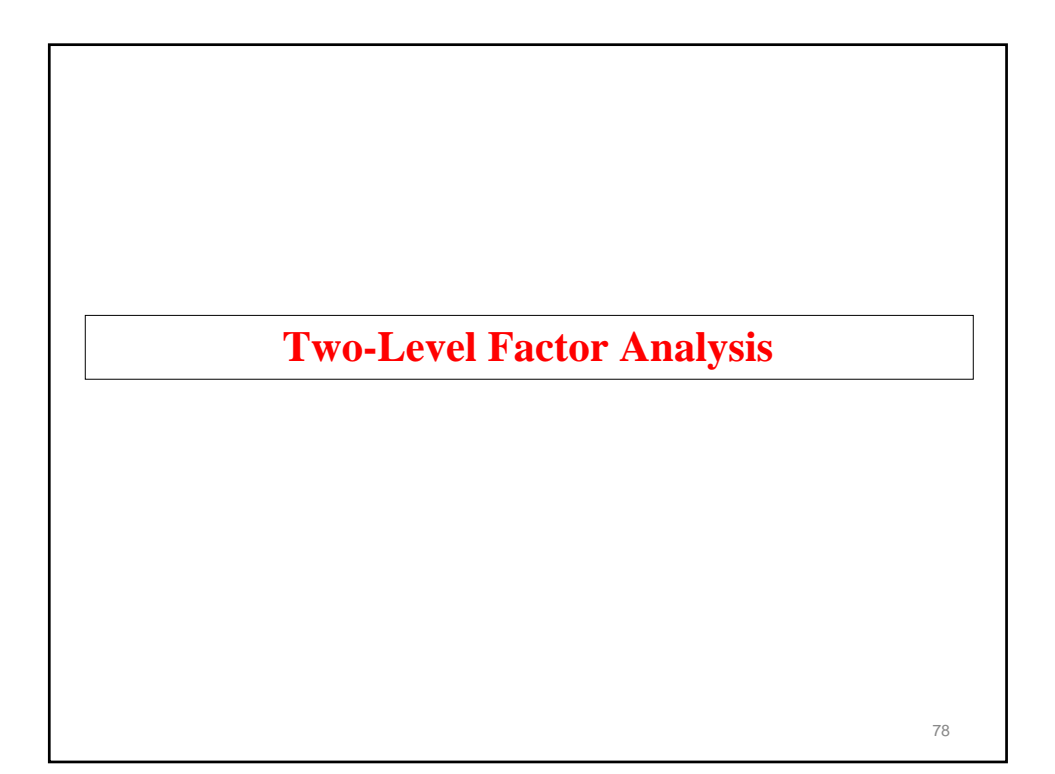

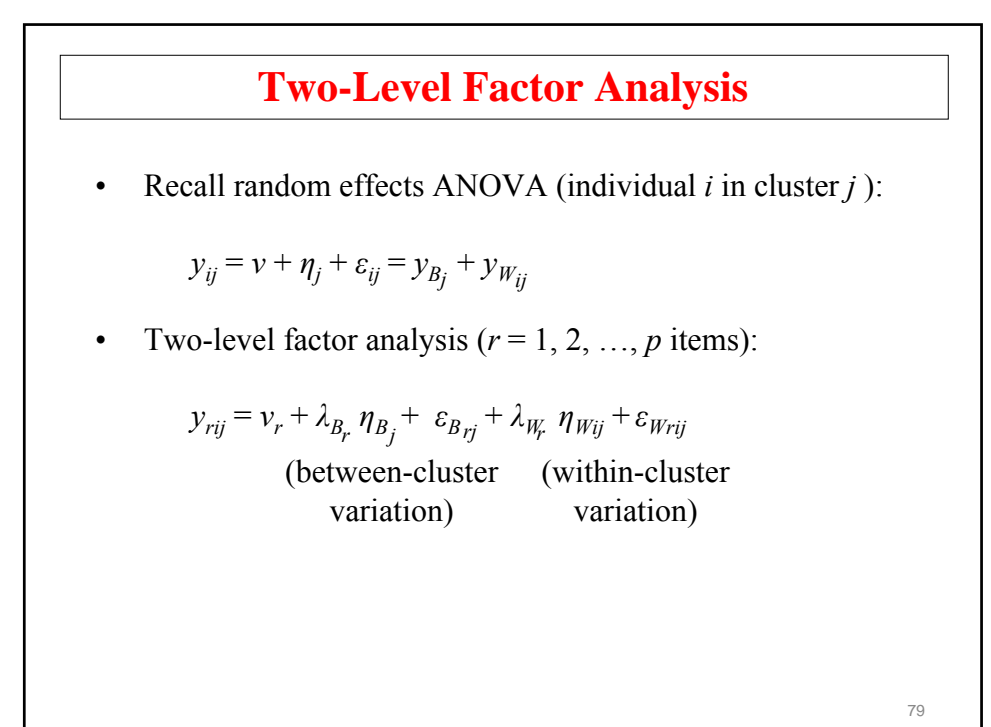

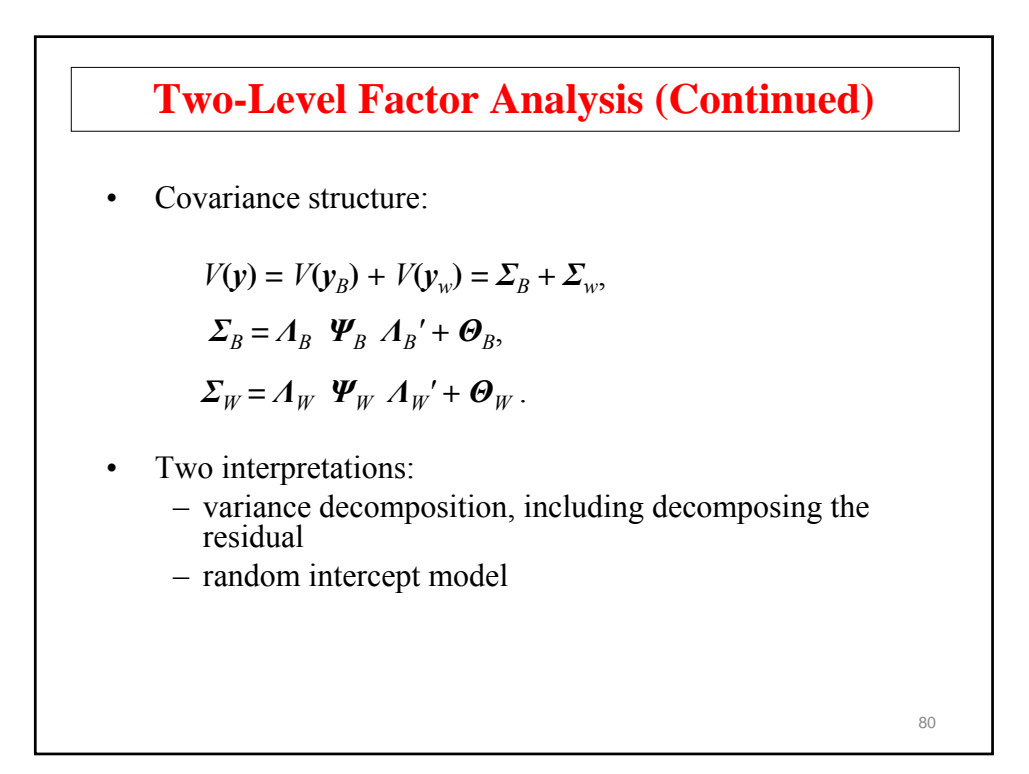

## **Two-Level Factor Analysis And Design Effects**

Muthén & Satorra (1995; Sociological Methodology): Monte Carlo study using two-level data (200 clusters of varying size and varying intraclass correlations), a latent variable model with 10 variables, 2 factors, conventional ML using the regular sample covariance matrix  $S_T$ , and 1,000 replications (d.f. = 34).

$$
A_B = A_W = \begin{bmatrix} 1 & 0 \\ 1 & 0 \\ 1 & 0 \\ 1 & 0 \\ 0 & 1 \\ 0 & 1 \\ 0 & 1 \\ 0 & 1 \\ 0 & 1 \end{bmatrix} \quad \Psi_B, \Theta_B \text{ reflecting different ice's}
$$

$$
y_{ij} = v + A(\eta_{Bj} + \eta_{Wjj}) + \varepsilon_{Bj} + \varepsilon_{Wjj}
$$

$$
V(y) = \Sigma_B + \Sigma_W = A(\Psi_B + \Psi_W)A' + \Theta_B + \Theta_W
$$

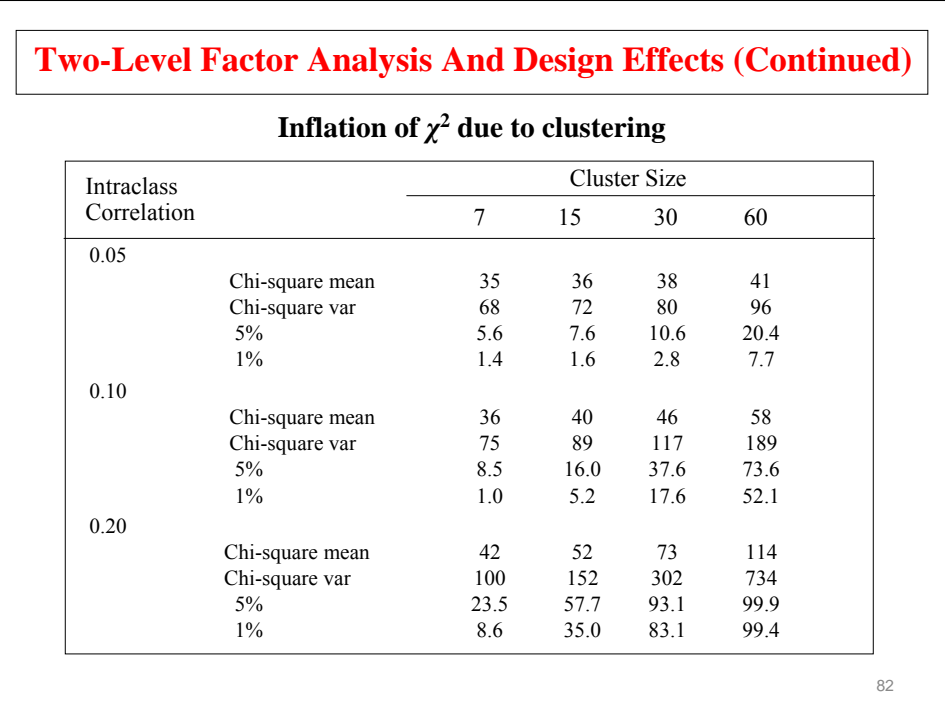

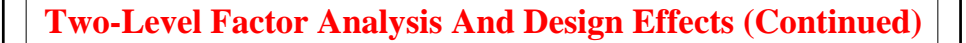

- Regular analysis, ignoring clustering
	- Inflated chi-square, underestimated SE's
- TYPE = COMPLEX
	- Correct chi-square and SE's but only if model aggregates, e.g.  $A_B = A_W$

83

- TYPE = TWOLEVEL
	- Correct chi-square and SE's

 $84$ **SIMS Variance Decomposition** The Second International Mathematics Study (SIMS; Muthén, 1991, JEM). • National probability sample of school districts selected proportional to size; a probability sample of schools selected proportional to size within school district, and two classes randomly drawn within each school • 3,724 students observed in 197 classes from 113 schools with class sizes varying from 2 to 38; typical class size of around 20 • Eight variables corresponding to various areas of eighthgrade mathematics Same set of items administered as a pretest in the Fall of eighth grade and as a posttest in the Spring.

#### **SIMS Variance Decomposition (Continued)**

Muthén (1991). Multilevel factor analysis of class and student achievement components. Journal of Educational Measurement, 28, 338-354.

Research questions: "The substantive questions of interest in this article are the variance decomposition of the subscores with respect to within-class student variation and between-class variation and the change of this decomposition from pretest to posttest. In the SIMS … such variance decomposition relates to the effects of tracking and differential curricula in eighth-grade math. On the one hand, one may hypothesize that effects of selection and instruction tend to increase between-class variation relative to within-class variation, assuming that the classes are homogeneous, have different performance levels to begin with, and show faster growth for higher initial performance level. On the other hand, one may hypothesize that eighth-grade exposure to new topics will increase individual differences among students within each class so that posttest within-class variation will be sizable relative to posttest between-class variation."

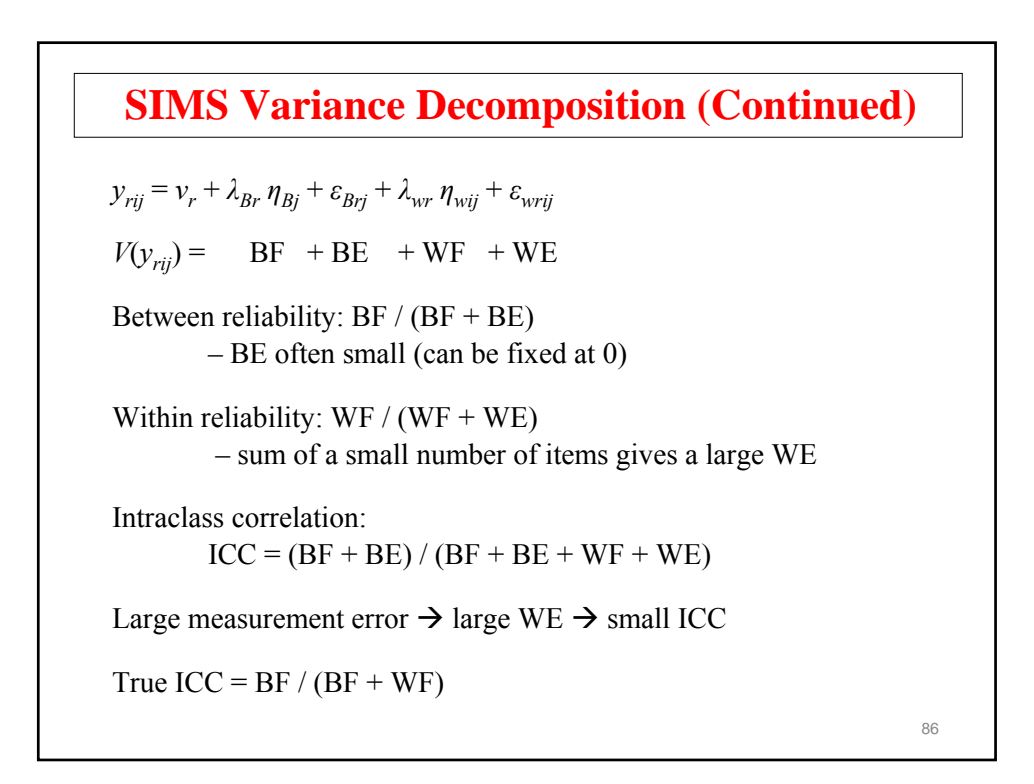

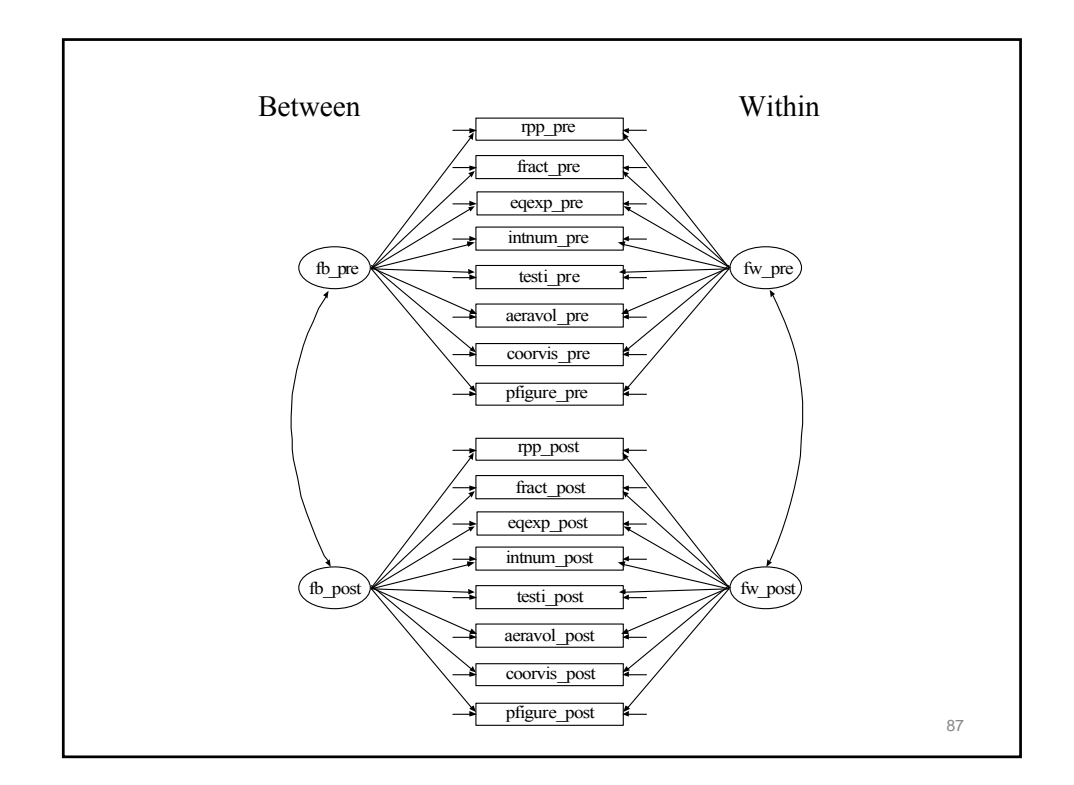

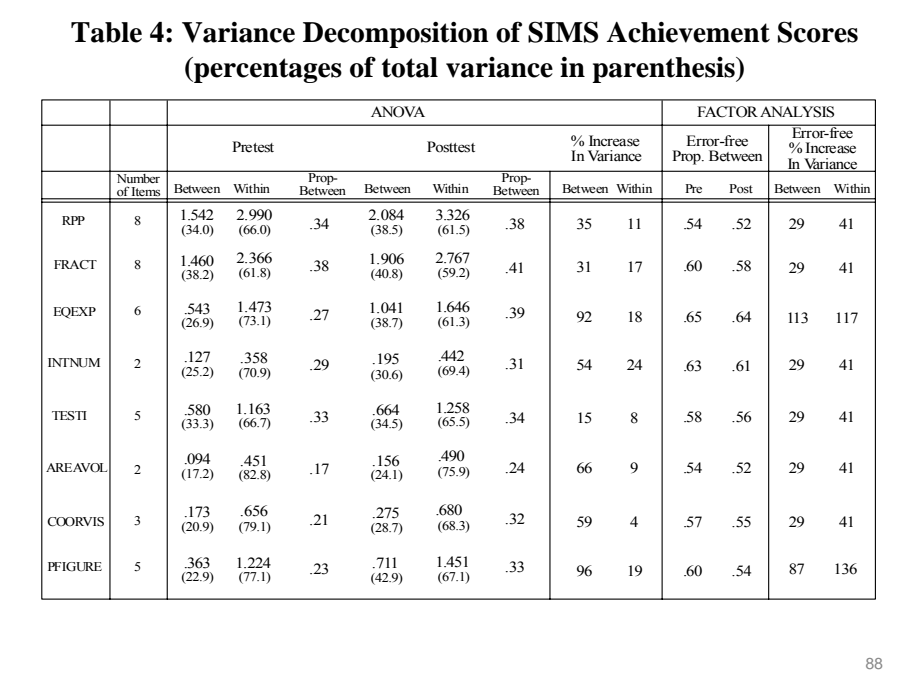

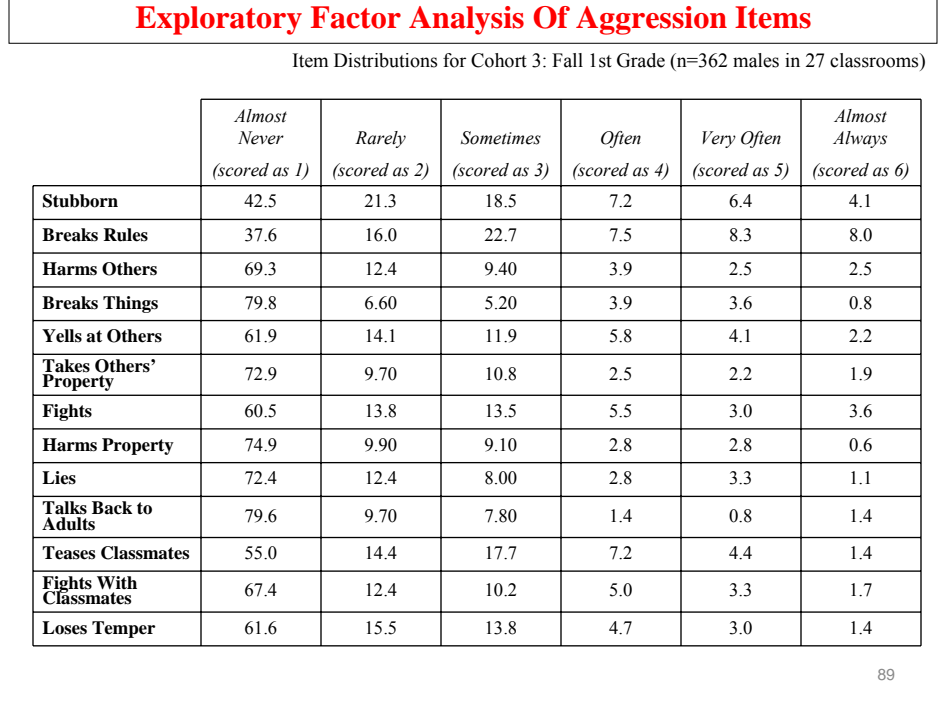

# **Hypothesized Aggressiveness Factors**

- Verbal aggression
	- Yells at others
	- Talks back to adults
	- Loses temper
	- Stubborn
- Property aggression
	- Breaks things
	- Harms property
	- Takes others' property
	- Harms others
- Person aggression
	- Fights
	- Fights with classmates
	- Teases classmates

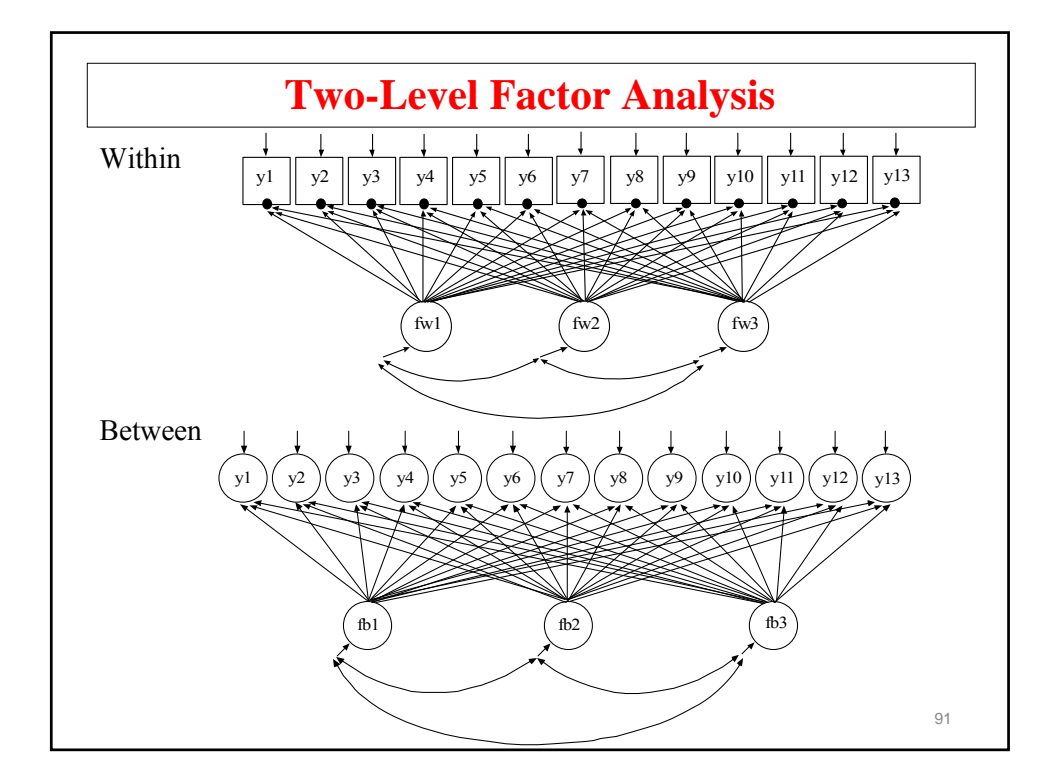

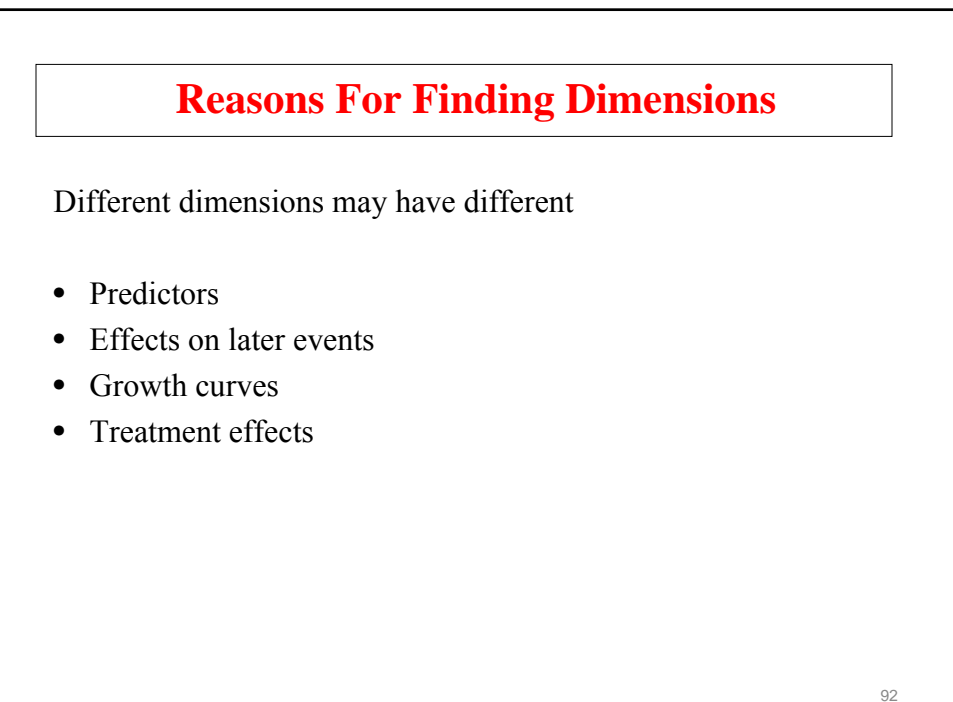

#### **Categorical Outcomes, Latent Dimensions, And Computational Demand**

- ML requires numerical integration (see end of Topic 8)
	- increasingly time consuming for increasing number of continuous latent variables and increasing sample size
- Bayes analysis
- Limited information weighted least squares estimation

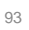

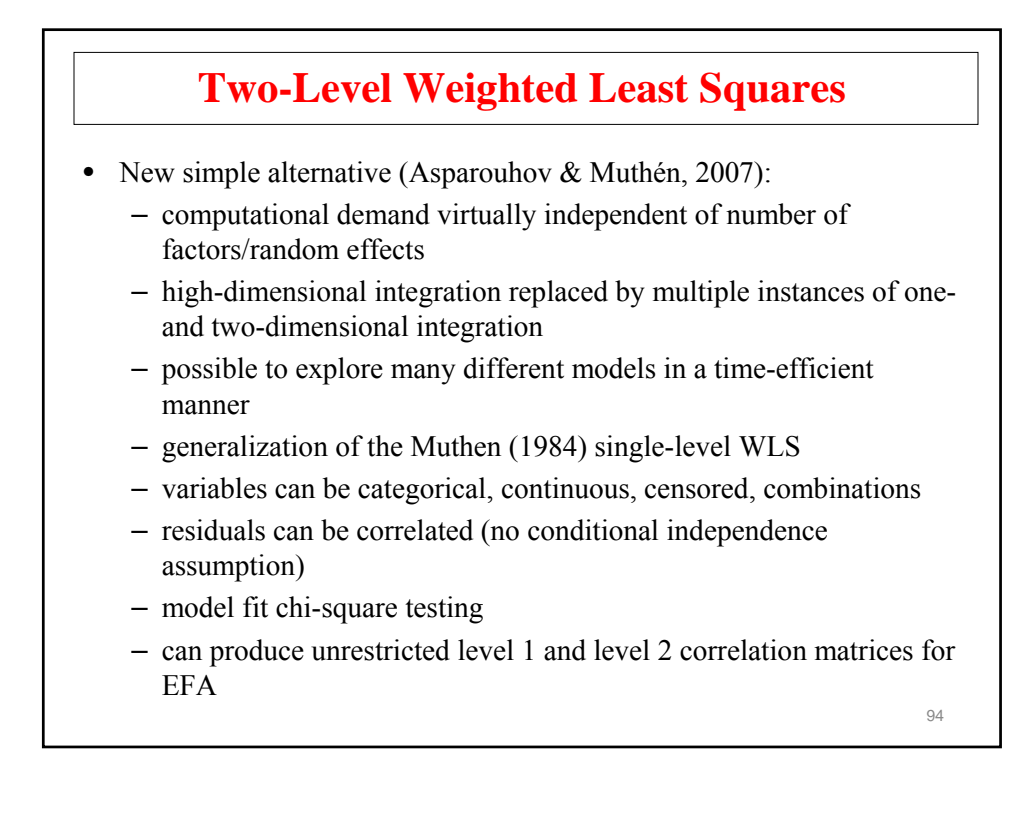

## **Input For Two-Level EFA of Aggression Using WLSM And Geomin Rotation**

```
TITLE: two-level EFA of 13 TOCA aggression items
DATA: FILE IS Muthen.dat;
VARIABLE: NAMES ARE id race lunch312 gender u1-u13 sgsf93;
         MISSING are all (999);
         USEOBS = gender eq 1; !males
        USEVARIABLES = u1-u13;
        CATEGORICAL = u1-u13;
         CLUSTER = sgsf93;
ANALYSIS: TYPE = TWOLEVEL EFA 1 3 UW 1 3 UB;
        PROCESS = 4;
SAVEDATA: SWMATRIX = sw.dat;
```
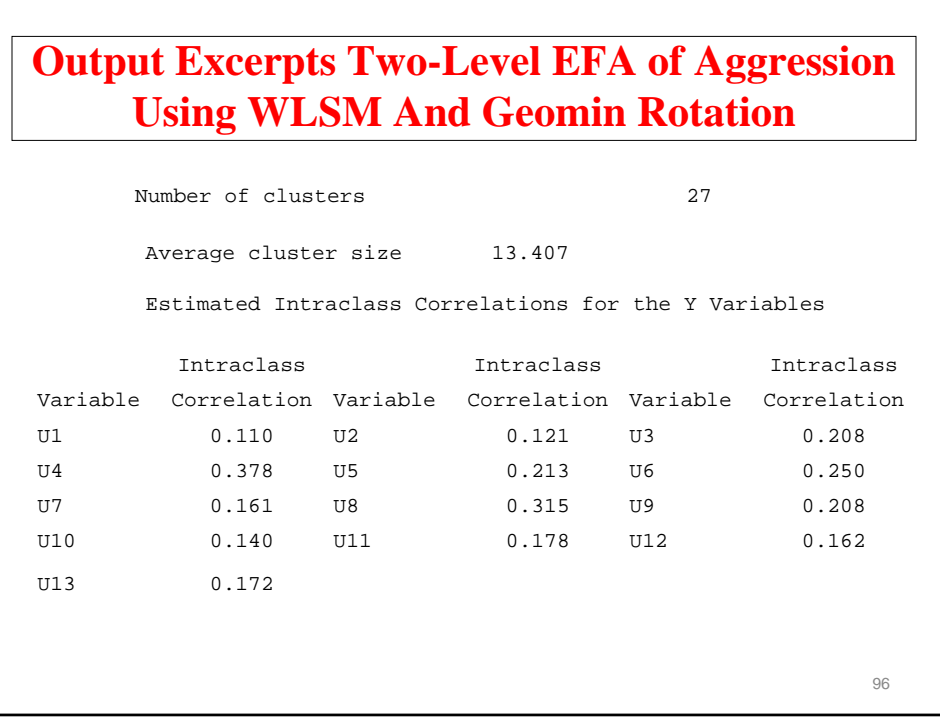

# **Two-Level EFA Model Test Result For Aggressive-Disruptive Items**

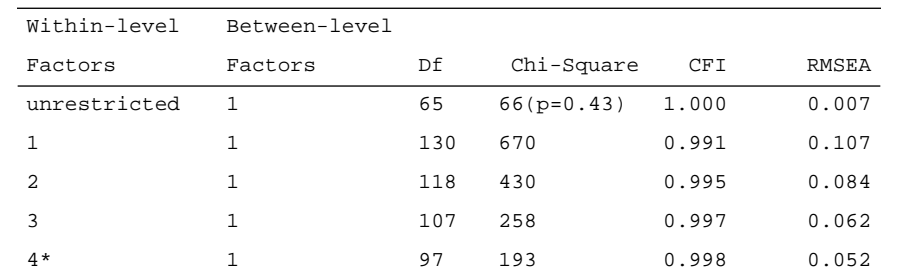

\*4th factor has no significant loadings

97

## **Two-Level EFA Of Aggressive-Disruptive Items: Geomin Rotated Factor Loading Matrix**

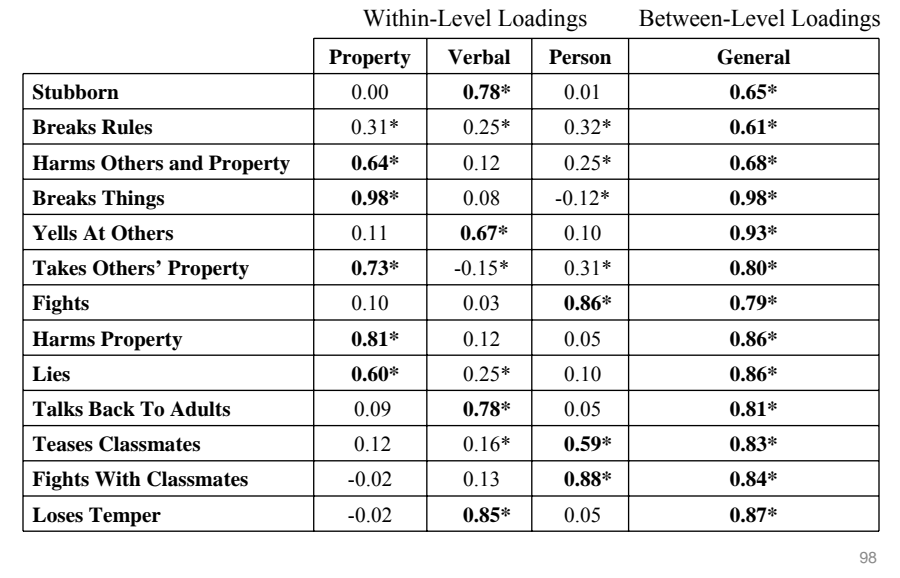

#### **IRT**

Single-level IRT:

 $P(u_{ik} = 1 | \theta_i, a_k, b_k) = \Phi(a_k \theta_i - b_k),$  (1)

for individual i and item k.

- *a* is discrimination (slope)
- *b* is difficulty
- $\theta$  is the ability (continuous latent variable)

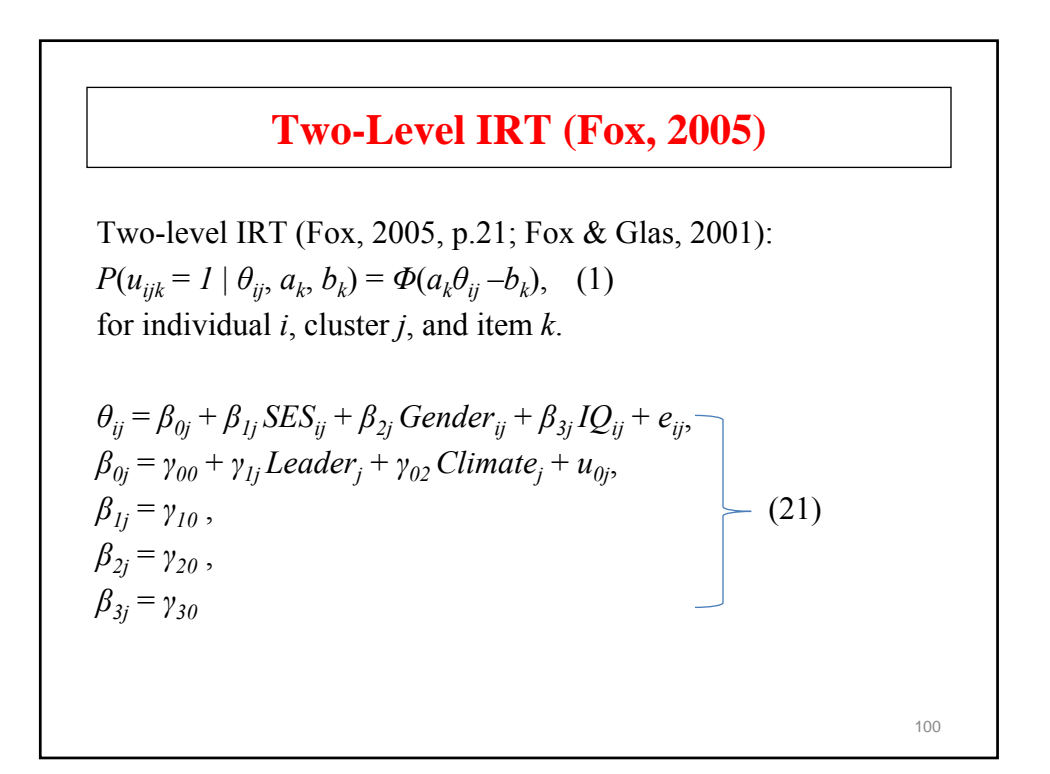

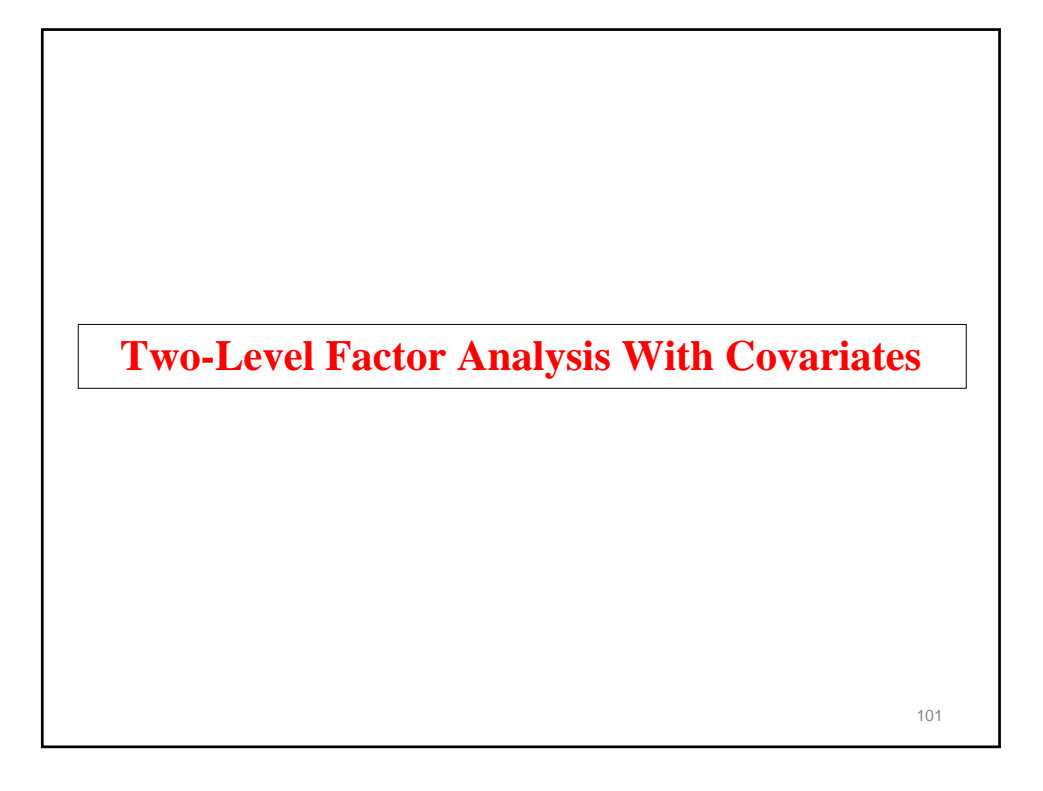

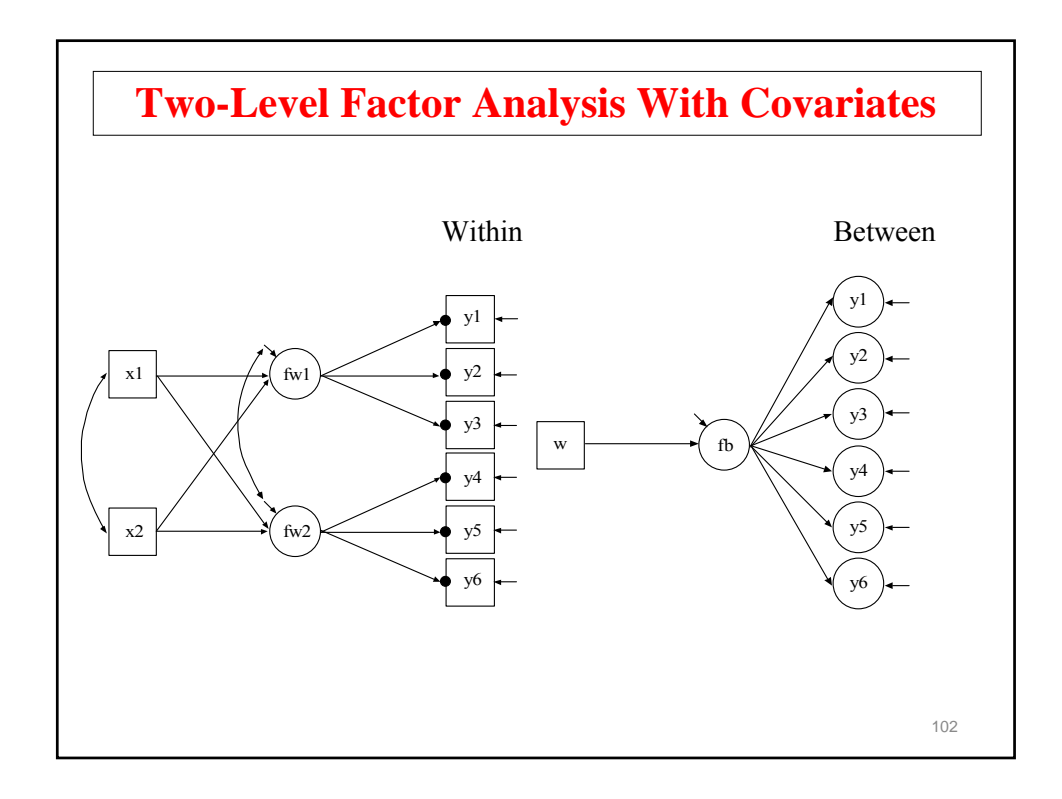

#### **Input For Two-Level Factor Analysis With Covariates**

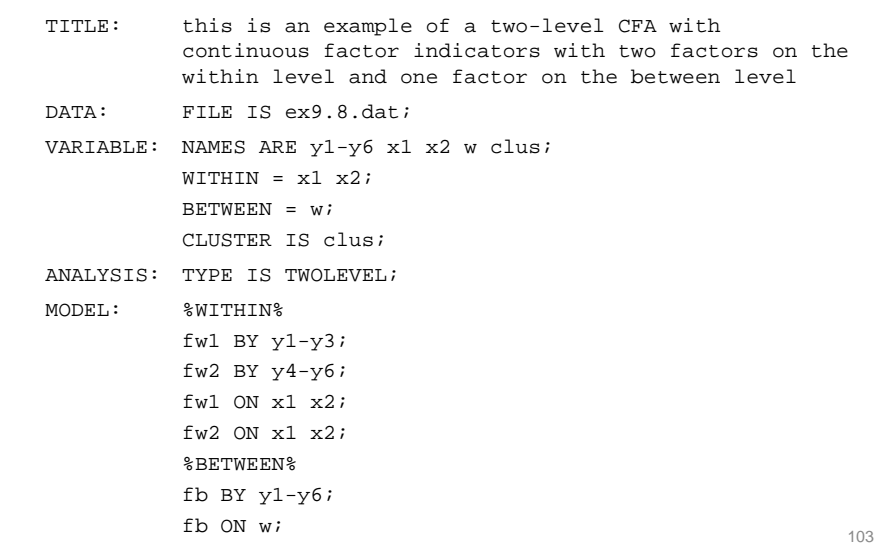

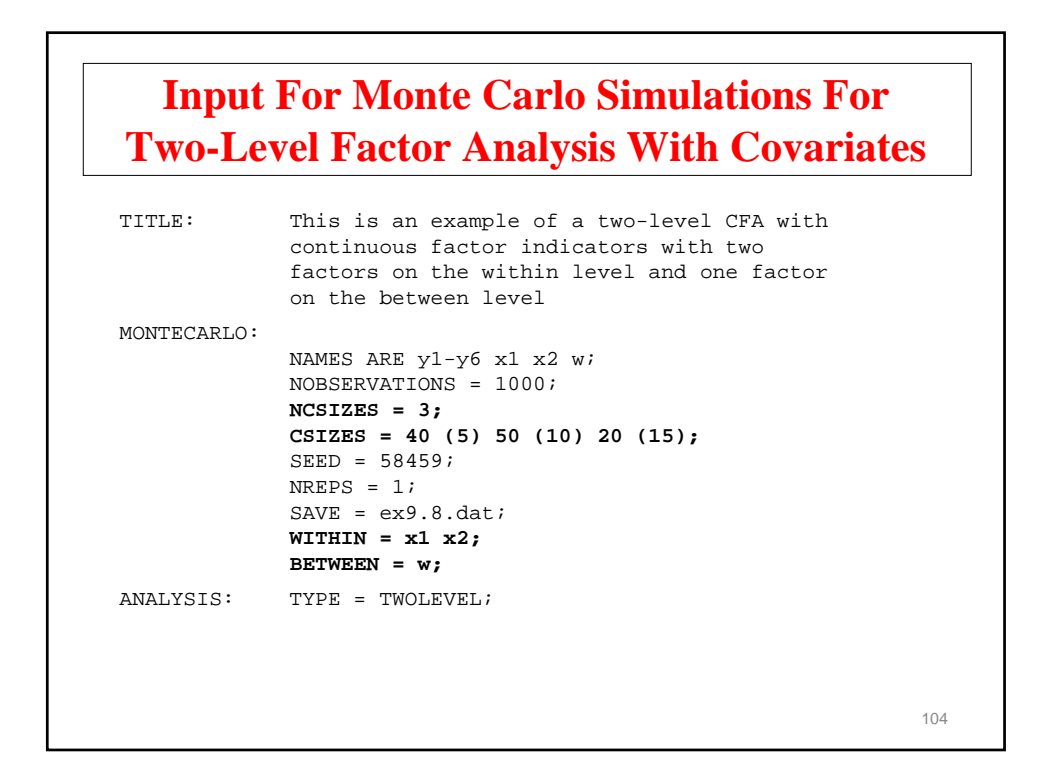

## **Input For Monte Carlo Simulations For Two-Level Factor Analysis With Covariates (Continued)**

MODEL POPULATION: %WITHIN% x1-x2@1; fw1 BY y1@1 y2-y3\*1; fw2 BY y4@1 y5-y6\*1; fw1-fw2\*1; y1-y6\*1; fw1 ON x1\*.5 x2\*.7; fw2 ON x1\*.7 x2\*.5; %BETWEEN% [w@0]; w\*1; fb BY y1@1 y2-y6\*1; y1-y6\*.3; fb\*.5; fb ON w\*1;

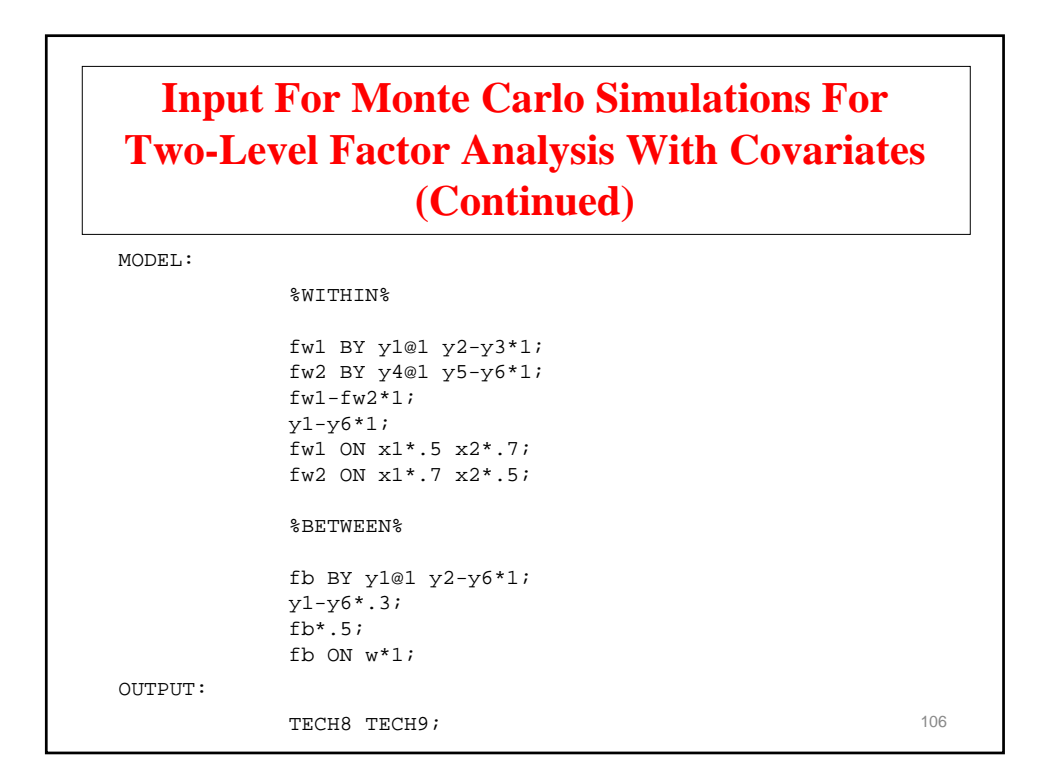

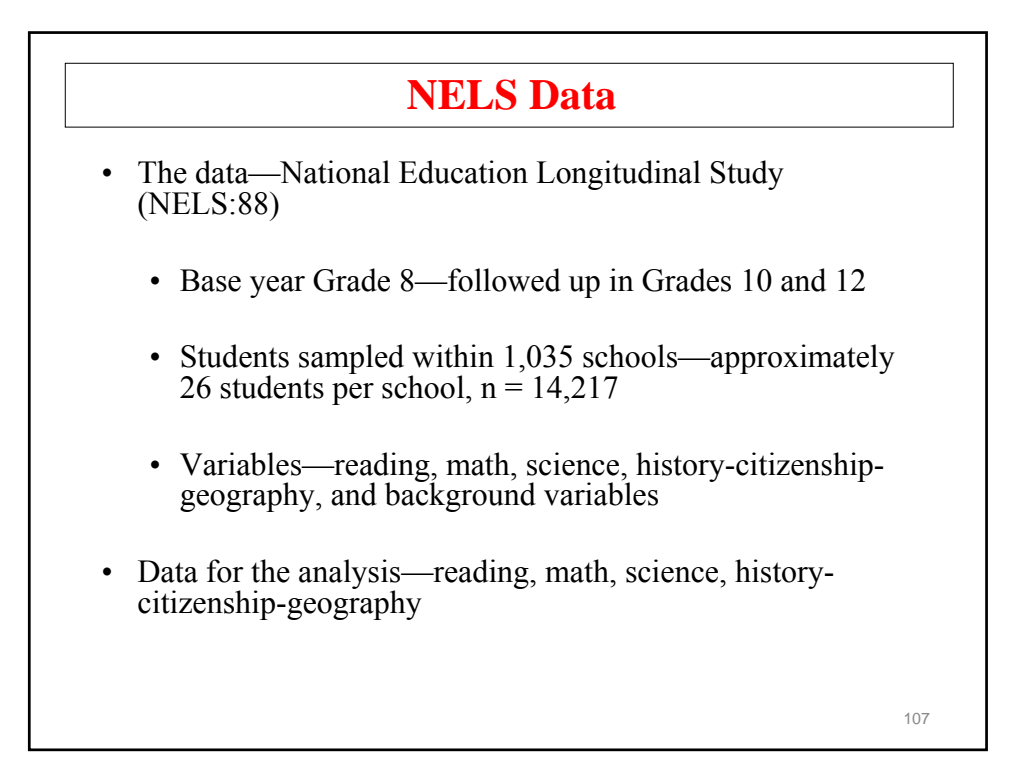

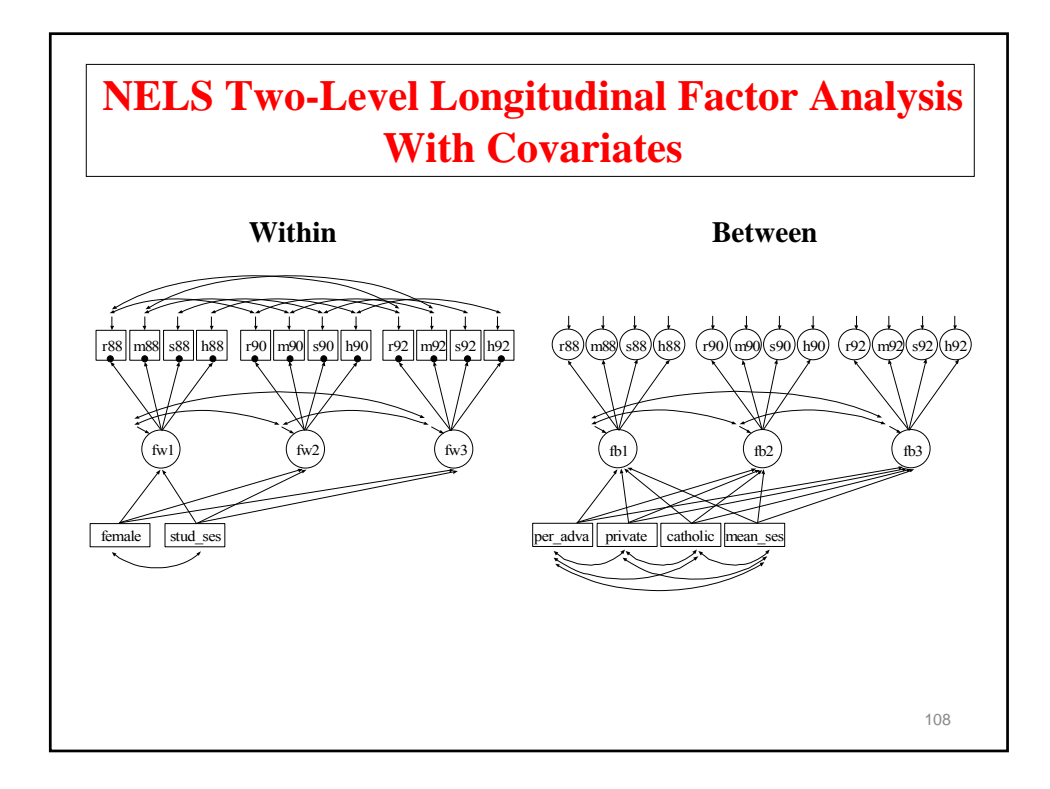

#### **Input For NELS Two-Level Longitudinal Factor Analysis With Covariates**

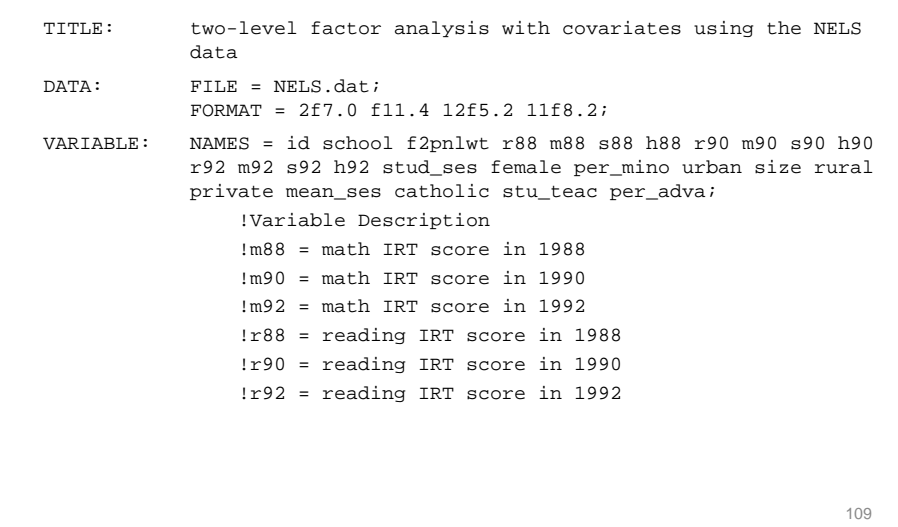

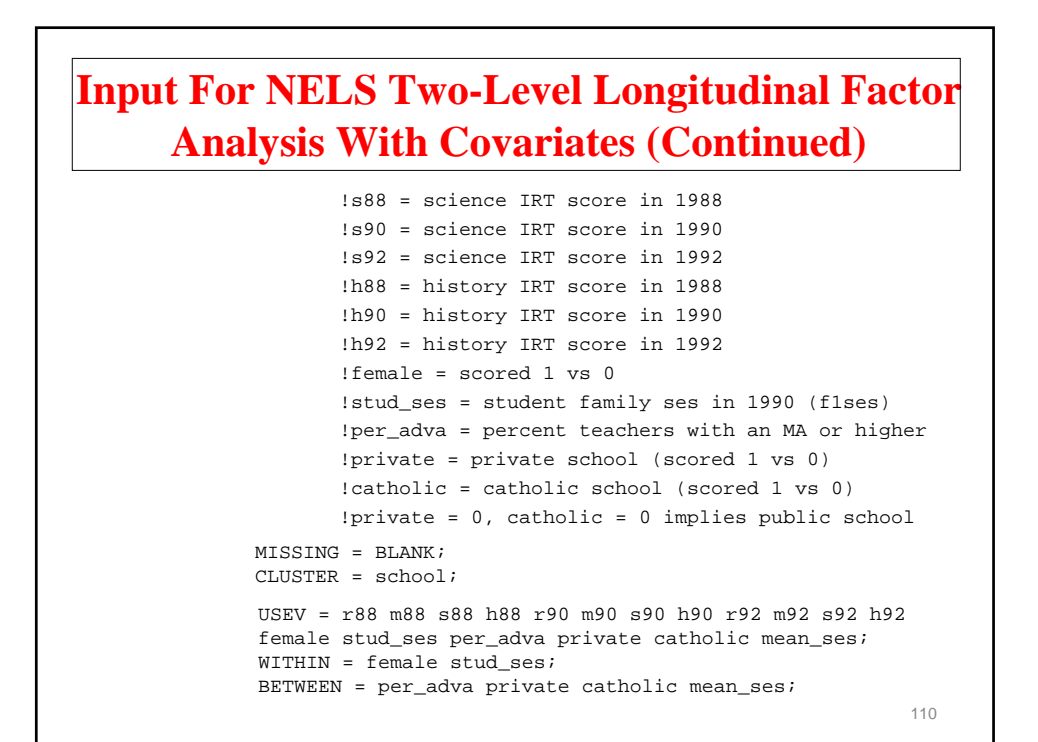

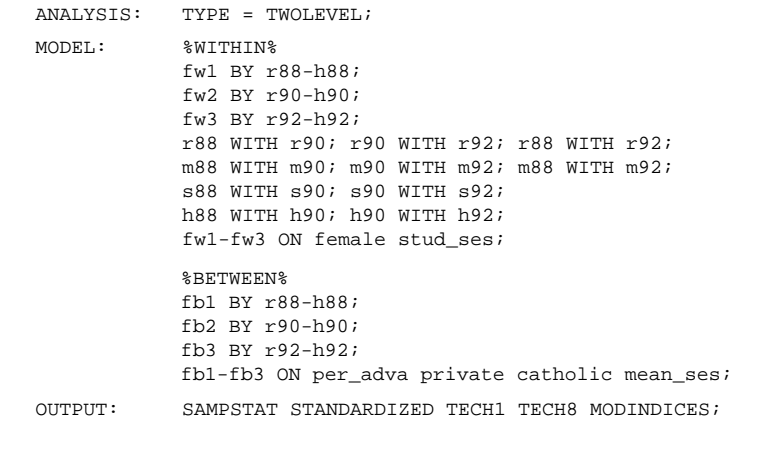

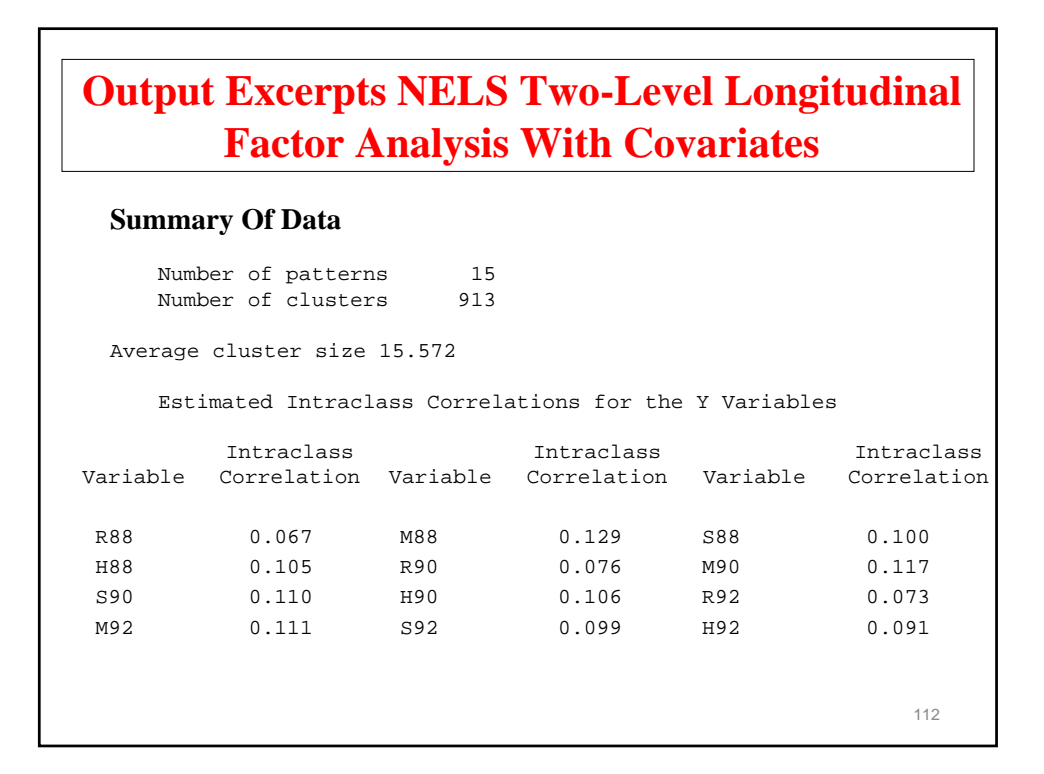

#### **Tests Of Model Fit**

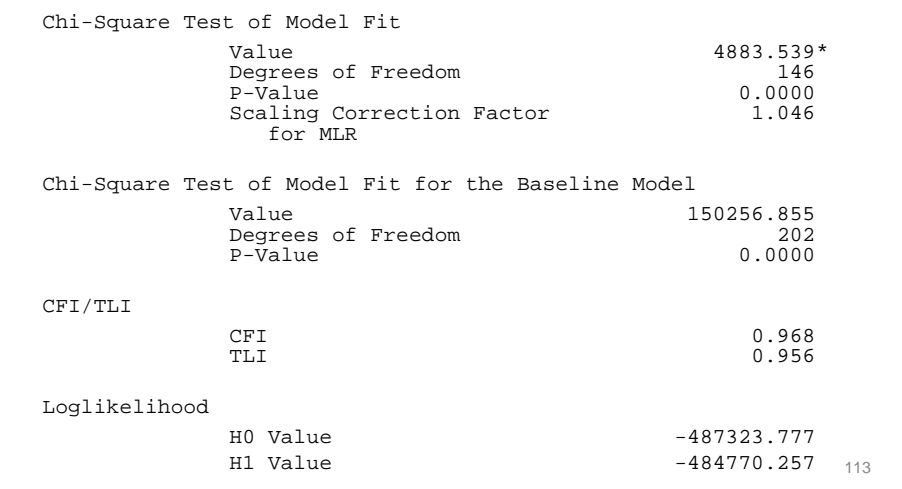

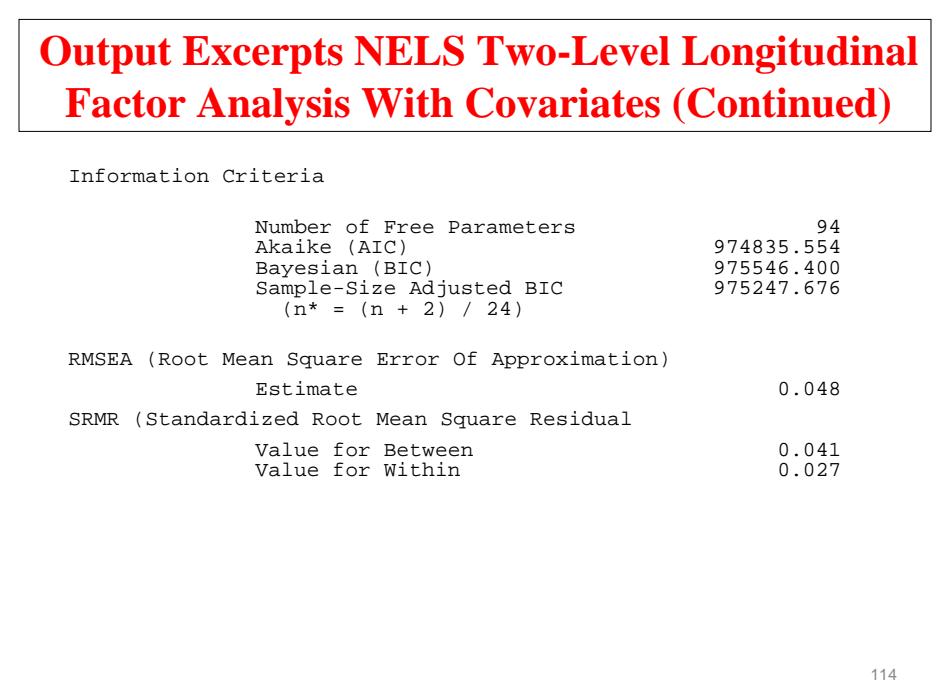

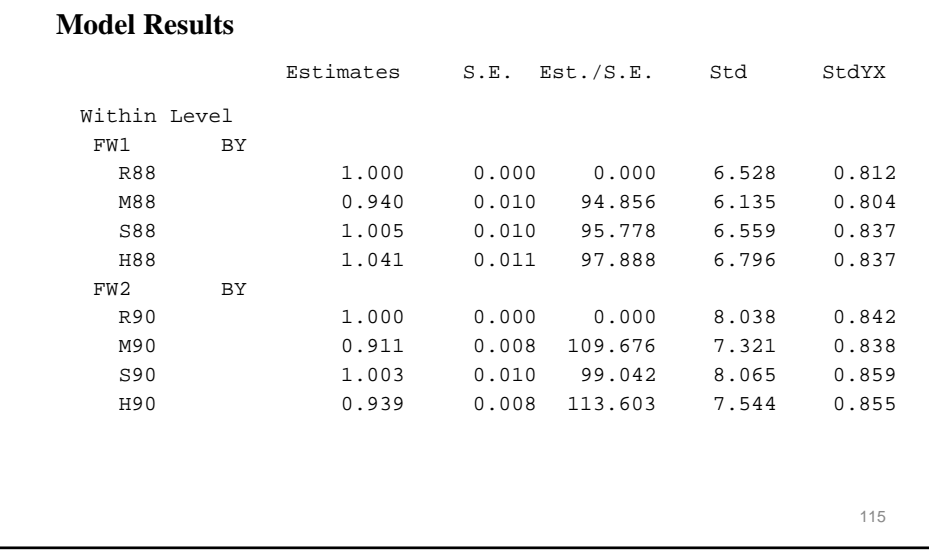

## **Output Excerpts NELS Two-Level Longitudinal Factor Analysis With Covariates (Continued)**

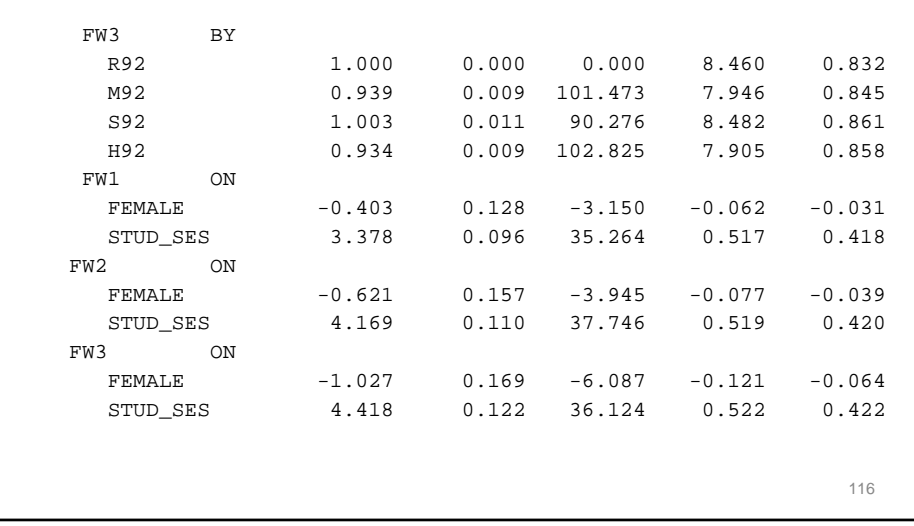

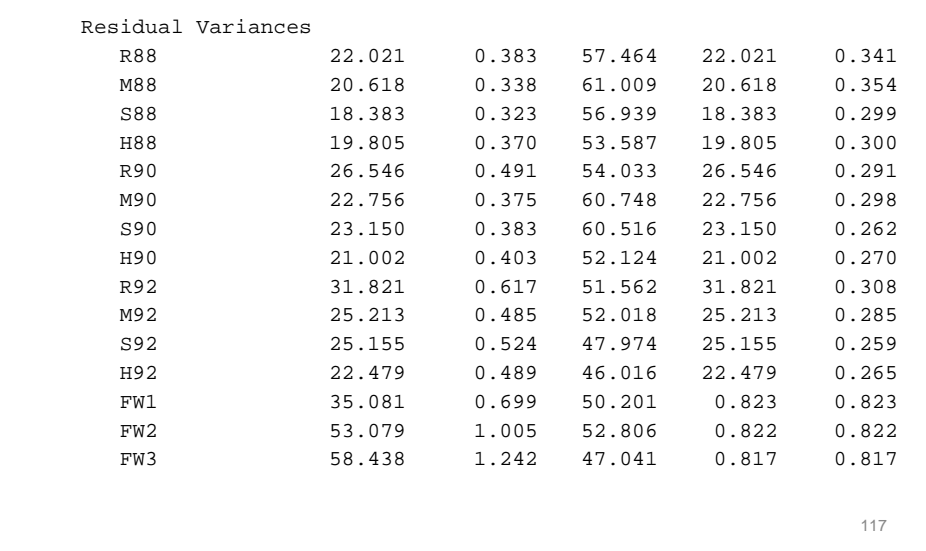

# **Output Excerpts NELS Two-Level Longitudinal Factor Analysis With Covariates (Continued)**

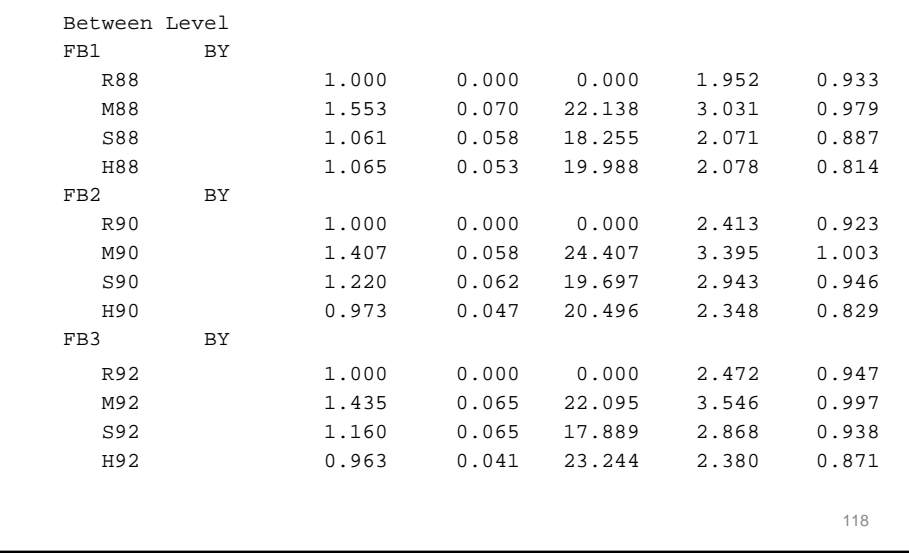

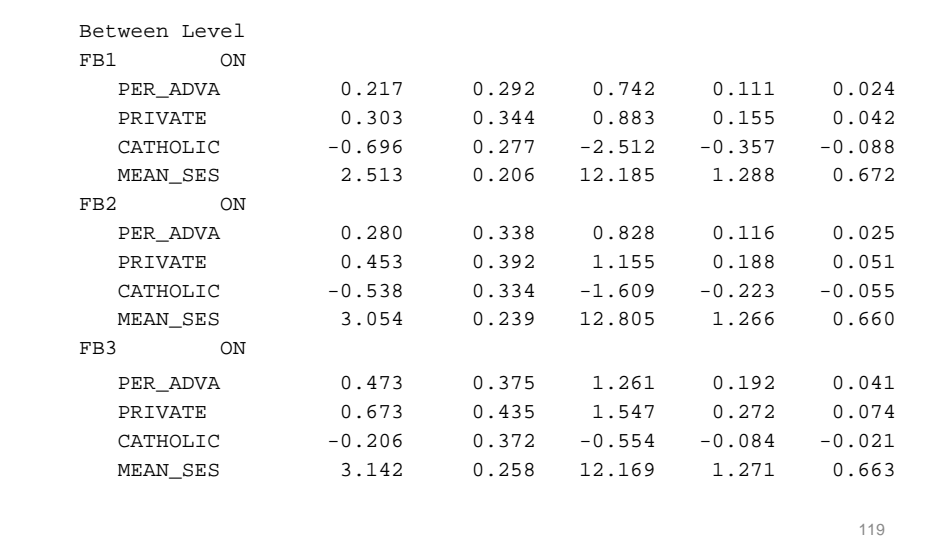

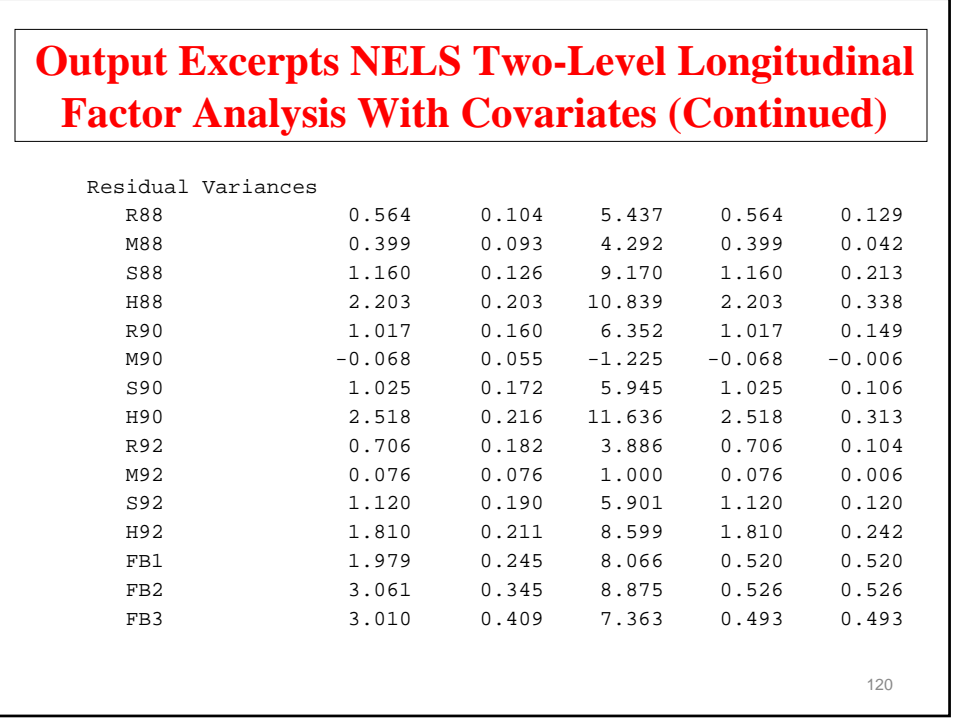

# **Multiple-Group, Two-Level Factor Analysis With Covariates**

121

# 122 • The data—National Education Longitudinal Study (NELS:88) • Base year Grade 8—followed up in Grades 10 and 12 • Students sampled within 1,035 schools—approximately 26 students per school • Variables—reading, math, science, history-citizenshipgeography, and background variables • Data for the analysis—reading, math, science, historycitizenship-geography, gender, individual SES, school SES, and minority status,  $n = 14,217$  with 913 schools (clusters) **NELS Data**

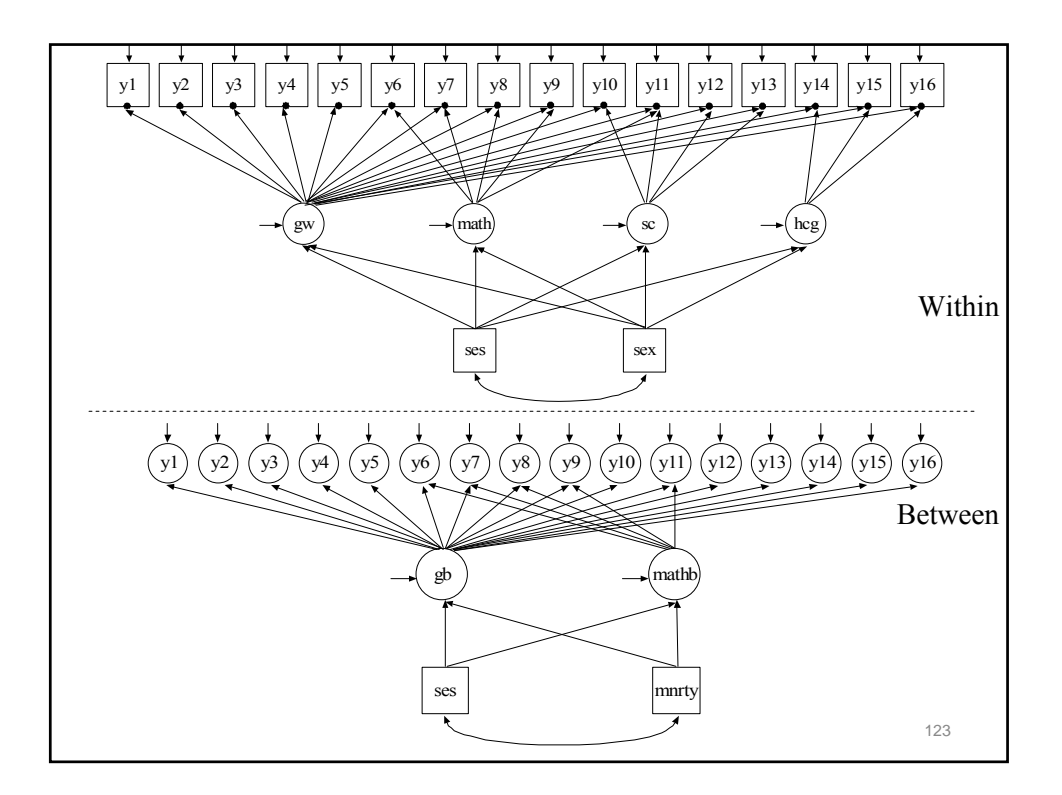

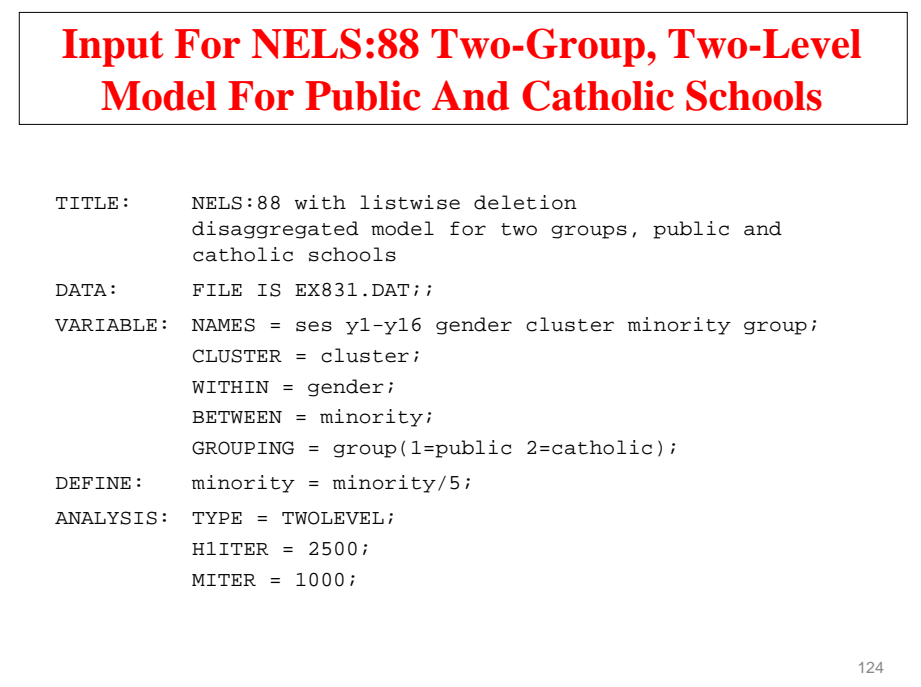

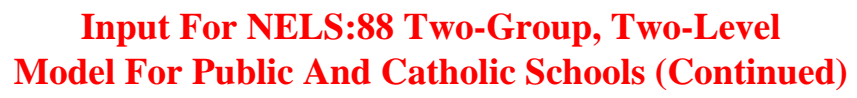

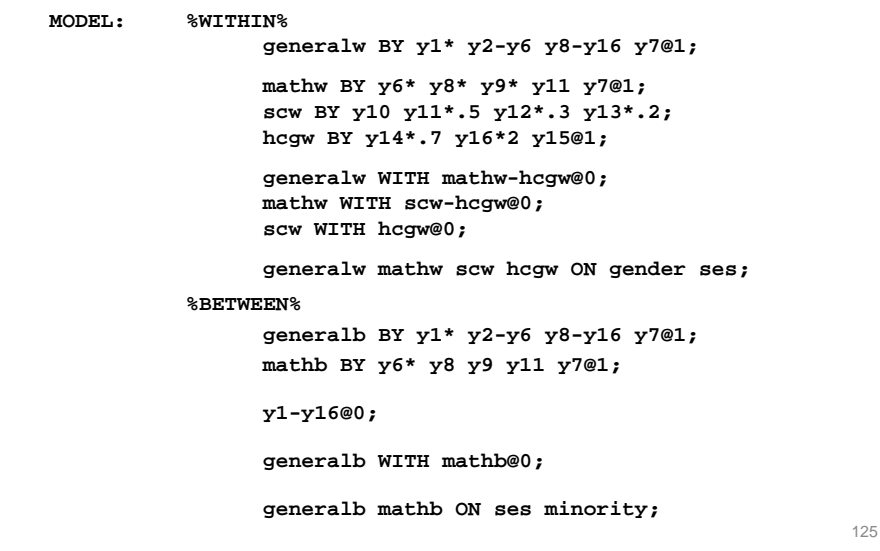

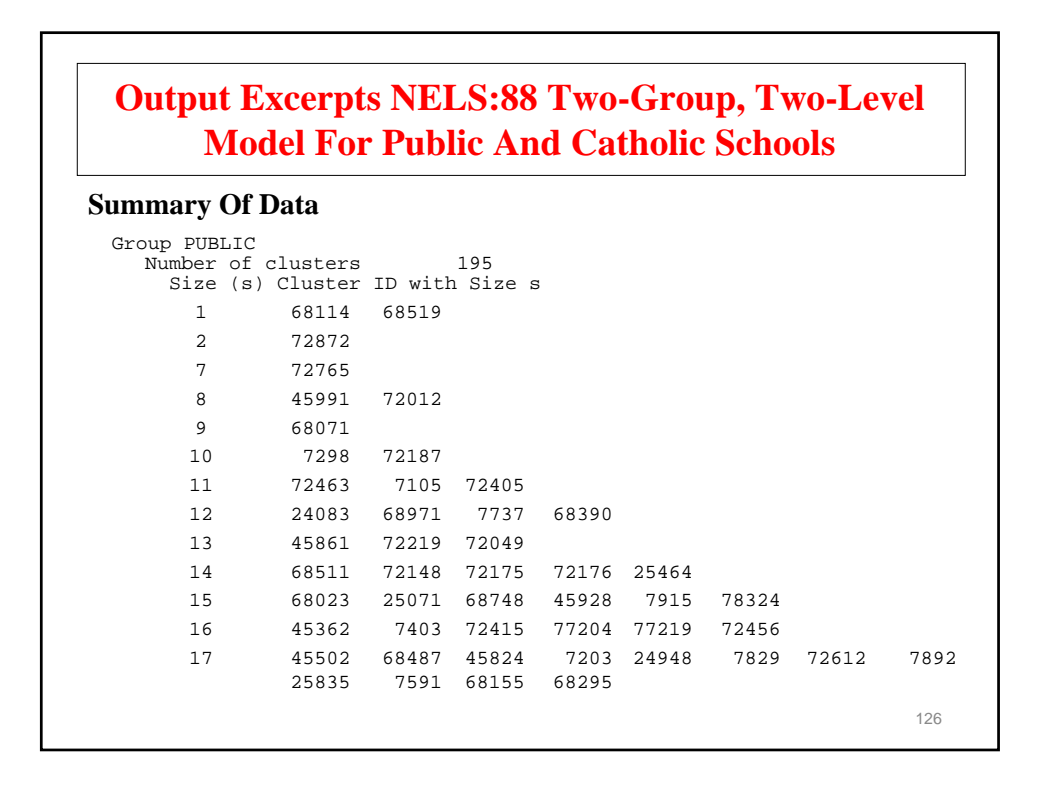

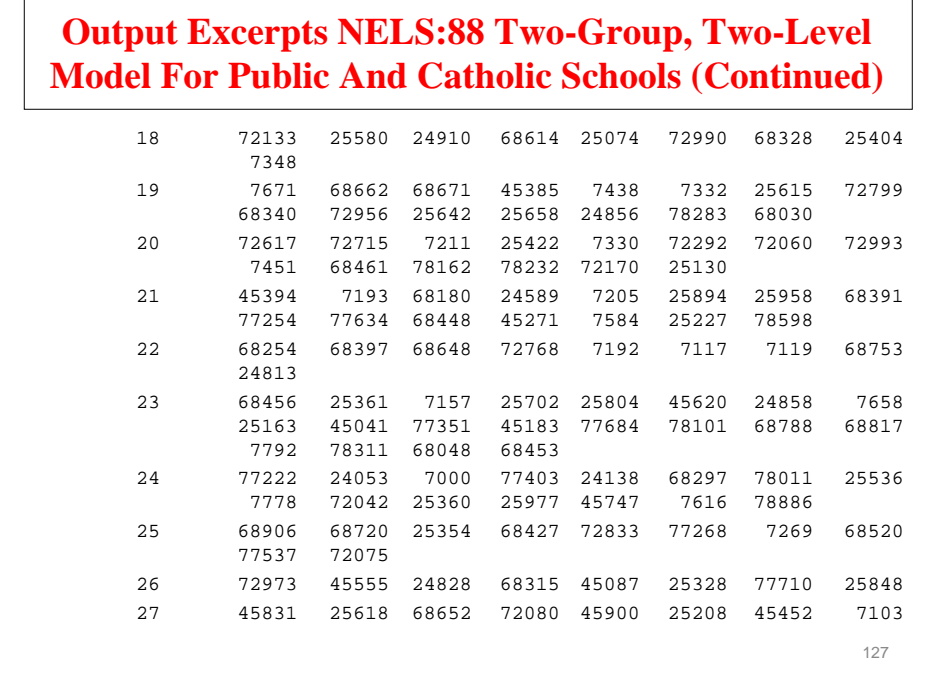

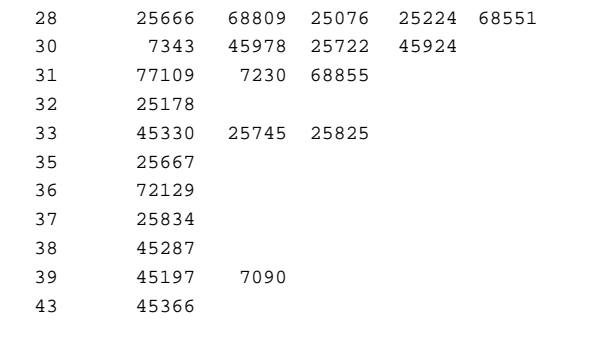

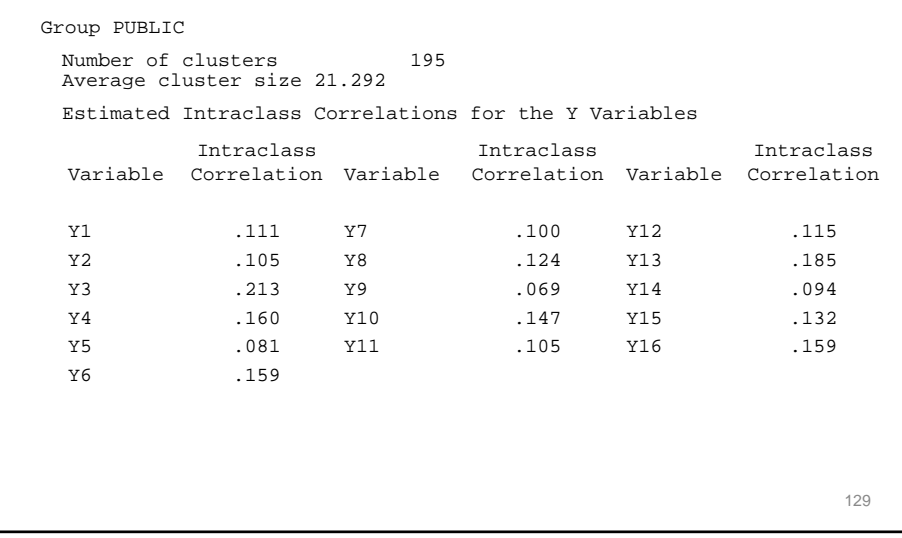

#### 130 Group CATHOLIC Number of clusters 40 Average cluster size 26.016 Estimated Intraclass Correlations for the Y Variables Variable Intraclass Correlation Variable Intraclass Correlation Variable Intraclass Correlation Y1 .010 Y7 .029 Y12 .056 Y2 .039 Y8 .061 Y13 .176 Y3 .180 Y9 .056 Y14 .078 Y4 .091 Y10 .079 Y15 .071 Y5 .055 Y11 .056 Y16 .154 Y6 .118 **Output Excerpts NELS:88 Two-Group, Two-Level Model For Public And Catholic Schools (Continued)**

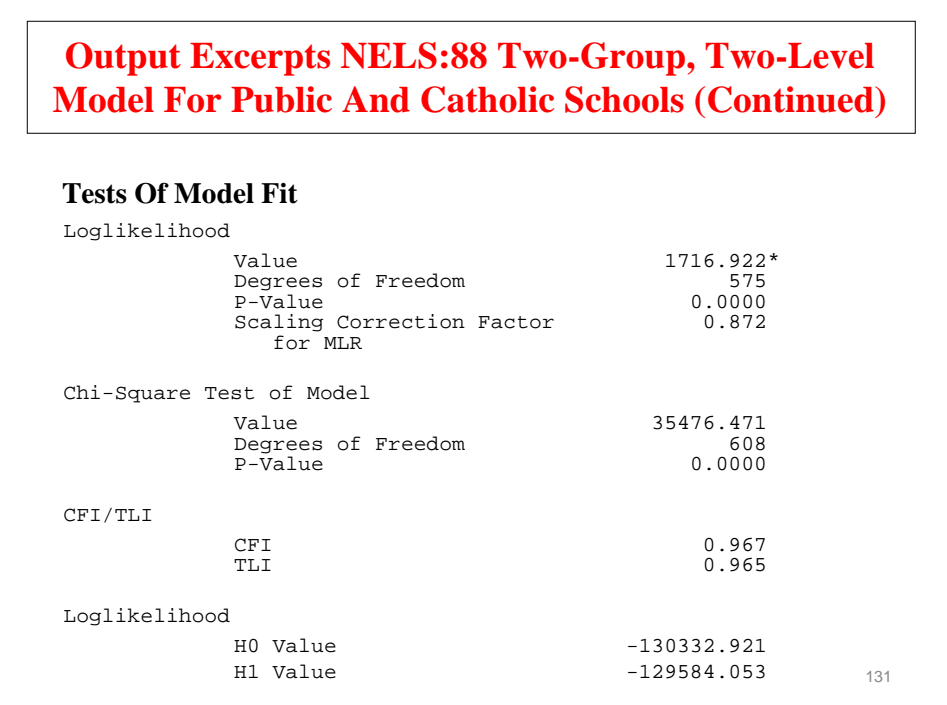

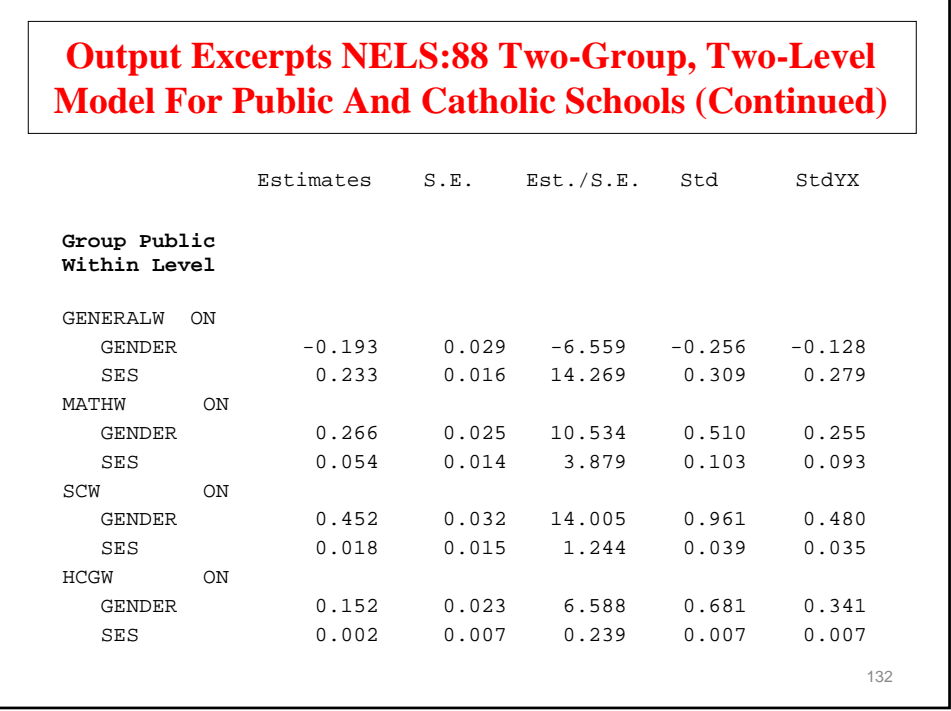

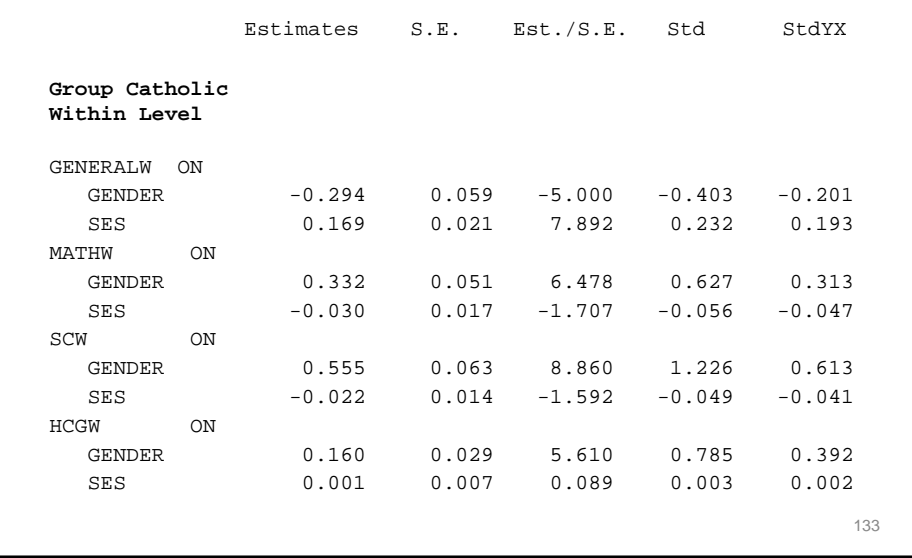

#### **Output Excerpts NELS:88 Two-Group, Two-Level Model For Public And Catholic Schools (Continued)**

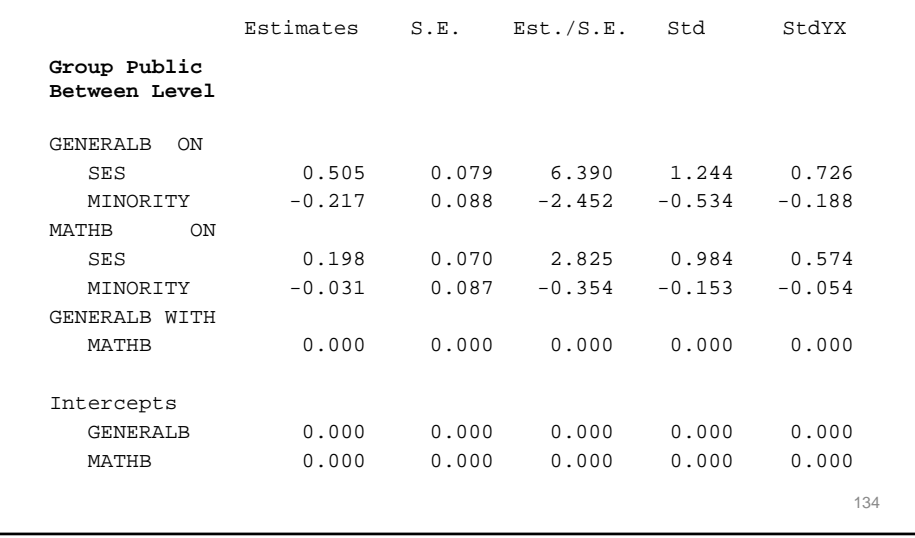

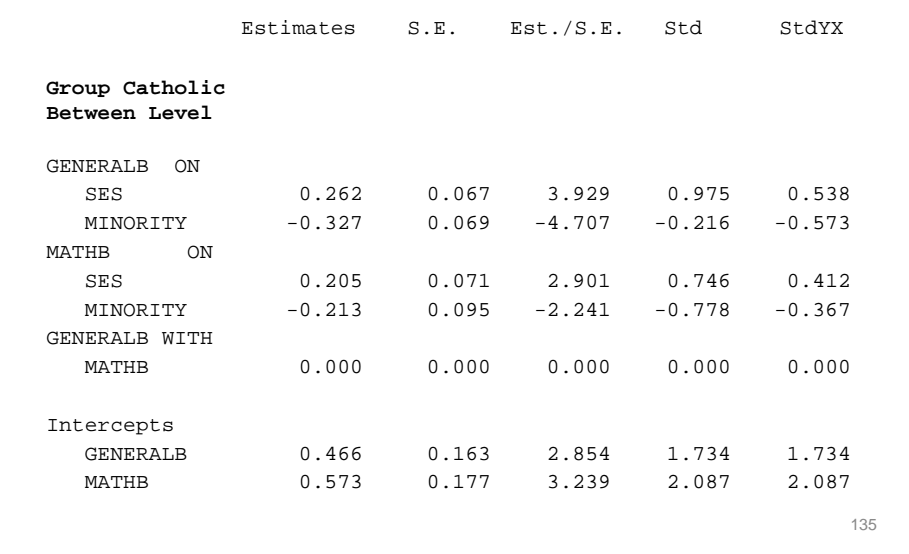

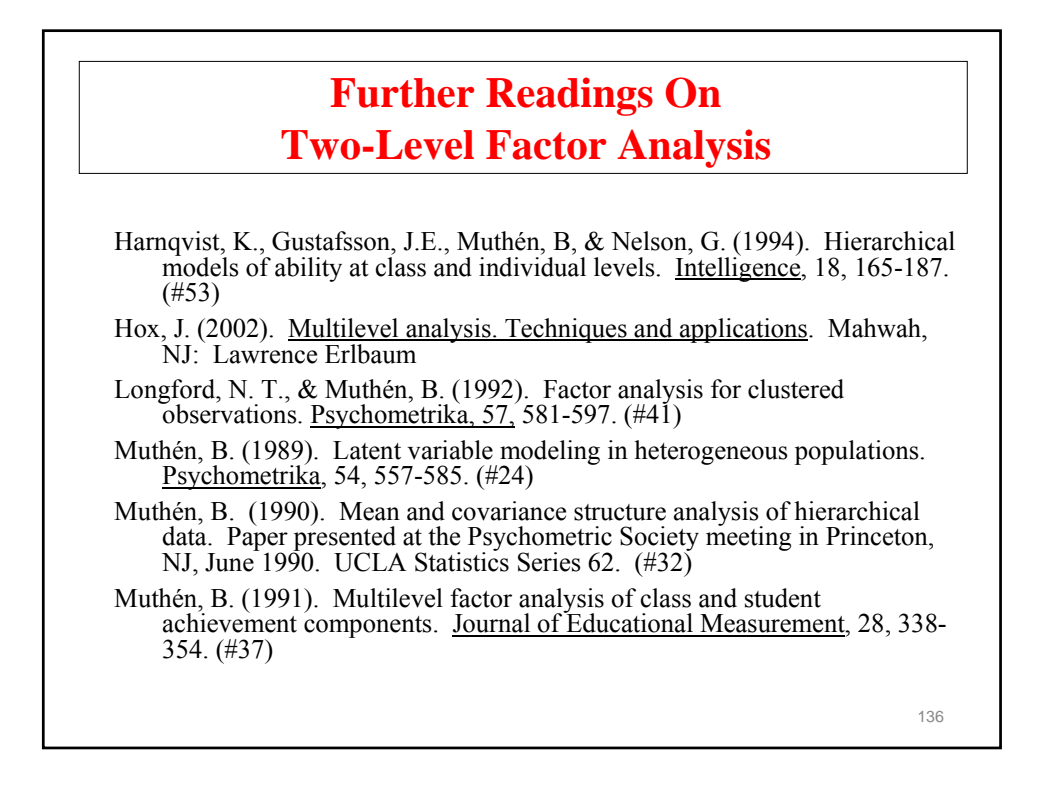

## **Further Readings On Two-Level Factor Analysis (Continued)**

Muthén, B. (1994). Multilevel covariance structure analysis. In J. Hox & I. Kreft (eds.), Multilevel Modeling, a special issue of **Sociological Methods** <u>& Research</u>, 22, 376-398. (#55)

Muthen, B., Khoo, S.T. & Gustafsson, J.E. (1997). Multilevel latent variable modeling in multiple populations. Under review Sociological Methods & Research.

137

**Two-Level Structural Equation Modeling**

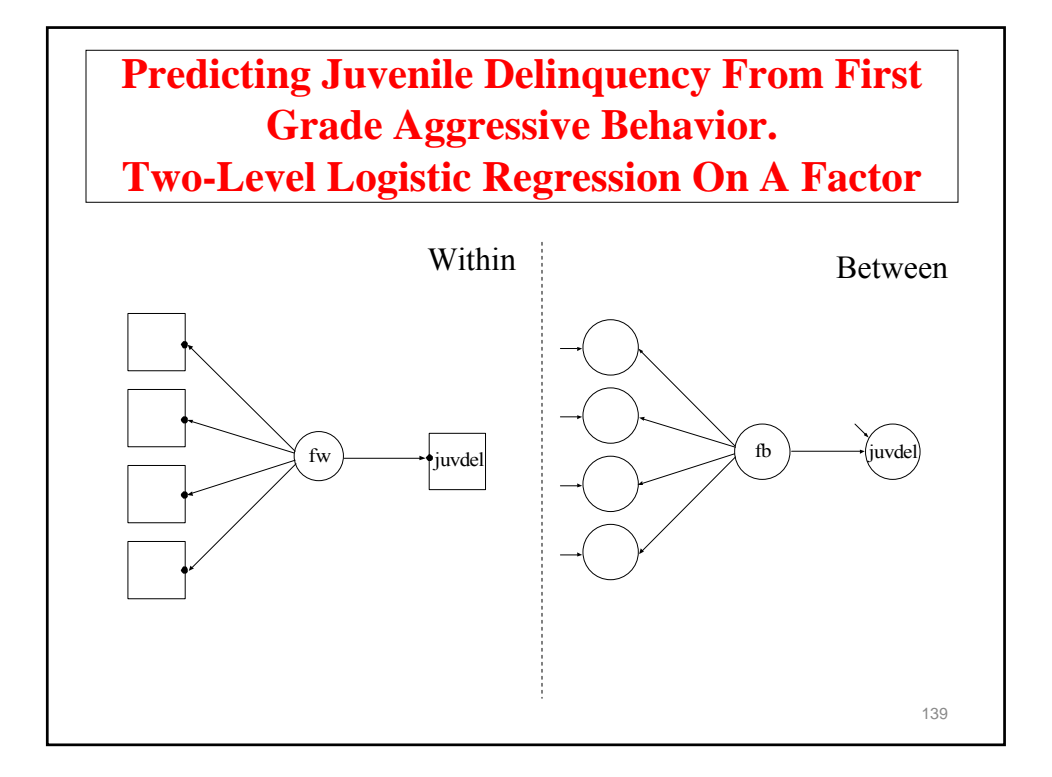

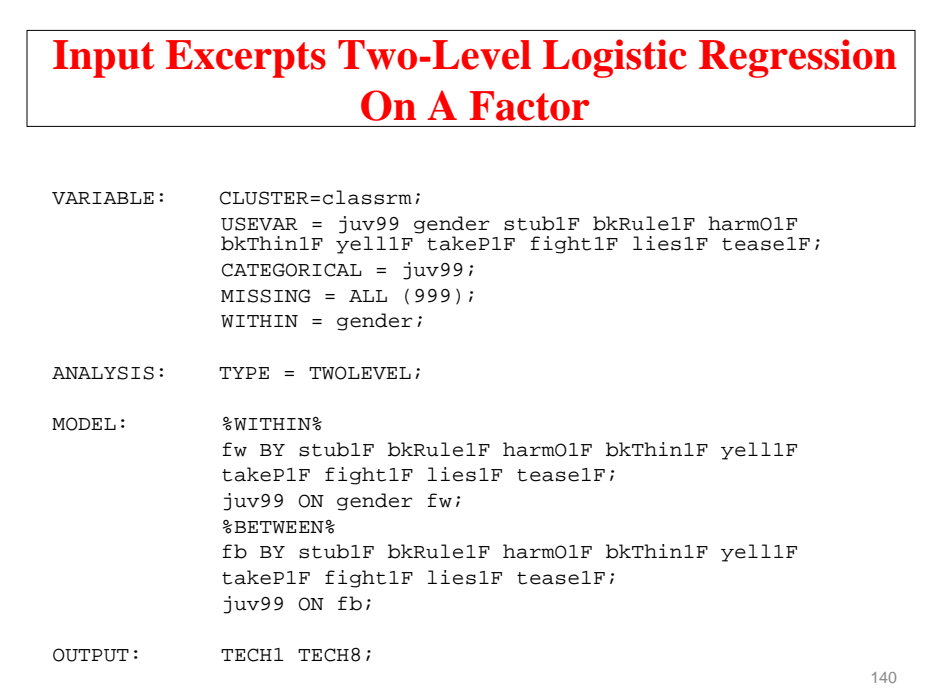

**Two-Level SEM With Categorical Factor Indicators On The Within Level And Cluster-Level Continuous Observed And Random Intercept Factor Indicators On the Between Level**

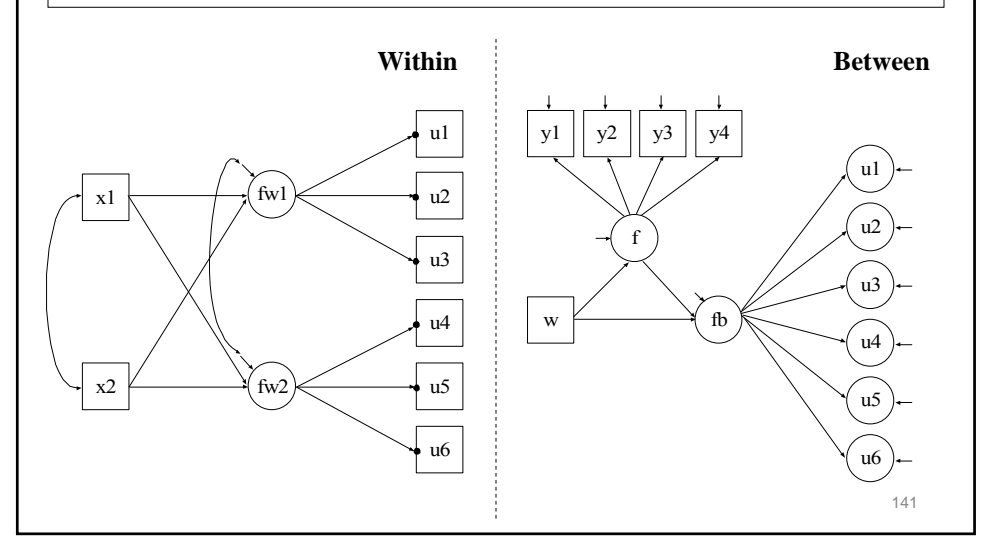

**Two-Level SEM With Categorical Factor Indicators On The Within Level And Cluster-Level Continuous Observed And Random Intercept Factor Indicators On the Between Level**

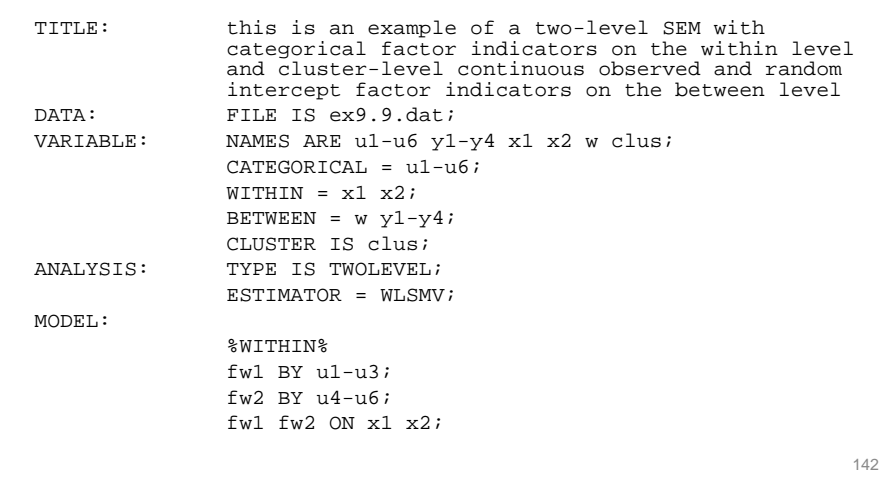

**Two-Level SEM With Categorical Factor Indicators On The Within Level And Cluster-Level Continuous Observed And Random Intercept Factor Indicators On the Between Level**

%BETWEEN% fb BY u1-u6; f BY y1-y4; fb ON w f; f ON w; SAVEDATA: SWMATRIX = ex9.9sw.dat;

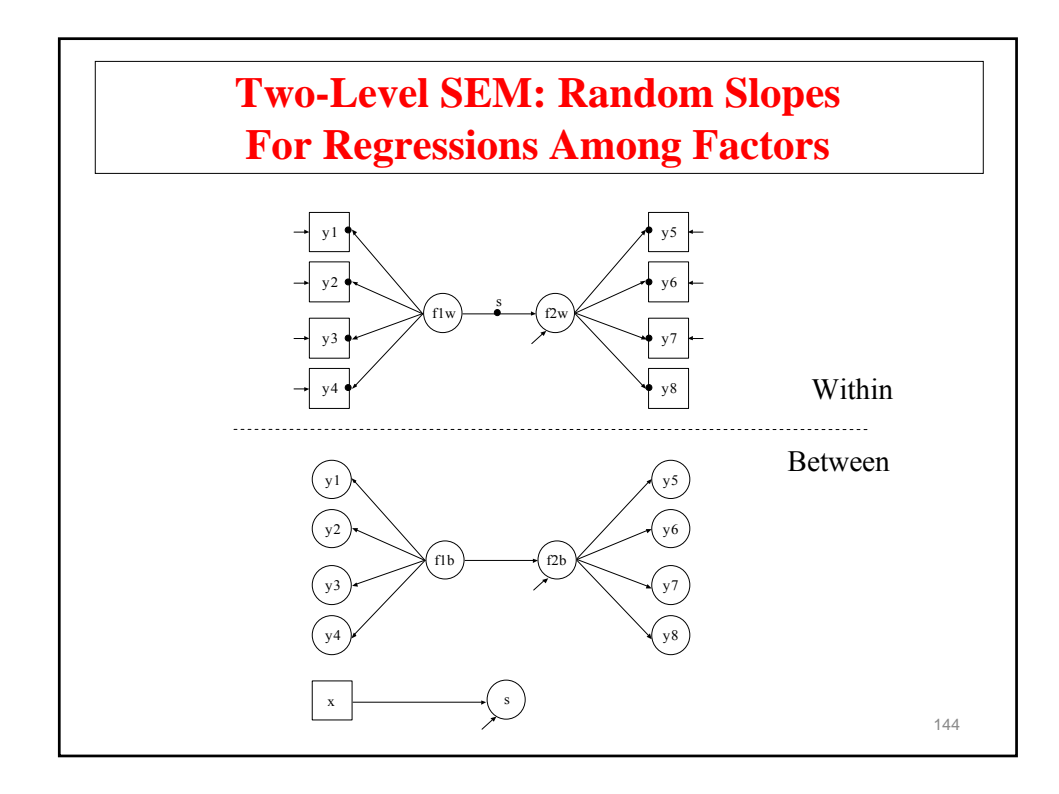
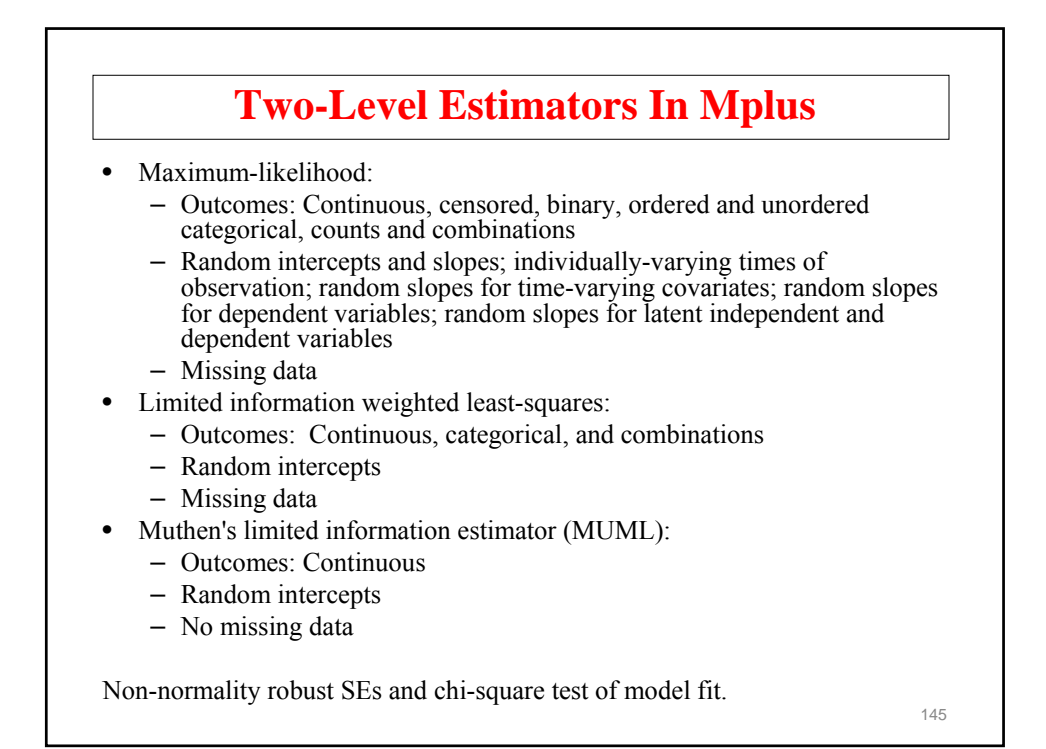

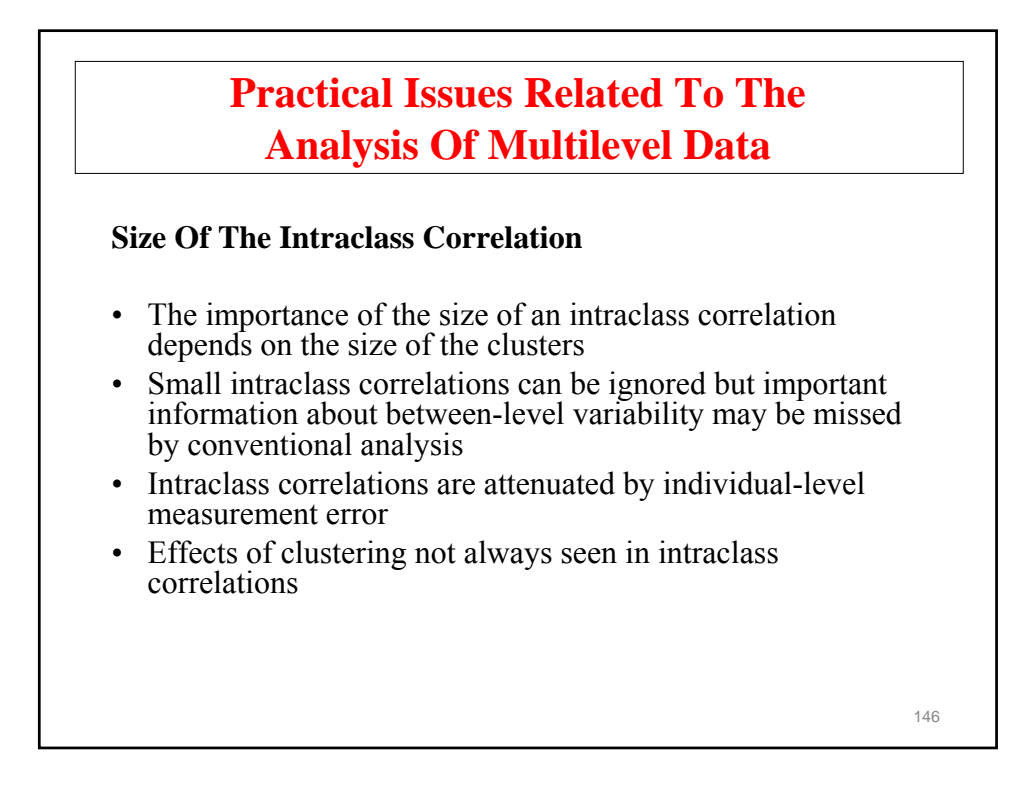

## **Practical Issues Related To The Analysis Of Multilevel Data (Continued)**

#### **Sample Size**

- There should be at least 30-50 between-level units (clusters)
- Clusters with only one observation are allowed
- More clusters than between-level parameters

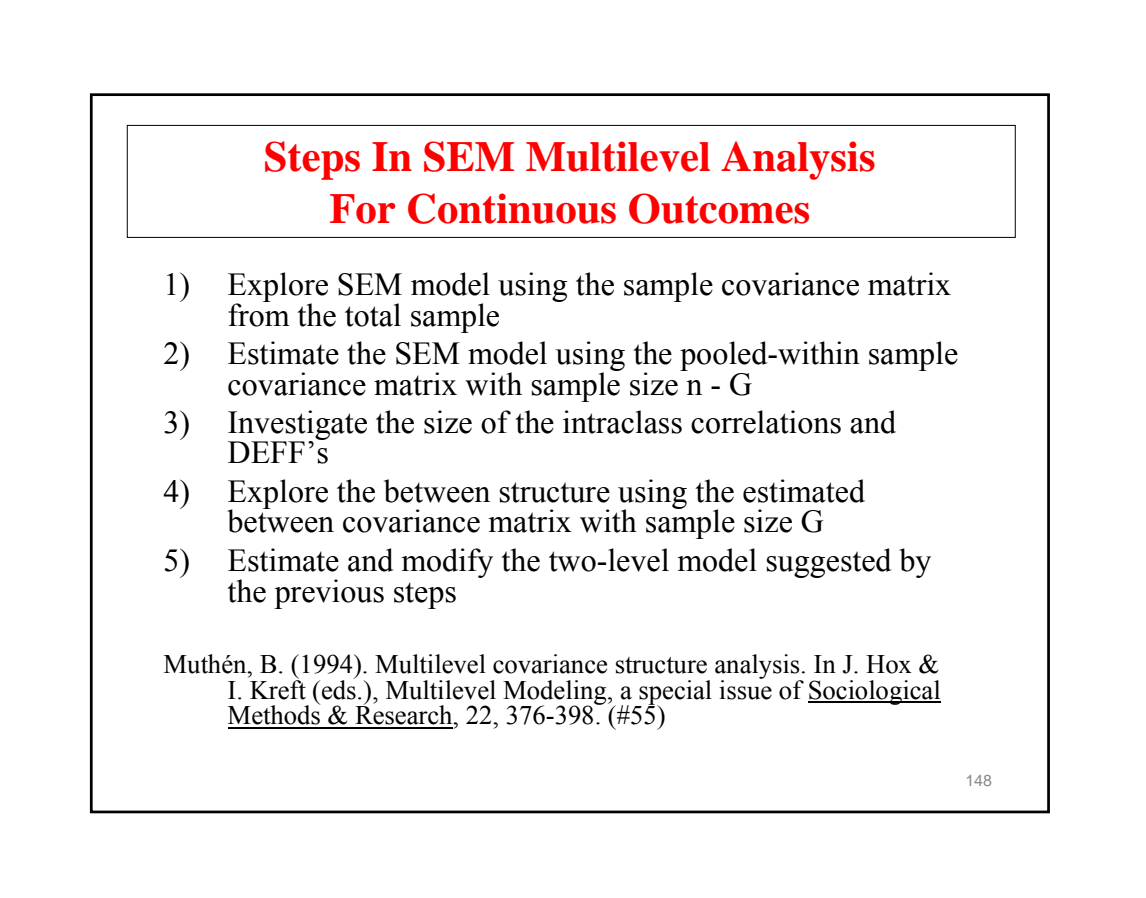

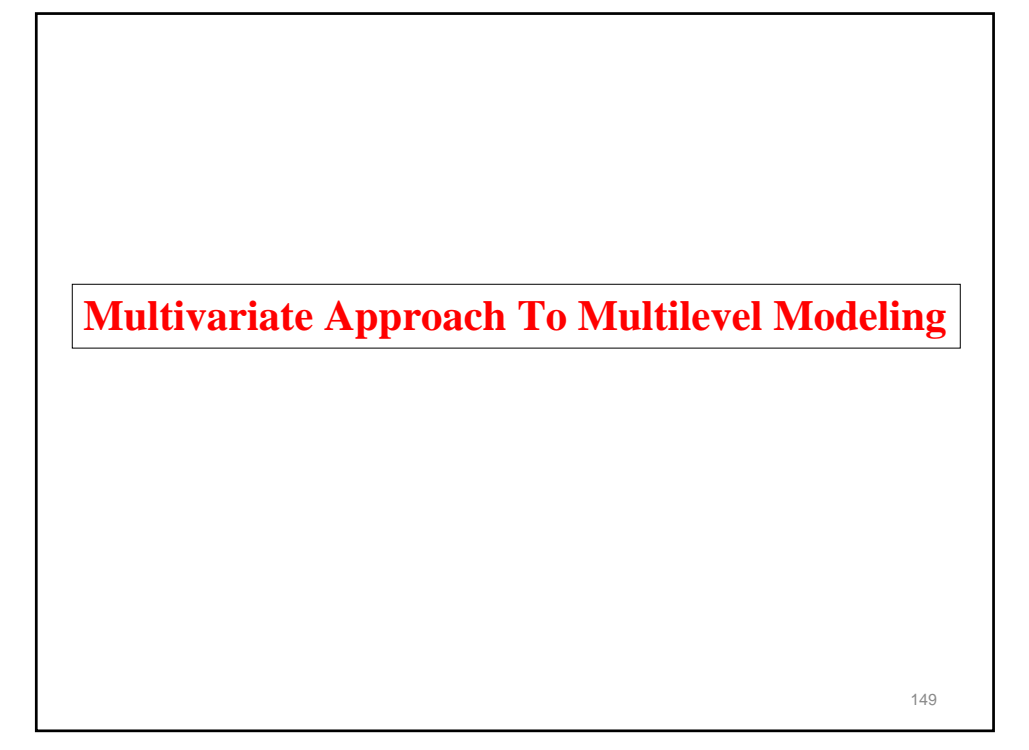

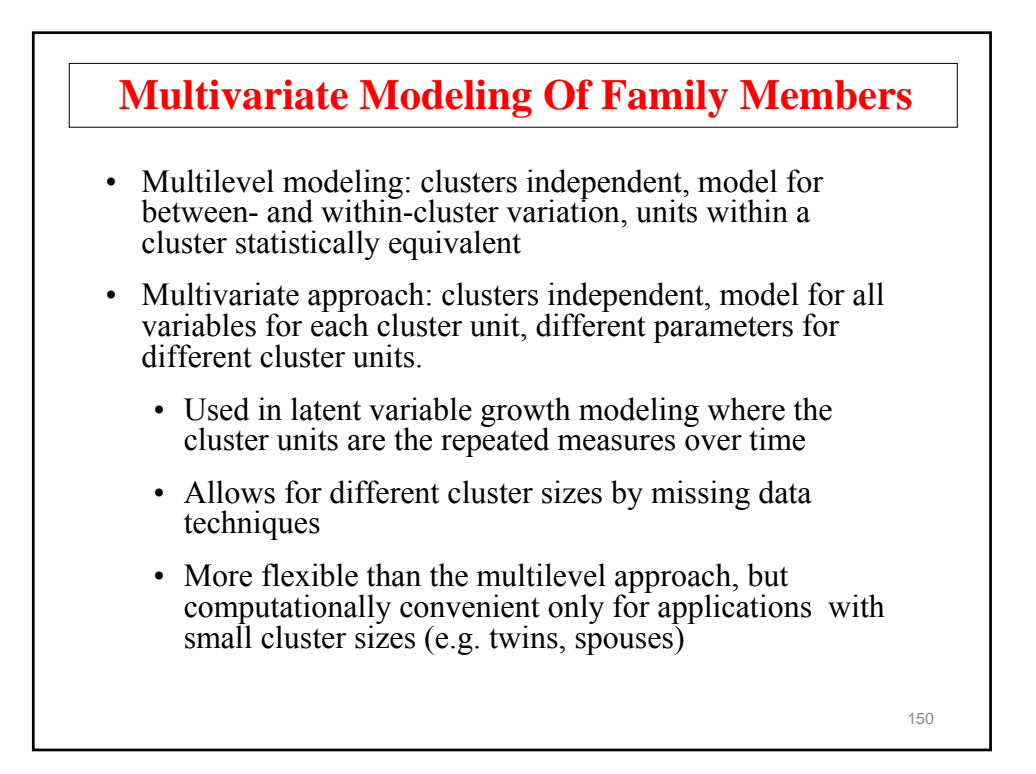

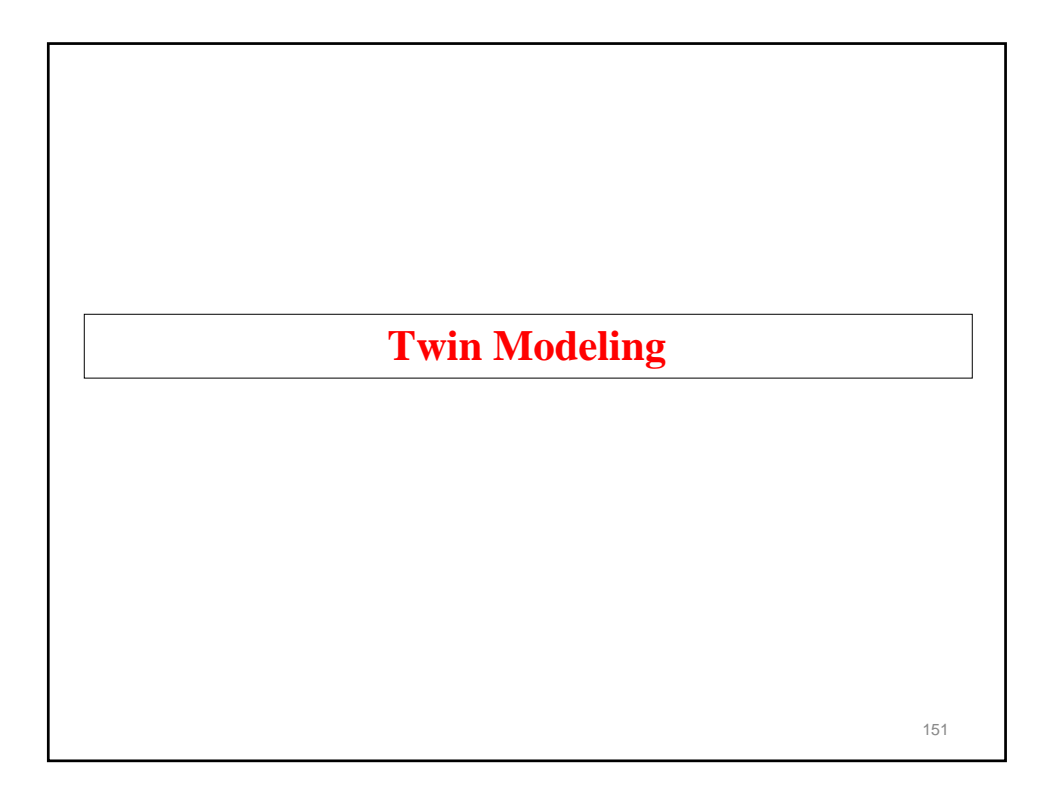

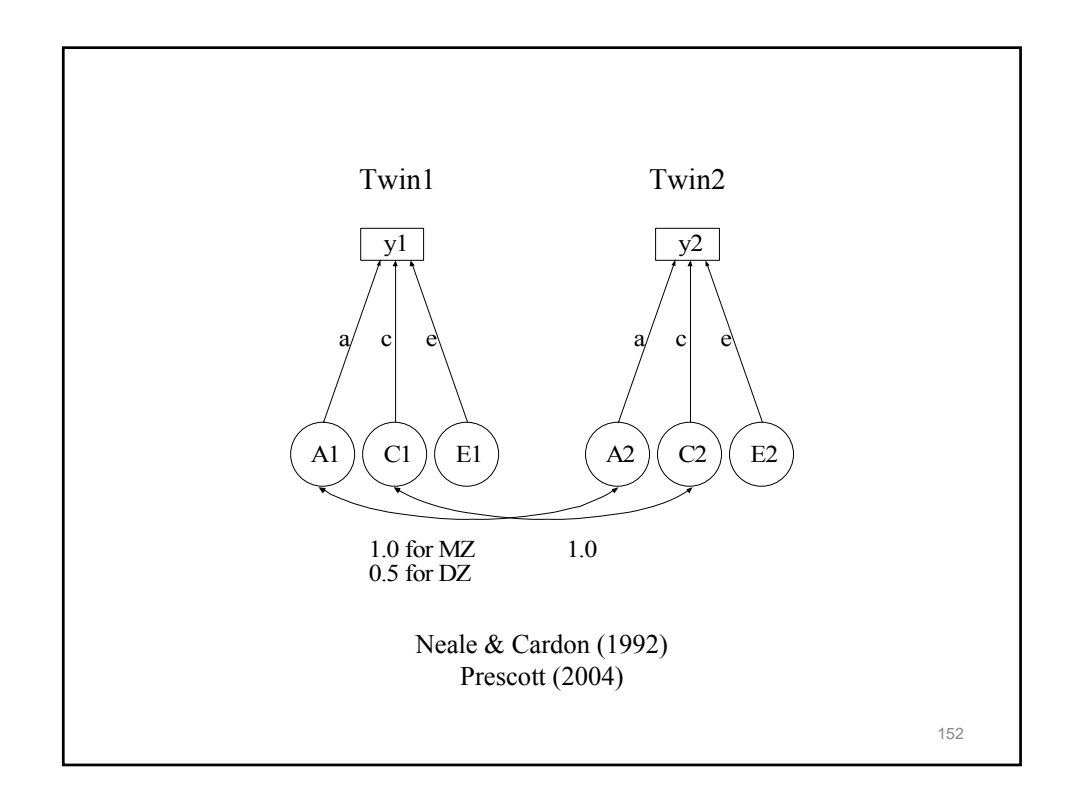

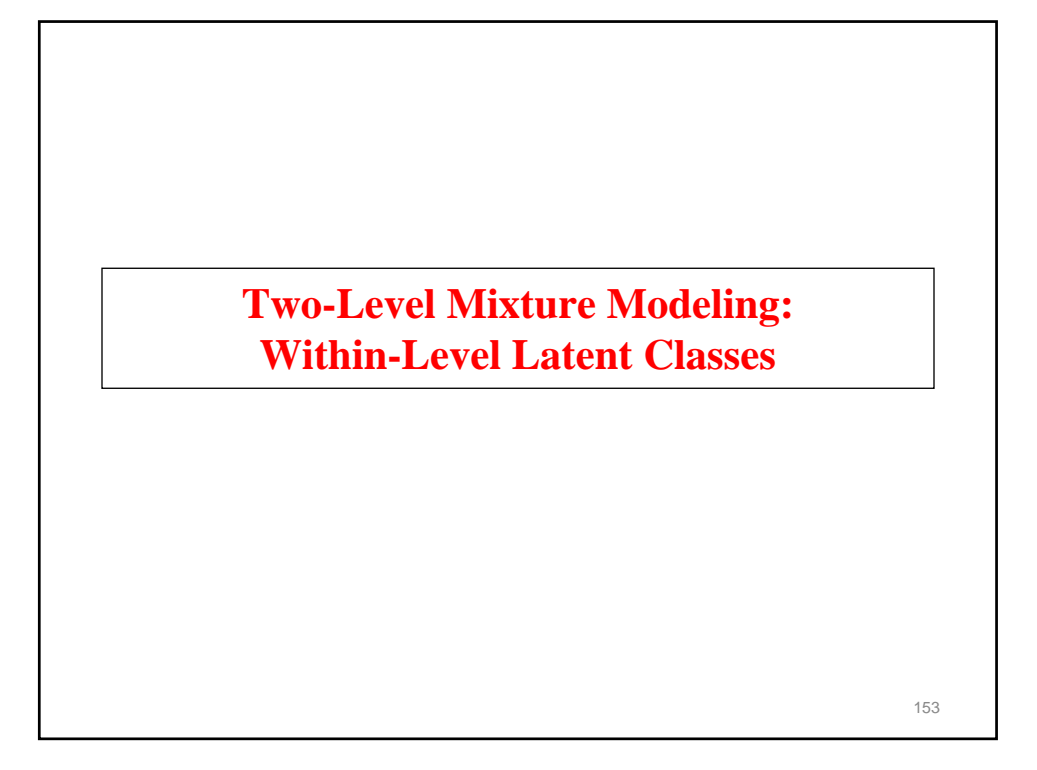

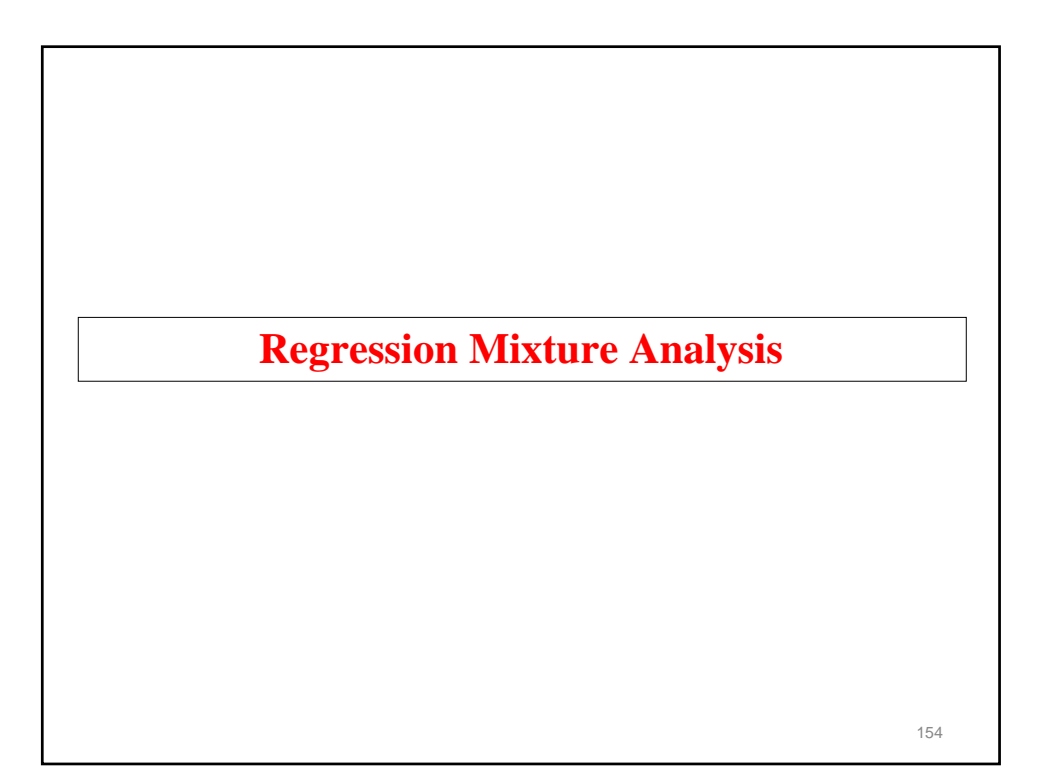

# **Two-Level Regression Mixture Model**  $y_{ij|Clic} = \beta_{0ci} + \beta_{1ci} x_{ij} + r_{ij}$ , (3)  $P(C_{ij} = c \mid z_{ij}) = \frac{e^{a_{cj} + b_c z_{ij}}}{\sum_{s=1}^{K} e^{a_{sj} + b_s z_{ij}}}$  (4)  $\beta_{0cj} = \gamma_{00c} + \gamma_{01c} w_{0j} + u_{0j}$ , (5)  $\beta_{1cj} = \gamma_{10c} + \gamma_{11c} w_{1j} + u_{1j}$ , (6)  $a_{cj} = \gamma_{20c} + \gamma_{21c}w_{2j} + u_{2cj}$  (7) Muthén & Asparouhov (2009), JRSS-A 155

![](_page_77_Figure_1.jpeg)

![](_page_78_Figure_0.jpeg)

![](_page_78_Figure_1.jpeg)

![](_page_79_Picture_121.jpeg)

![](_page_79_Figure_1.jpeg)

## **Is The Conventional Two-Level Regression Model Sufficient?**

- Conventional Two-Level Regression of Math Score Related to Gender and Student SES
	- Loglikelihood = -39,512, number of parameters = 10, BIC = 79,117
- New Model
	- Loglikelihood =  $-39,368$ , number of parameters = 12, BIC = 78,848

161

- Which model would you choose?

![](_page_80_Figure_6.jpeg)

### **Model Results For NELS Two-Level Regression Of Math Score Related To Gender And Student SES**

![](_page_81_Picture_153.jpeg)

![](_page_81_Figure_2.jpeg)

### **Input For Two-Level Regression With Latent Classes For Students**

```
TITLE: NELS 2-level regression
DATA: FILE = comp.dat;
          FORMAT = 2f7.0 f11.4 13f5.2 79f8.2 f11.7;
VARIABLE:
          NAMES = school m92 female stud_ses; 
          CLUSTER = school;
          USEV = m92 female stud_ses;
          WITHIN = female stud ses;
          CENTERING = GRANDMEAN(stud_ses);
          CLASSES = cw(3);
ANALYSIS:
          TYPE = TWOLEVEL MIXTURE;
          PROCESS = 2iINTERACTIVE = control.dat;
          !STARTS = 1000 100;
         \texttt{STARTS}~=~0:
```
![](_page_82_Figure_2.jpeg)

## **Cluster-Randomized Trials And NonCompliance**

# **Randomized Trials With NonCompliance**

- Tx group (compliance status observed)
	- Compliers
	- Noncompliers
- Control group (compliance status unobserved)
	- Compliers
	- NonCompliers

Compliers and Noncompliers are typically not randomly equivalent subgroups.

Four approaches to estimating treatment effects:

- 1. Tx versus Control (Intent-To-Treat; ITT)
- 2. Tx Compliers versus Control (Per Protocol)
- 3. Tx Compliers versus Tx NonCompliers + Control (As-Treated)
- 4. Mixture analysis (Complier Average Causal Effect; CACE):
	- Tx Compliers versus Control Compliers
	- Tx NonCompliers versus Control NonCompliers
- CACE: Little & Yau (1998) in Psychological Methods

168

![](_page_84_Figure_0.jpeg)

![](_page_84_Figure_1.jpeg)

## **Further Readings On Non-Compliance Modeling**

- Dunn, G., Maracy, M., Dowrick, C., Ayuso-Mateos, J.L., Dalgard, O.S., Page, H., Lehtinen, V., Casey, P., Wilkinson, C., Vasquez-Barquero, J.L., & Wilkinson, G. (2003). Estimating psychological treatment effects from a randomized controlled trial with both non-compliance and loss to follow-up. British Journal of Psychiatry, 183, 323-331.
- Jo, B. (2002). Statistical power in randomized intervention studies with noncompliance. Psychological Methods, 7, 178-193.
- Jo, B. (2002). Model misspecification sensitivity analysis in estimating causal effects of interventions with noncompliance. Statistics in Medicine, 21, 3161- 3181.
- Jo, B. (2002). Estimation of intervention effects with noncompliance: Alternative model specifications. Journal of Educational and Behavioral Statistics, 27, 385-409.

171

## **Further Readings On Non-Compliance Modeling: Two-Level Modeling**

- Jo, B., Asparouhov, T. & Muthén, B. (2008). Intention-to-treat analysis in cluster randomized trials with noncompliance. Statistics in Medicine, 27, 5565-5577.
- Jo, B., Asparouhov, T., Muthén, B. O., Ialongo, N. S., & Brown, C. H. (2008). Cluster Randomized Trials with Treatment Noncompliance. Psychological Methods, 13, 1-18.

![](_page_86_Figure_0.jpeg)

![](_page_86_Figure_1.jpeg)

![](_page_87_Figure_0.jpeg)

![](_page_87_Picture_79.jpeg)

![](_page_88_Picture_43.jpeg)

![](_page_88_Figure_1.jpeg)

![](_page_89_Figure_0.jpeg)

![](_page_89_Figure_1.jpeg)

![](_page_90_Figure_0.jpeg)

![](_page_90_Picture_143.jpeg)

![](_page_90_Picture_144.jpeg)

![](_page_91_Figure_0.jpeg)

![](_page_91_Figure_1.jpeg)

![](_page_92_Picture_123.jpeg)

![](_page_92_Figure_1.jpeg)

![](_page_93_Figure_0.jpeg)

![](_page_93_Picture_126.jpeg)

![](_page_94_Figure_0.jpeg)

 $190$ **References (Continued)** Muthén, B. (1990). Mean and covariance structure analysis of hierarchical data. Paper presented at the Psychometric Society meeting in Princeton, N.J., June 1990. UCLA Statistics Series 62. (#32) Muthén, B. (1991). Multilevel factor analysis of class and student achievement components. Journal of Educational Measurement, 28, 338-354. (#37) Muthén, B. (1994). Multilevel covariance structure analysis. In J. Hox & I. Kreft (eds.), Multilevel Modeling, a special issue of <u>Sociological Methods  $\&$ </u> Research, 22, 376-398. (#55) Muthén, B. & Asparouhov, T. (2009). Beyond multilevel regression modeling: Multilevel analysis in a general latent variable framework. To appear in The Handbook of Advanced Multilevel Analysis. J. Hox & J.K. Roberts (eds). Taylor and Francis. Muthén, B. & Asparouhov, T. (2009). Multilevel regression mixture analysis. Forthcoming in Journal of the Royal Statistical Society, Series A. Muthén, B., Khoo, S.T. & Gustafsson, J.E. (1997). Multilevel latent variable modeling in multiple populations. (#74) Muthén, B. & Satorra, A. (1995). Complex sample data in structural equation modeling. In P. Marsden (ed.), Sociological Methodology 1995, 216-316. (#59)

![](_page_95_Figure_0.jpeg)

![](_page_95_Picture_1.jpeg)